# Package 'dMod'

October 13, 2022

Type Package

Title Dynamic Modeling and Parameter Estimation in ODE Models

Version 1.0.2

Date 2021-01-25

Author Daniel Kaschek

Maintainer Daniel Kaschek <daniel.kaschek@gmail.com>

Description The framework provides functions to generate ODEs of reaction networks, parameter transformations, observation functions, residual functions, etc. The framework follows the paradigm that derivative information should be used for optimization whenever possible. Therefore, all major functions produce and can handle expressions for symbolic derivatives. The methods used in dMod were published in Kaschek et al, 2019, [<doi:10.18637/jss.v088.i10>](https://doi.org/10.18637/jss.v088.i10).

License GPL  $(>= 2)$ 

**Depends** cOde  $(>= 1.0)$ ,

Imports deSolve, rootSolve, ggplot2, parallel, stringr, plyr, dplyr, foreach, doParallel

Suggests MASS, reticulate, pander, knitr, rmarkdown

RoxygenNote 7.0.2

VignetteBuilder knitr

NeedsCompilation no

Repository CRAN

Date/Publication 2021-01-27 00:30:13 UTC

# R topics documented:

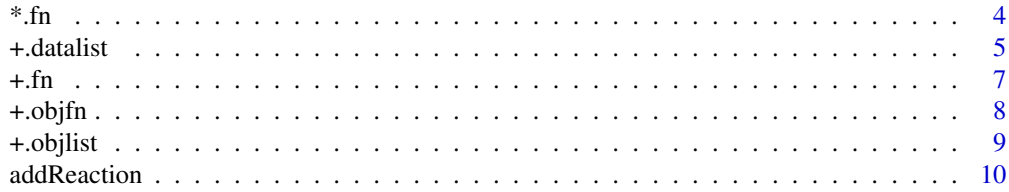

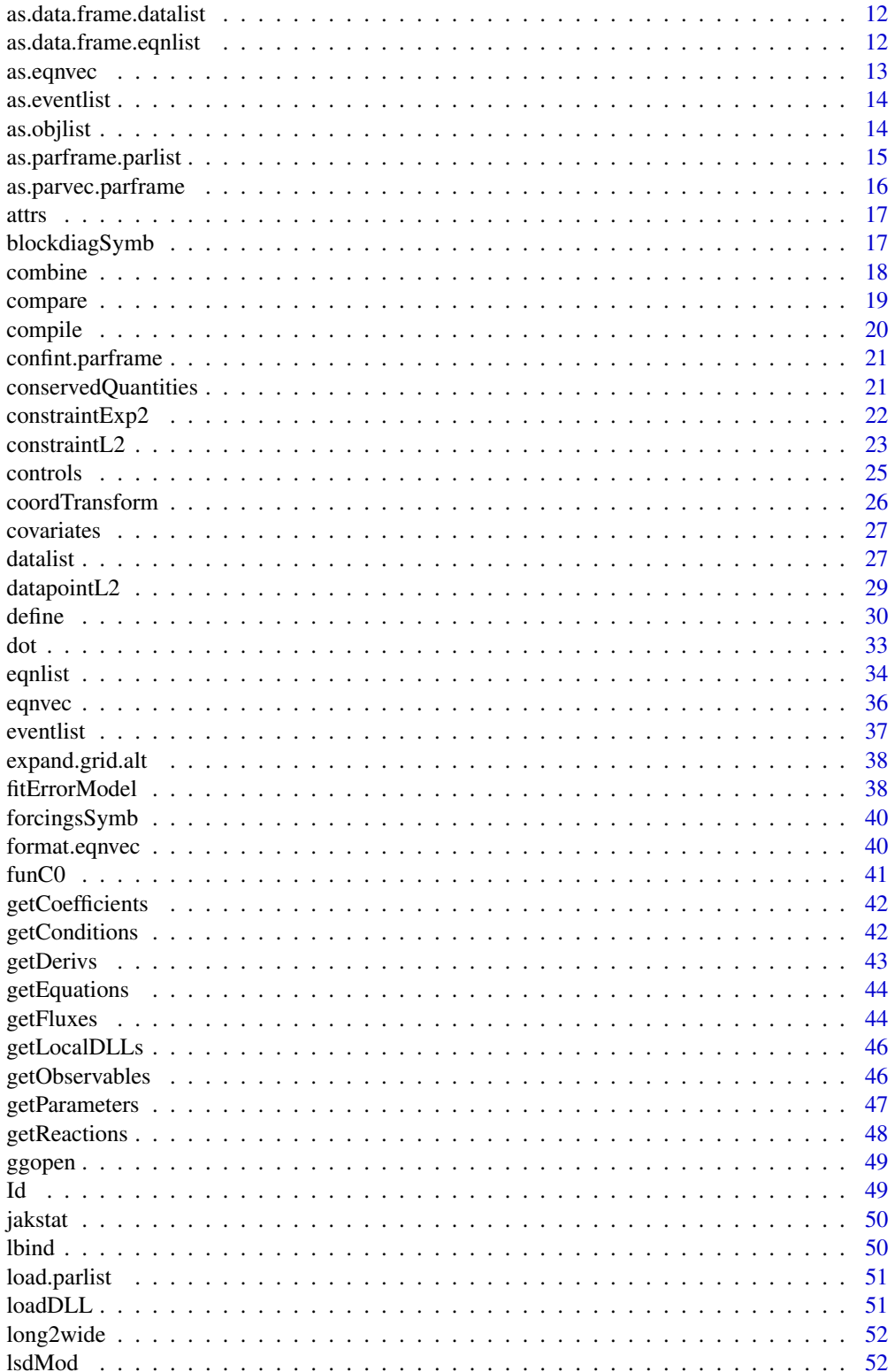

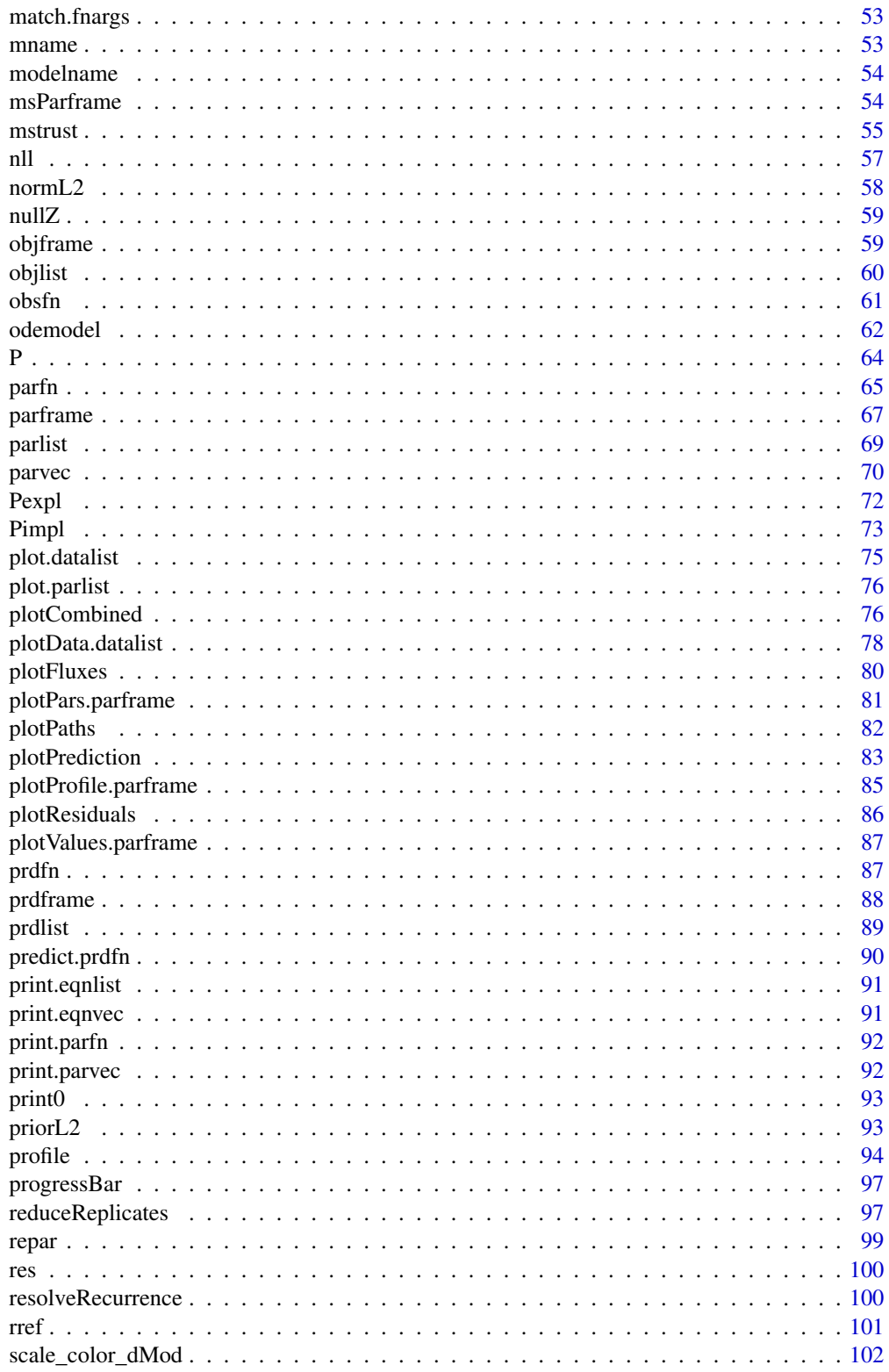

<span id="page-3-0"></span>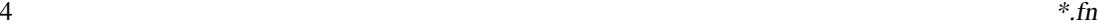

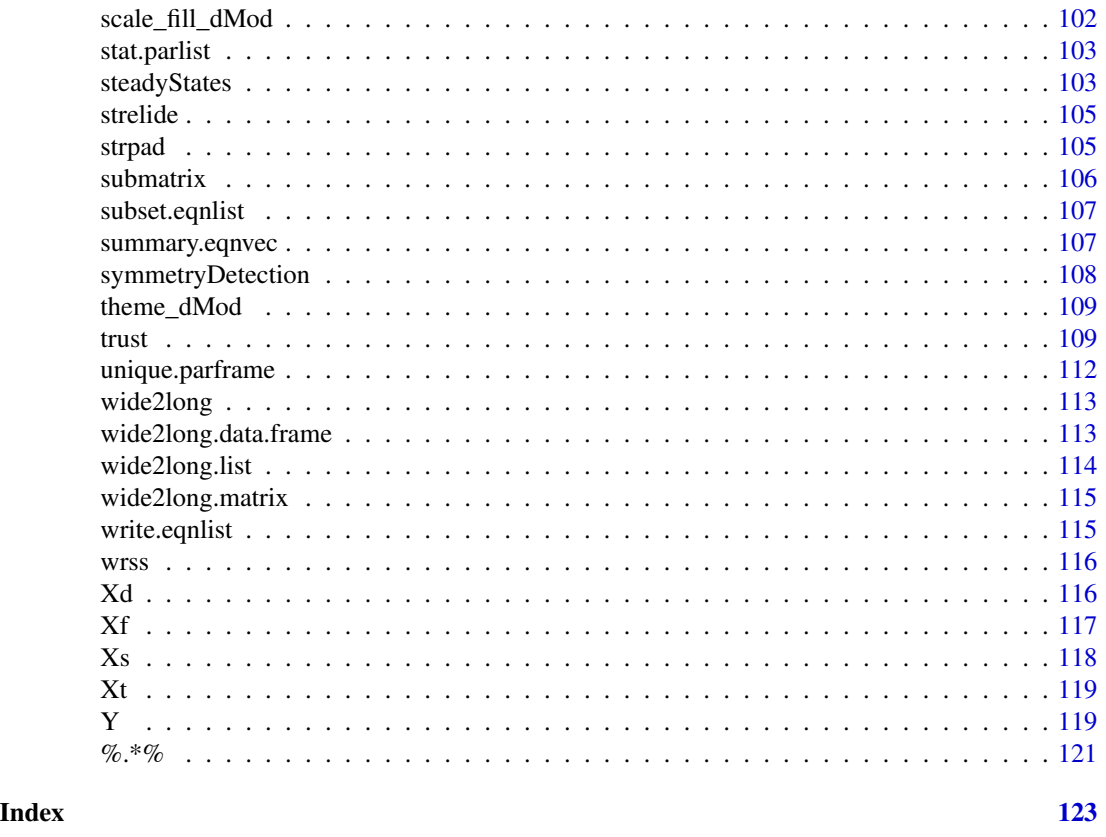

\*.fn *Concatenation of functions*

# Description

Used to concatenate observation functions, prediction functions and parameter transformation functions.

# Usage

## S3 method for class 'fn' p1 \* p2

# Arguments

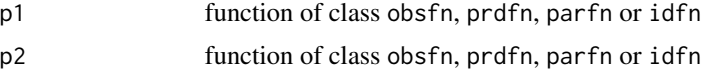

# Value

Object of the same class as x1 and x2.

#### <span id="page-4-0"></span>+.datalist 5

#### Examples

```
# Define a time grid on which to make a prediction by peace-wise linear function.
# Then define a (generic) prediction function based on thid grid.
times <-0:5grid \leq data.frame(name = "A", time = times, row.names = paste0("p", times))
x <- Xd(grid)
# Define an observable and an observation function
observables <- eqnvec(Aobs = "s*A")
g \leftarrow Y(g = observables, f = NULL, states = "A", parameters = "s")# Collect parameters and define an overarching parameter transformation
# for two "experimental condtions".
dynpars <- attr(x, "parameters")
obspars <- attr(g, "parameters")
innerpars <- c(dynpars, obspars)
trafo <- structure(innerpars, names = innerpars)
trafo_C1 <- replaceSymbols(innerpars, paste(innerpars, "C1", sep = "_"), trafo)
trafo_C2 <- replaceSymbols(innerpars, paste(innerpars, "C2", sep = "_"), trafo)
p <- NULL
p \le -p + P(\text{traf}_0 = \text{traf}_0_0) condition = "C1")
p \leftarrow p + P(\text{trafo} = \text{trafo}_C2, \text{ condition} = "C2")# Collect outer (overarching) parameters and
# initialize with random values
outerpars <- attr(p, "parameters")
pars <- structure(runif(length(outerpars), 0, 1), names = outerpars)
# Predict internal/unobserved states
out1 <- (x*p)(times, pars)
plot(out1)
# Predict observed states in addition to unobserved
out2 <- (g*x*p)(times, pars)
plot(out2)
```
+.datalist *Direct sum of datasets*

# <span id="page-4-1"></span>Description

Used to merge datasets with overlapping conditions.

#### Usage

```
## S3 method for class 'datalist'
data1 + data2
```
6 +.datalist

#### Arguments

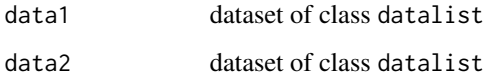

# Details

Each data list contains data frames for a number of conditions. The direct sum of datalist is meant as merging the two data lists and returning the overarching datalist.

# Value

Object of class datalist for the union of conditions.

```
# Start with two data frames
mydata1 <- data.frame(
 name = "A",
 time = 0:1,
 value = 1:2,
 sigma = .1,
 compound = c("DEM", "APAP"),
  dose = "0.1"\lambdamydata2 <- data.frame(
 name = "A",time = 0:1,
 value = 3:4,
 sigma = .1,
 compound = c("APAP", "DCF"),
 dose = "0.1")
# Create datalists from dataframes
data1 <- as.datalist(mydata1, split.by = c("compound", "dose"))
data2 <- as.datalist(mydata2, split.by = c("compound", "dose"))
# Direct sum of datalists
data <- data1 + data2
 print(data)
# Check the condition.grid (if available)
 condition.grid <- attr(data, "condition.grid")
 print(condition.grid)
```
#### <span id="page-6-0"></span>Description

Used to add prediction function, parameter transformation functions or observation functions.

#### Usage

## S3 method for class 'fn'  $x1 + x2$ 

# Arguments

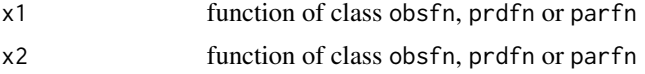

# Details

Each prediction function is associated to a number of conditions. Adding functions means merging or overwriting the set of conditions.

#### Value

Object of the same class as x1 and x2 which returns results for the union of conditions.

#### See Also

# [P,](#page-63-1) [Y,](#page-118-1) [Xs](#page-117-1)

```
# Define a time grid on which to make a prediction by peace-wise linear function.
# Then define a (generic) prediction function based on thid grid.
times <-0:5grid \le data.frame(name = "A", time = times, row.names = paste0("p", times))
x \leftarrow \text{Xd}(\text{grid})# Define an observable and an observation function
observables <- eqnvec(Aobs = "s*A")
g \leftarrow Y(g = \text{observals} \mid f = \text{NULL}, \text{states} = "A", \text{parameters} = "s")# Collect parameters and define an overarching parameter transformation
# for two "experimental condtions".
dynpars <- attr(x, "parameters")
obspars <- attr(g, "parameters")
innerpars <- c(dynpars, obspars)
trafo <- structure(innerpars, names = innerpars)
```
#### <span id="page-7-0"></span>8 +.objfn

```
trafo_C1 <- replaceSymbols(innerpars, paste(innerpars, "C1", sep = "_"), trafo)
trafo_C2 <- replaceSymbols(innerpars, paste(innerpars, "C2", sep = "_"), trafo)
p <- NULL
p \leftarrow p + P(\text{traf } o = \text{traf } o_C1, \text{ condition } = "C1")p \leftarrow p + P(\text{traf } o = \text{traf } o_2), condition = "C2")
# Collect outer (overarching) parameters and
# initialize with random values
outerpars <- attr(p, "parameters")
pars <- structure(runif(length(outerpars), 0, 1), names = outerpars)
# Predict internal/unobserved states
out1 <- (x*p)(times, pars)
plot(out1)
# Predict observed states in addition to unobserved
out2 <- (g*x*p)(times, pars)
plot(out2)
```
#### +.objfn *Direct sum of objective functions*

#### Description

Direct sum of objective functions

# Usage

## S3 method for class 'objfn'  $x1 + x2$ 

#### Arguments

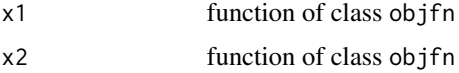

#### Details

The objective functions are evaluated and their results as added. Sometimes, the evaluation of an objective function depends on results that have been computed internally in a preceding objective function. Therefore, environments are forwarded and all evaluations take place in the same environment. The first objective function in a sum of functions generates a new environment.

# Value

Object of class objfn.

#### <span id="page-8-0"></span>+.objlist 9

# See Also

[normL2,](#page-57-1) [constraintL2,](#page-22-1) [priorL2,](#page-92-1) [datapointL2](#page-28-1)

# Examples

```
## Generate three objective functions
prior \le structure(rep(0, 5), names = letters[1:5])
obj1 <- constraintL2(mu = prior, attr.name = "center")
obj2 <- constraintL2(mu = prior + 1, attr.name = "right")
obj3 <- constraintL2(mu = prior - 1, attr.name = "left")
## Evaluate first objective function on a random vector
pouter <- prior + rnorm(length(prior))
print(obj1(pouter))
## Split into fixed and non-fixed part
fixed <- pouter[4:5]
pouter <- pouter[1:3]
print(obj1(pouter, fixed = fixed))
## Visualize the result by a parameter profile
myfit <- trust(obj1, pouter, rinit = 1, rmax = 10, fixed = fixed)
myprof <- profile(obj1, myfit$argument, "a", fixed = fixed)
plotProfile(myprof)
## Create new objective function by adding the single ones,
## then evalue the random vector again
pouter <- prior + rnorm(length(prior))
obj <- obj1 + obj2 + obj3
print(obj(pouter))
```
# +.objlist *Add two lists element by element*

#### Description

Add two lists element by element

#### Usage

## S3 method for class 'objlist' out1 + out2

<span id="page-9-0"></span>10 addReaction and the control of the control of the control of the control of the control of the control of the control of the control of the control of the control of the control of the control of the control of the cont

# Arguments

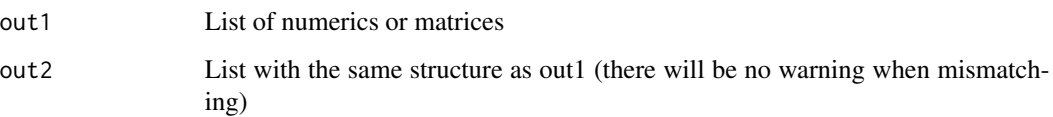

# Details

If out1 has names, out2 is assumed to share these names. Each element of the list out1 is inspected. If it has a names attributed, it is used to do a matching between out1 and out2. The same holds for the attributed dimnames. In all other cases, the "+" operator is applied the corresponding elements of out1 and out2 as they are.

# Value

List of length of out1.

addReaction *Add reaction to reaction table*

# Description

Add reaction to reaction table

# Usage

```
addReaction(eqnlist, from, to, rate, description = names(rate))
```
# Arguments

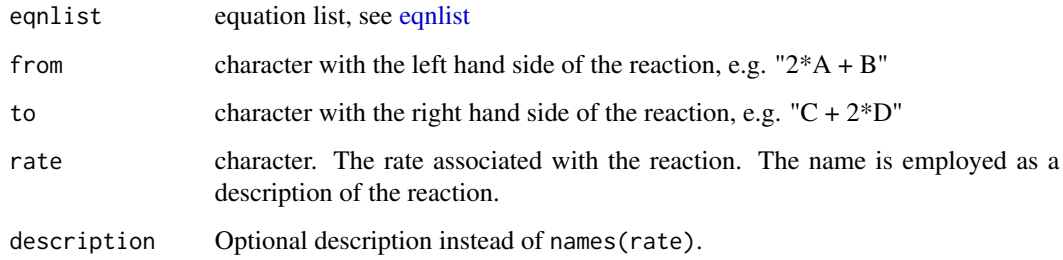

# Value

An object of class [eqnlist.](#page-33-1)

#### addReaction 11

```
f \leftarrow \text{equlist}()f <- addReaction(f, "2*A+B", "C + 2*D", "k1*B*A^2")
f \leq addReaction(f, "C + A", "B + A", "k2*C*A")
  # Write your example here. You can also add more Start..End blocks if needed.
  # Please mask all output such as print() with the special tag
  #
  # such that the test is not littered. Statements guarded by are enabled
  # in the example file which is extracted from this test file. To extract the
  # example run
  # extractExamples()
  # on the R command line.
    ## Generate another equation list
    eq <- eqnlist()
    eq <- addReaction(eq, "A", "pA", "act_A * A * stimulus", "Phosphorylation of A")
    eq <- addReaction(eq, "pA", "A", "deact_A * pA", "Deposphorylation of pA")
   eq <- addReaction(eq, "2*pA", "pA_pA", "form_complex_pA * pA^2", "Complex formation of pA")
    eq <- addReaction(eq, "B", "pB", "act_B * B * pA_pA", "Phosphorylation of B")
    eq <- addReaction(eq, "pB", "B", "deact_B * pB", "Deposphorylation of pB")
    ## Extract data.frame of reactions
    reactions <- getReactions(eq)
    print(reactions)
    ## Get conserved quantities
    cq <- conservedQuantities(eq$smatrix)
    print(cq)
    ## Get fluxes
    fluxes <- getFluxes(eq)
    print(fluxes)
    ## Subsetting of equation list
    subeq1 <- subset(eq, "pB" %in% Product)
     print(subeq1)
    subeq2 <- subset(eq, grepl("not_available", Description))
    print(subeq2)
    ## Time derivatives of observables
    observables <- eqnvec(pA_obs = "s1*pA", tA_obs = "s2*(A + pA)")
    dobs <- dot(observables, eq)
    ## Combined equation vector for ODE and observables
    f \leftarrow c(as.eqnvec(eq), dobs)print(f)
```
<span id="page-11-0"></span>as.data.frame.datalist

*Coerce to a Data Frame*

# Description

Coerce to a Data Frame

# Usage

```
## S3 method for class 'datalist'
as.data.frame(x, ...)
## S3 method for class 'prdlist'
as.data.frame(x, ..., data = NULL, errfn = NULL)
```
# Arguments

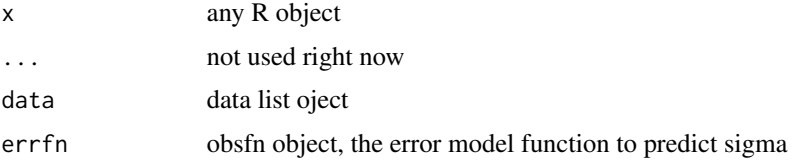

# Value

a data frame

as.data.frame.eqnlist *Coerce equation list into a data frame*

# Description

Coerce equation list into a data frame

# Usage

## S3 method for class 'eqnlist' as.data.frame(x, ...)

# Arguments

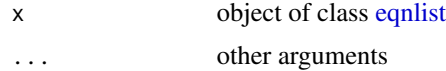

#### <span id="page-12-0"></span>as.eqnvec 13

# Value

a data.frame with columns "Description" (character), "Rate" (character), and one column per ODE state with the state names. The state columns correspond to the stoichiometric matrix.

# as.eqnvec *Coerce to an equation vector*

# Description

An equation list stores an ODE in a list format. The function translates this list into the right-hand sides of the ODE.

#### Usage

```
as.eqnvec(x, \ldots)## S3 method for class 'character'
as. eqnvec(x = NULL, names = NULL, ...)
## S3 method for class 'eqnlist'
as.eqnvec(x, \ldots)
```
# Arguments

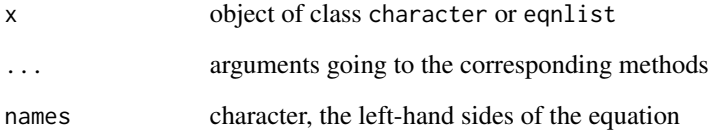

# Details

If x is of class eqnlist, [getFluxes](#page-43-1) is called and coerced into a vector of equations.

# Value

object of class [eqnvec.](#page-35-1)

<span id="page-13-0"></span>as.eventlist *Coerce to eventlist*

# Description

Coerce to eventlist

#### Usage

```
as.eventlist(x, ...)
## S3 method for class 'list'
as.eventlist(x, ...)
## S3 method for class 'data.frame'
as.eventlist(x, ...)
```
# Arguments

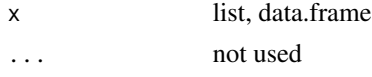

as.objlist *Generate objective list from numeric vector*

# Description

Generate objective list from numeric vector

# Usage

as.objlist(p)

# Arguments

p Named numeric vector

# Value

list with entries value (0), gradient (rep(0, length(p))) and hessian (matrix(0, length(p), length(p))) of class obj.

# Examples

 $p \leftarrow c(A = 1, B = 2)$ as.objlist(p)

<span id="page-14-0"></span>as.parframe.parlist *Coerce object to a parameter frame*

# <span id="page-14-1"></span>Description

Coerce object to a parameter frame

# Usage

```
## S3 method for class 'parlist'
as.parframe(x, sort.by = "value", \dots)
```

```
as.parframe(x, ...)
```
# Arguments

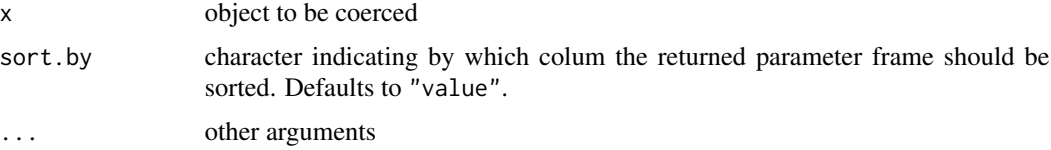

#### Value

object of class [parframe.](#page-66-1)

```
## Generate a prediction function
regfn \leq c(y = "sin(a*time)")
g <- Y(regfn, parameters = "a")
x \le -Xt(condition = "C1")
## Generate data
data <- datalist(
 C1 = data-frame(name = "y",time = 1:5,
    value = sin(1:5) + rnorm(5, 0, .1),sigma = .1)
\mathcal{L}## Initialize parameters and time
pars \leq c(a = 1)times \leq seq(0, 5, .1)
plot((g*x)(times, pars), data)
```

```
## Do many fits from random positions and store them into parlist
out <- as.parlist(lapply(1:50, function(i) {
  trust(normL2(data, gxx), pars + rnorm(length(pars), 0, 1), rinit = 1, rmax = 10)
}))
summary(out)
## Reduce parlist to parframe
parframe <- as.parframe(out)
plotValues(parframe)
## Reduce parframe to best fit
bestfit <- as.parvec(parframe)
plot((g*x)(times, bestfit), data)
```
as.parvec.parframe *Select a parameter vector from a parameter frame.*

#### Description

Obtain a parameter vector from a parameter frame.

#### Usage

## S3 method for class 'parframe' as.parvec(x, index =  $1, ...$ )

#### Arguments

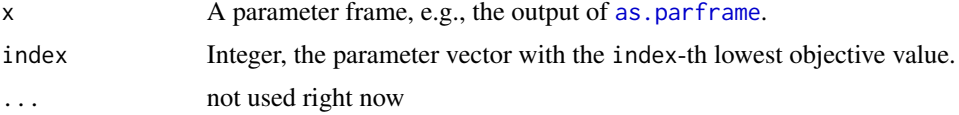

# Details

With this command, additional information included in the parameter frame as the objective value and the convergence state are removed and a parameter vector is returned. This parameter vector can be used to e.g., evaluate an objective function.

On selection, the parameters in the parameter frame are ordered such, that the parameter vector with the lowest objective value is at 'index' 1. Thus, the parameter vector with the 'index'-th lowest objective value is easily obtained.

# Value

The parameter vector with the 'index'-th lowest objective value.

#### <span id="page-16-0"></span>attrs and the contract of the contract of the contract of the contract of the contract of the contract of the contract of the contract of the contract of the contract of the contract of the contract of the contract of the

# Author(s)

Wolfgang Mader, <Wolfgang.Mader@fdm.uni-freiburg.de>

attrs *Select attributes.*

# Description

Select or discard attributes from an object.

# Usage

 $attrs(x, atr = NULL, keep = TRUE)$ 

# Arguments

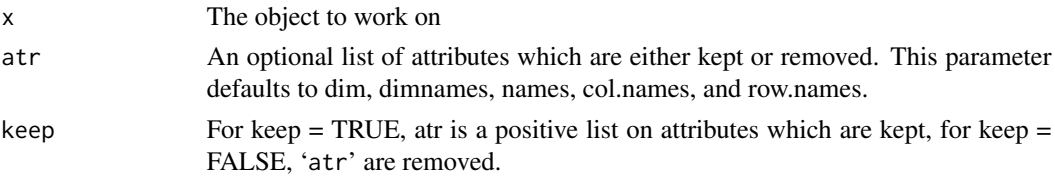

#### Value

x with selected attributes.

#### Author(s)

Wolfgang Mader, <Wolfgang.Mader@fdm.uni-freiburg.de> Mirjam Fehling-Kaschek, <mirjam.fehling@physik.uni-freiburg.de>

blockdiagSymb *Embed two matrices into one blockdiagonal matrix*

# Description

Embed two matrices into one blockdiagonal matrix

# Usage

blockdiagSymb(M, N)

# Arguments

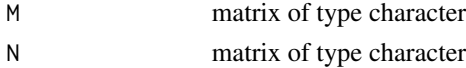

#### Value

Matrix of type character containing M and N as upper left and lower right block

#### Examples

```
M <- matrix(1:9, 3, 3, dimnames = list(letters[1:3], letters[1:3]))
N \leq - matrix(1:4, 2, 2, dimnames = list(LETTERS[1:2], LETTERS[1:2]))
blockdiagSymb(M, N)
```
combine *Combine several data.frames by rowbind*

#### Description

Combine several data.frames by rowbind

#### Usage

combine(...)

#### Arguments

... data.frames or matrices with not necessarily overlapping colnames

#### Details

This function is useful when separating models into independent csv model files, e.g.~a receptor model and several downstream pathways. Then, the models can be recombined into one model by combine().

# Value

A data.frame

```
data1 <- data.frame(Description = "reaction 1", Rate = "k1*A", A = -1, B = 1)
data2 <- data.frame(Description = "reaction 2", Rate = "k2*B", B = -1, C = 1)
combine(data1, data2)
```
<span id="page-17-0"></span>

<span id="page-18-0"></span>

#### Description

Works eigher on a list or on two arguments. In case of a list, comparison is done with respect to a reference entry. Besides the objects themselves also some of their attributes are compared, i.e. "equations", "parameters" and "events" and "forcings".

# Usage

```
compare(vec1, ...)
## S3 method for class 'list'
compare(vec1, vec2 = NULL, reference = 1, ...)## S3 method for class 'character'
compare(vec1, vec2 = NULL, ...)## S3 method for class 'eqnvec'
compare(vec1, vec2 = NULL, ...)## S3 method for class 'data.frame'
compare(vec1, vec2 = NULL, ...)
```
#### Arguments

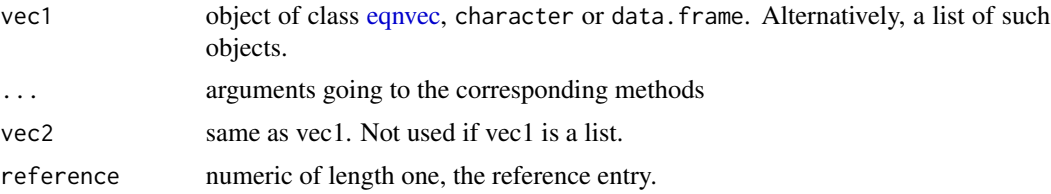

# Value

data. frame or list of data.frames with the differences.

```
## Compare equation vectors
eq1 <- eqnvec(a = "-k1*a + k2*b", b = "k2*a - k2*b")
eq2 \leq -q eqnvec(a = "-k1*a", b = "k2*a - k2*b", c = "k2*b")
compare(eq1, eq2)
## Compare character vectors
c1 < -c("a", "b")c2 < -c("b", "c")
```
#### <span id="page-19-0"></span>20 compile to the compile of the compile of the compile of the compile of the compile of the compile of the compile of the compile of the compile of the compile of the compile of the compile of the compile of the compile o

```
compare(c1, c2)
## Compare data.frames
d1 \le data.frame(var = "a", time = 1, value = 1:3, method = "replace")
d2 \le - data.frame(var = "a", time = 1, value = 2:4, method = "replace")
compare(d1, d2)
## Compare structures like prediction functions
fn1 \le function(x) x^2attr(fn1, "equations") <- eq1
attr(fn1, "parameters") <- c1
attr(fn1, "events") <- d1
fn2 \le function(x) x^3attr(fn2, "equations") <- eq2
attr(fn2, "parameters") <- c2
attr(fn2, "events") <- d2
mylist \leftarrow list(f1 = fn1, f2 = fn2)
compare(mylist)
```
compile *Compile one or more prdfn, obsfn or parfn objects*

# Description

Compile one or more prdfn, obsfn or parfn objects

#### Usage

```
compile(\ldots, output = NULL, args = NULL, cores = 1, verbose = F)
```
# Arguments

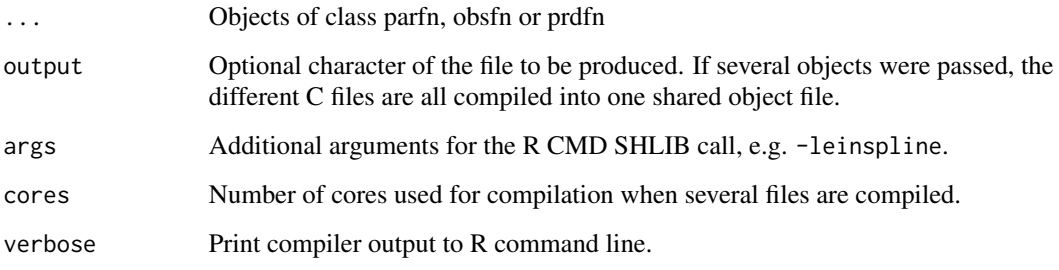

<span id="page-20-0"></span>confint.parframe *Profile uncertainty extraction*

# Description

extract parameter uncertainties from profiles

#### Usage

```
## S3 method for class 'parframe'
confint(object, parm = NULL, level = 0.95, ..., val-column = "data")
```
# Arguments

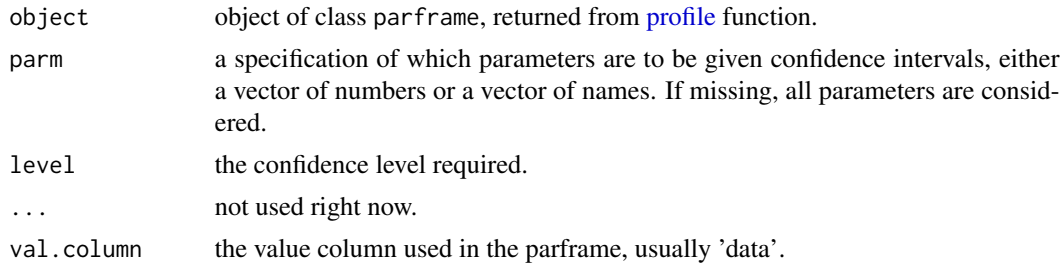

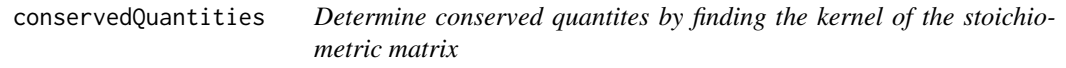

# Description

Determine conserved quantites by finding the kernel of the stoichiometric matrix

# Usage

```
conservedQuantities(S)
```
#### Arguments

S Stoichiometric matrix

# Value

Data frame with conserved quantities carrying an attribute with the number of conserved quantities.

# Author(s)

Malenke Mader, <Malenka.Mader@fdm.uni-freiburg.de>

```
# Write your example here. You can also add more Start..End blocks if needed.
# Please mask all output such as print() with the special tag
#
# such that the test is not littered. Statements guarded by are enabled
# in the example file which is extracted from this test file. To extract the
# example run
# extractExamples()
# on the R command line.
  ## Generate another equation list
  eq <- eqnlist()
  eq <- addReaction(eq, "A", "pA", "act_A * A * stimulus", "Phosphorylation of A")
  eq <- addReaction(eq, "pA", "A", "deact_A * pA", "Deposphorylation of pA")
 eq <- addReaction(eq, "2*pA", "pA_pA", "form_complex_pA * pA^2", "Complex formation of pA")
  eq <- addReaction(eq, "B", "pB", "act_B * B * pA_pA", "Phosphorylation of B")
  eq <- addReaction(eq, "pB", "B", "deact_B * pB", "Deposphorylation of pB")
  ## Extract data.frame of reactions
  reactions <- getReactions(eq)
  print(reactions)
  ## Get conserved quantities
  cq <- conservedQuantities(eq$smatrix)
  print(cq)
  ## Get fluxes
  fluxes <- getFluxes(eq)
  print(fluxes)
  ## Subsetting of equation list
  subeq1 <- subset(eq, "pB" %in% Product)
   print(subeq1)
  subeq2 <- subset(eq, grepl("not_available", Description))
   print(subeq2)
  ## Time derivatives of observables
  observables <- eqnvec(pA_obs = "s1*pA", tA_obs = "s2*(A + pA)")
  dobs <- dot(observables, eq)
  ## Combined equation vector for ODE and observables
  f \leftarrow c(as.eqnvec(eq), dobs)print(f)
```
# <span id="page-22-0"></span>constraint L2 23

# Description

Compute a differentiable box prior

#### Usage

```
constraintExp2(p, mu, sigma = 1, k = 0.05, fixed = NULL)
```
# Arguments

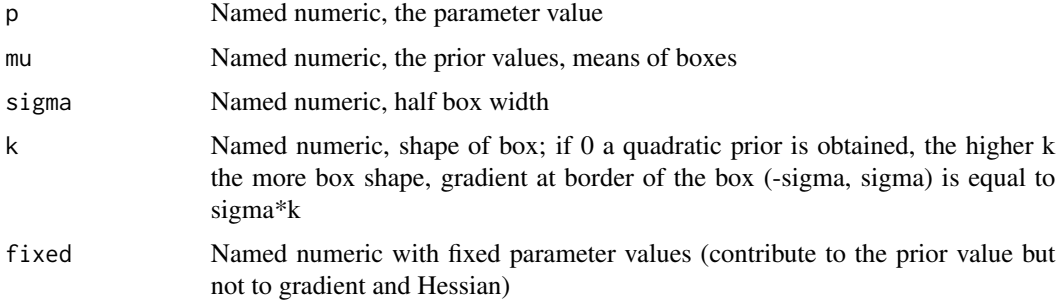

# Value

list with entries: value (numeric, the weighted residual sum of squares), gradient (numeric, gradient) and hessian (matrix of type numeric). Object of class objlist.

<span id="page-22-1"></span>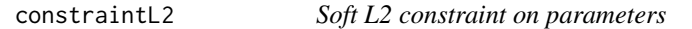

# Description

Soft L2 constraint on parameters

# Usage

```
constraintL2(mu, sigma = 1, attr.name = "prior", condition = NULL)
```
# Arguments

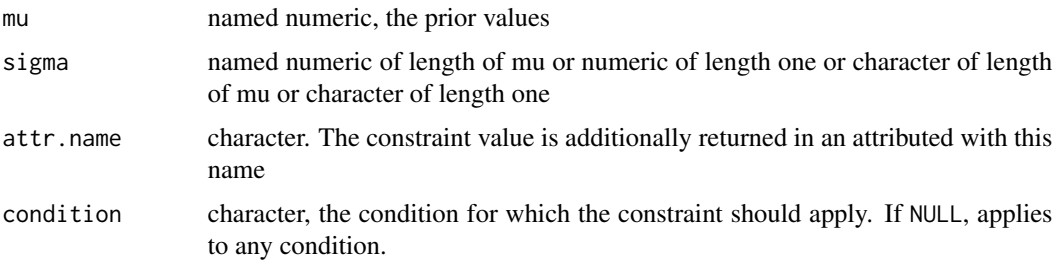

#### Details

If sigma is numeric, the function computes the constraint value

$$
\left(\frac{p-\mu}{\sigma}\right)^2
$$

and its derivatives with respect to p. If sigma is a character, the function computes

$$
\left(\frac{p-\mu}{\sigma}\right)^2 + \log(\sigma^2)
$$

and its derivatives with respect to p and sigma. Sigma parameters being passed to the function are ALWAYS assumed to be on a log scale, i.e. internally sigma parameters are converted by exp().

# Value

object of class objfn

# See Also

[wrss](#page-115-1)

```
mu \le -c(A = 0, B = 0)sigma <- c(A = 0.1, B = 1)
myfn <- constraintL2(mu, sigma)
myfn(pars = c(A = 1, B = -1))
# Introduce sigma parameter but fix them (sigma parameters
# are assumed to be passed on log scale)
mu \leftarrow c(A = 0, B = 0)sigma \leq paste("sigma", names(mu), sep = "_")
myfn <- constraintL2(mu, sigma)
pars <-c(A = .8, B = -.3, sigma_A = -1, sigma_B = 1)myfn(pars = pars[c(1, 3)], fixed = pars[c(2, 4)])# Assume same sigma parameter for both A and B
# sigma is assumed to be passed on log scale
mu \le -c(A = 0, B = 0)myfn <- constraintL2(mu, sigma = "sigma")
pars <-c(A = .8, B = -.3, sigma = 0)myfn(pars = pars)
```
<span id="page-24-0"></span>

# Description

Applies to objects of class objfn, parfn, prdfn and obsfn. Allows to manipulate different arguments that have been set when creating the objects.

#### Usage

```
controls(x, ...)
## S3 method for class 'objfn'
controls(x, name = NULL, ...)## S3 method for class 'fn'
controls(x, condition = NULL, name = NULL, ...)controls(x, ...) \leftarrow value## S3 replacement method for class 'objfn'
controls(x, name, ...) <- value
## S3 replacement method for class 'fn'
controls(x, condition = NULL, name, ...) \le value
```
# Arguments

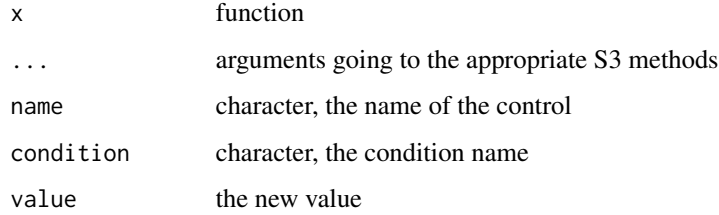

#### Details

If called without further arguments, controls(x) lists the available controls within an object. Calling controls() with name and condition returns the control value. The value can be overwritten. If a list or data.frame ist returned, elements of those can be manipulated by the \$- or []-operator.

#### Value

Either a print-out or the values of the control.

# Examples

```
## parfn with condition
p \leftarrow P(eqnvec(x = "-a*x"), method = "implicit", condition = "C1")
controls(p)
controls(p, "C1", "keep.root")
controls(p, "C1", "keep-root") \leftarrow FALSE## obsfn with NULL condition
g \leftarrow Y(g = \text{eqnvec}(y = "s*x"), f = NULL, states = "x", parameters = "s")controls(g)
controls(g, NULL, "attach.input")
controls(g, NULL, "attach.input") <- FALSE
```
coordTransform *Coordinate transformation for data frames*

#### Description

Applies a symbolically defined transformation to the value column of a data frame. Additionally, if a sigma column is present, those values are transformed according to Gaussian error propagation.

#### Usage

```
coordTransform(data, transformations)
```
#### Arguments

data data frame with at least columns "name" (character) and "value" (numeric). Can optionally contain a column "sigma" (numeric).

#### transformations

character (the transformation) or named list of characters. In this case, the list names must be a subset of those contained in the "name" column.

# Value

The data frame with the transformed values and sigma uncertainties.

```
mydata1 <- data.frame(name = c("A", "B"), time = 0:5, value = 0:5, sigma = .1)
coordTransform(mydata1, "log(value)")
coordTransform(mydata1, list(A = "exp(value)", B = "sqrt(value)"))
```
<span id="page-25-0"></span>

<span id="page-26-2"></span><span id="page-26-0"></span>

#### Description

Access the covariates in the data

# Usage

```
covariates(x)
## S3 method for class 'datalist'
covariates(x)
```

```
## S3 method for class 'data.frame'
covariates(x)
```
#### Arguments

x Either a [datalist](#page-26-1) or a data.frame with mandatory columns c("name", "time", "value", "sigma", "lloq").

#### Value

The condition.grid of the data

<span id="page-26-1"></span>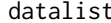

datalist *Generate a datalist object*

### Description

The datalist object stores time-course data in a list of data.frames. The names of the list serve as identifiers, e.g. of an experimental condition, etc.

#### Usage

```
datalist(...)
as.datalist(x, ...)
## S3 method for class 'data.frame'
as.datalist(x, split.by = NULL, keep.covariates = NULL, \dots)
## S3 method for class 'list'
as.datalist(x, names = NULL, \ldots, condition.grid = attr(x, "condition.grid"))
```
#### 28 data between the control of the control of the control of the control of the control of the control of the control of the control of the control of the control of the control of the control of the control of the control

```
## S3 replacement method for class 'datalist'
names(x) <- value
is.datalist(x)
## S3 method for class 'datalist'
c(\ldots)
```
# Arguments

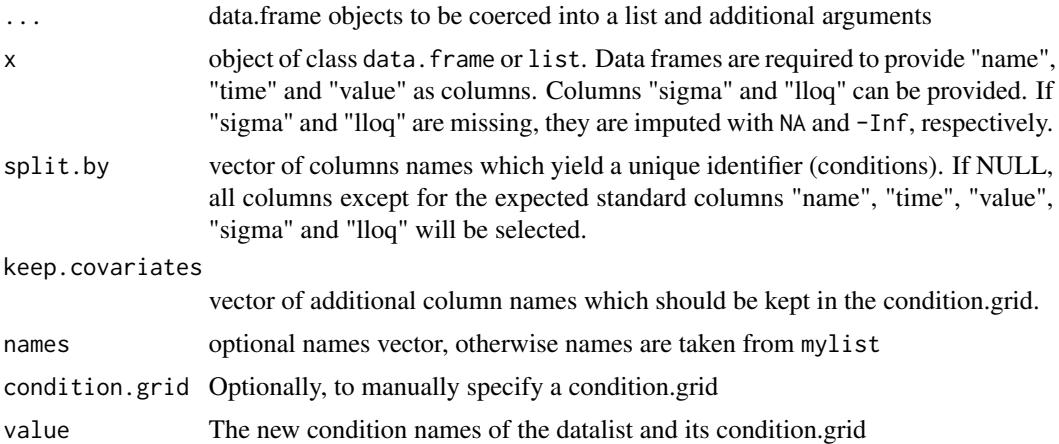

#### Details

Datalists can be plotted, see [plotData](#page-77-1) and merged, see [sumdatalist.](#page-4-1) They are the basic structure when combining model prediction and data via the [normL2](#page-57-1) objective function.

The standard columns of the datalist data frames are "name" (observable name), "time" (time points), "value" (data value), "sigma" (uncertainty, can be NA), and "lloq" (lower limit of quantification, -Inf by default).

Datalists carry the attribute condition.grid which contains additional information about different conditions, such as dosing information for the experiment. It can be conveniently accessed by the [covariates-](#page-26-2)function. Reassigning names to a datalist also renames the rows of the condition.grid.

### Value

Object of class datalist.

Object of class [datalist](#page-26-1)

```
## Generate datalist from scratch
mydata1 \leq data.frame(name = "A",
                     time = 0:5,
                      value = 0:5,
                      sigma = .1,
                      llog = -0.5
```
# <span id="page-28-0"></span>datapointL2 29

```
mydata2 <- data.frame(name = "A",
                      time = 0:5,
                      value = sin(0:5),
                      sigma = .1)
data \leq datalist(C1 = mydata1, C2 = mydata2)
print(data)
plot(data)
## Generate datalist from singla data.frame
times \leq seq(0, 2*pi, length.out = 20)
mydata <- data.frame(name = "A",
                     time = times,
                     value = c(sin(time), 1.5 * sin(time)),sigma = .1,
                     stage = rep(c("upper", "lower"), each = 10),phase = rep(c("first", "second"), each = 20),amplitude = rep(c(1,1.5), each = 20)data <- as.datalist(mydata, split.by = c("stage", "phase"), keep.covariates = "amplitude")
print(data)
plot(data)
condition.grid <- attr(data, "condition.grid")
print(condition.grid)
```
<span id="page-28-1"></span>datapointL2 *L2 objective function for validation data point*

# Description

L2 objective function for validation data point

#### Usage

```
datapointL2(name, time, value, sigma = 1, attr.name = "validation", condition)
```
#### Arguments

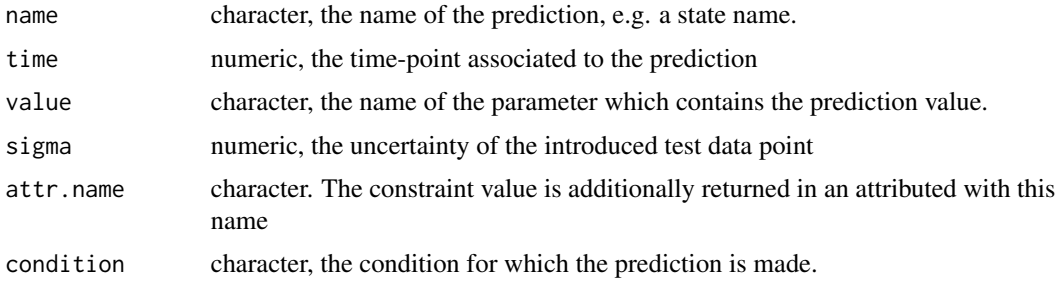

# Details

Computes the constraint value

$$
\left(\frac{x(t)-\mu}{\sigma}\right)^2
$$

and its derivatives with respect to p.

# Value

List of class objlist, i.e. objective value, gradient and Hessian as list.

#### See Also

[wrss,](#page-115-1) [constraintL2](#page-22-1)

# Examples

```
prediction \le list(a = matrix(c(0, 1), nrow = 1, dimnames = list(NULL, c("time", "A"))))
derivs \le matrix(c(0, 1, 0.1), nrow = 1, dimnames = list(NULL, c("time", "A.A", "A.k1")))
attr(prediction$a, "deriv") <- derivs
p0 \leq -c(A = 1, k1 = 2)
```

```
vali \le datapointL2(name = "A", time = 0, value = "newpoint", sigma = 1, condition = "a")
vali(pars = c(p\theta, newpoint = 1), env = .GlobalEnv)
```
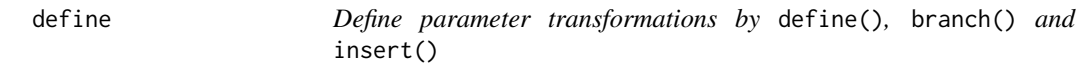

# Description

Define parameter transformations by define(), branch() and insert()

#### Usage

```
define(trafo, expr, ..., conditionMatch = NULL)
insert(trafo, expr, ..., conditionMatch = NULL)
branch(trafo, table = NULL, conditions = rownames(table))
```
#### Arguments

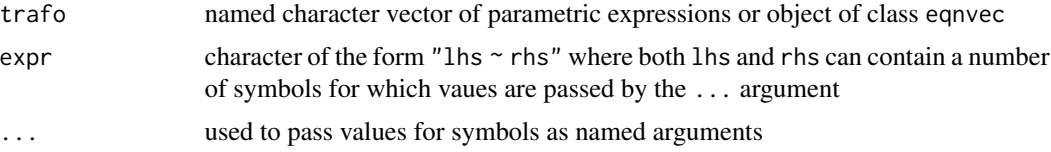

<span id="page-29-0"></span>

#### define 31

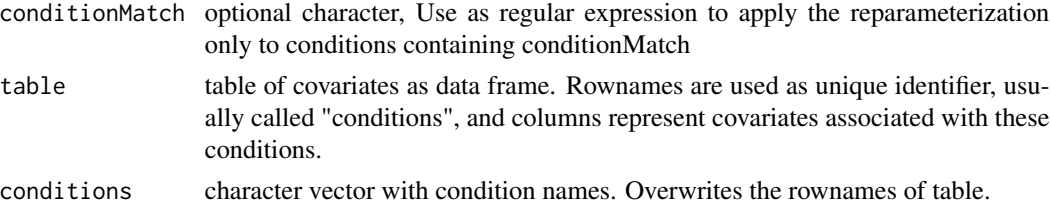

#### Value

object of the same class as trafo or list thereof, if branch() has been used.

```
# Define some parameter names
parameters <- c("A", "B", "k1", "k2")
# Define a covariate table
covtable \leq data.frame(dose = c(1, 1, 10),
                       inhibitor = c("no", "inh", "no"),
                       row.names = c("Low_noInh", "Low_Inh", "High_noInh"))
# Start with an empty transformation
trans <- NULL
# Generate the identity transformation for parameters
trans \leq define(trans, "x \sim x", x = parameters); print(trans)
# Insert exp(x) wherever you find x
trans \le insert(trans, "x \sim exp(x)", x = parameters); print(trans)
# Some new expressions instead of k1 and k2
trans <- insert(trans, "x ~ y", x = c("k1", "k2"), y = c("q1 + q2", "q1 - q2")); print(trans)
# Define some parameters as 0
trans \leq define(trans, "x \sim 0", x = "B"); print(trans)
# The parameter name can also be directly used in the formula
trans \leq insert(trans, "q1 \sim Q"); print(trans)
# Replicate the transformation 3 times with the rownames of covtable as list names
trans <- branch(trans, table = covtable); print(trans)
# Insert the rhs wherever the lhs is found in the transformation
# column names of covtable can be used to perform specific replacements
# for each transformation
trans <- insert(trans, "x ~ x_inh", x = c("Q", "q2"), inh = inhibitor); print(trans)
# Also numbers can be inserted
trans <- define(trans, "A ~ dose", dose = dose); print(trans)
# Turn that into a parameter transformation function
p <- P(trans)
```

```
32 define
```

```
parnames <- getParameters(p)
pars <- rnorm(length(parnames))
names(pars) <- parnames
p(pars)
# Advanced tricks exploiting the quoting-mechanism when capturing "..."
mydataframe <- data.frame(
 name = rep(leftters[1:2], each = 3),value = 1:6,
 time = rep(1:3, 2),sigma = 0.1,
 par1 = rep(0:1, each = 3),par2 = rep(9:10, each = 3),par3 = rep(1:3, each = 2),stringsAsFactors = FALSE
\lambdaparameters <- c("a", "b", "par1", "par2", "par3")
pars_to_insert <- c("par1", "par2")
# this would be the usual way when setting up a model
# pars_to_insert <- intersect(getParameters(g*x), names(data))
trafo <- define(NULL, "x~x", x = parameters)
trafo <- branch(trafo, covariates(as.datalist(mydataframe)))
# Trick 1: Access values from covariates()-Table with get/mget.
    # The names of the parameters which are supplied in the covariates()-table
    # have to be supplied manually.
trafo <- insert(trafo, "name ~ value", value = unlist(mget(pars_to_insert)), name = pars_to_insert)
# Trick 2: Access symbols from current condition-specific trafo with .currentSymbols, access
    # current condition-specific trafo by .currentTrafo
  # The input passed by the dots is "quoted" (substituted) and eval()'ed in the environment
    # of the lapply(1:length(conditions), function(i) {})
trafo <- insert(trafo, "x~exp(X)", x = .currentSymbols, X = toupper(.currentSymbols))
# Trick 3: Condition specificity. There are two ways to do this
 # 1. Apply reparametrization only for specific conditions using Regular Expressions for the
 # conditionMatch argument. This matches the condition name agains a regex
trafo <- define(NULL, "x~x", x = parameters)
trafo <- branch(trafo, covariates(as.datalist(mydataframe)))
# Conditions starting with 0_9
insert(trafo, "xx-par3", x = "a", conditionMatch = "0.9", par3 = par3)
# Conditions NOT starting with 0_9
insert(trafo, "x~0", x = "a", conditionMatch = "^(?!0_9)")
 # 2. Specify conditions by boolean arguments
 # Conditions which satisfy par1 == 0
insert(trafo, "x~x_par2", par1 == 0, x = parameters, par2 = par2)
```

```
# Special case: Pass two arguments with the same name. This is only possible if one of them
 # is logical and the other is not.
 # Conditions which satisfy par2 == 9
insert(trafo, "xx^2, par2 == 9, x = .currentSymbols, par2 = par2)
```
dot *Symbolic time derivative of equation vector given an equation list*

#### Description

The time evolution of the internal states is defined in the equation list. Time derivatives of observation functions are expressed in terms of the rates of the internal states.

#### Usage

```
dot(observable, eqnlist)
```
# Arguments

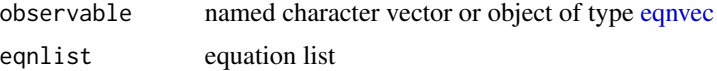

# Details

Observables are translated into an ODE

#### Value

An object of class [eqnvec](#page-35-1)

```
# Write your example here. You can also add more Start..End blocks if needed.
# Please mask all output such as print() with the special tag
#
# such that the test is not littered. Statements guarded by are enabled
# in the example file which is extracted from this test file. To extract the
# example run
# extractExamples()
# on the R command line.
  ## Generate another equation list
  eq <- eqnlist()
```

```
eq <- addReaction(eq, "A", "pA", "act_A * A * stimulus", "Phosphorylation of A")
 eq <- addReaction(eq, "pA", "A", "deact_A * pA", "Deposphorylation of pA")
eq <- addReaction(eq, "2*pA", "pA_pA", "form_complex_pA * pA^2", "Complex formation of pA")
 eq <- addReaction(eq, "B", "pB", "act_B * B * pA_pA", "Phosphorylation of B")
 eq \leq addReaction(eq, "pB", "B", "deact_B \star pB", "Deposphorylation of pB")
 ## Extract data.frame of reactions
 reactions <- getReactions(eq)
 print(reactions)
 ## Get conserved quantities
 cq <- conservedQuantities(eq$smatrix)
 print(cq)
 ## Get fluxes
 fluxes <- getFluxes(eq)
 print(fluxes)
 ## Subsetting of equation list
 subeq1 <- subset(eq, "pB" %in% Product)
 print(subeq1)
 subeq2 <- subset(eq, grepl("not_available", Description))
 print(subeq2)
 ## Time derivatives of observables
 observables <- eqnvec(pA_obs = "s1*pA", tA_obs = "s2*(A + pA)")
 dobs <- dot(observables, eq)
 ## Combined equation vector for ODE and observables
 f \leftarrow c(as.eqnvec(eq), dobs)print(f)
```

```
eqnlist Generate eqnlist object
```
#### Description

The eqnlist object stores an ODE as a list of stoichiometric matrix, rate expressions, state names and compartment volumes.

Translates a reaction network, e.g. defined by a data.frame, into an equation list object.

#### Usage

```
eqnlist(
  smatrix = NULL,states = colnames(smatrix),
```
<span id="page-33-0"></span>

#### equist 35

```
rates = NULL,
 volumes = NULL,
  description = NULL
\lambdaas.eqnlist(data, volumes)
## S3 method for class 'data.frame'
as.eqnlist(data, volumes = NULL)
is.eqnlist(x)
```
#### Arguments

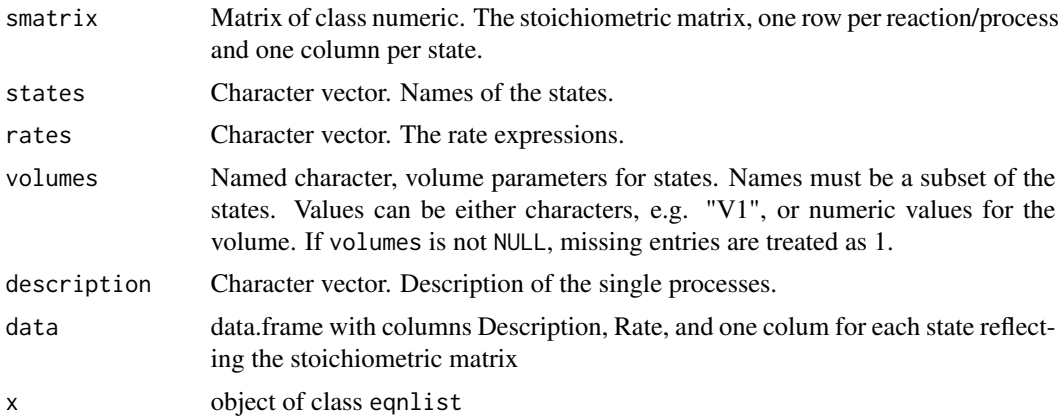

# Details

If data is a data.frame, it must contain columns "Description" (character), "Rate" (character), and one column per ODE state with the state names. The state columns correspond to the stoichiometric matrix.

# Value

An object of class eqnlist, basically a list. Object of class [eqnlist](#page-33-1)

```
# Generate eqnlist from the constructor
S <- matrix(c(-1, 1, 1, -1),
            nrow = 2, ncol = 2,
            dimnames = list(NULL, c("A", "B")))
rates <- c("k1*A", "k2*B")
description <- c("forward", "backward")
f \leftarrow eqnlist(smatrix = S, rates = rates, description = description)
```
#### <span id="page-35-0"></span>36 eqnvec

```
print(f)
# Convert to data.frame
fdata <- as.data.frame(f)
print(fdata)
# Generate eqnlist from data.frame and add volume parameter
f \leftarrow as.eqnlist(fdata, volumes = c(A = "Vcyt", B = "Vnuc"))
print(f)
print(as.eqnvec(f))
print(as.eqnvec(f, type = "amount"))
```
<span id="page-35-1"></span>eqnvec *Generate equation vector object*

#### Description

The eqnvec object stores explicit algebraic equations, like the right-hand sides of an ODE, observation functions or parameter transformations as named character vectors.

# Usage

eqnvec(...)

is.eqnvec(x)

# Arguments

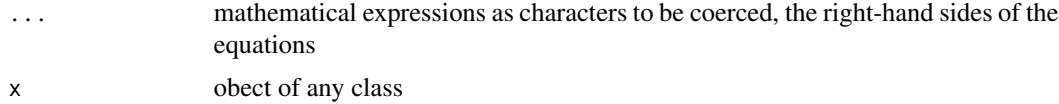

### Value

object of class eqnvec, basically a named character.

#### See Also

[eqnlist](#page-33-1)

```
v \leq - eqnvec(v = "2*x + offset")
print(v)
is.eqnvec(v)
```
eventlist *Eventlist*

## Description

An eventlist is a data.frame with the necessary parameters to define an event as columns and specific events as rows. Event time and value can be passed as parameters, which can also be estimated.

### Usage

```
eventlist(var = NULL, time = NULL, value = NULL, method = NULL)
addEvent(event, var, time = 0, value = 0, method = "replace", ...)
```
#### Arguments

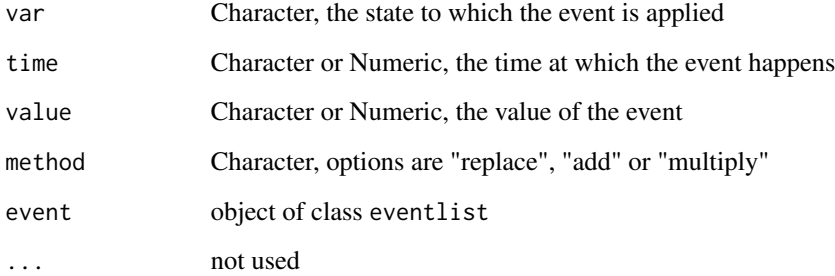

### Details

The function addEvent is pipe-friendly

#### Value

data.frame with class eventlist

```
eventlist(var = "A", time = "5", value = 1, method = "add")
events \leq addEvent(NULL, var = "A", time = "5", value = 1, method = "add")
events <- addEvent(events, var = "A", time = "10", value = 1, method = "add")
```
expand.grid.alt *Alternative version of expand.grid*

## Description

Alternative version of expand.grid

## Usage

expand.grid.alt(seq1, seq2)

## Arguments

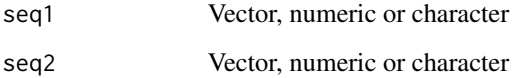

## Value

Matrix ob combinations of elemens of seq1 and seq2

fitErrorModel *Fit an error model*

# Description

Fit an error model to reduced replicate data, see [reduceReplicates](#page-96-0).

```
fitErrorModel(
  data,
  factors,
  errorModel = "exp(s0)+exp(srel) * x^2",par = c(s0 = 1, srel = 0.1),plotting = TRUE,
 blather = FALSE,
  ...
)
```
## fitErrorModel 39

#### Arguments

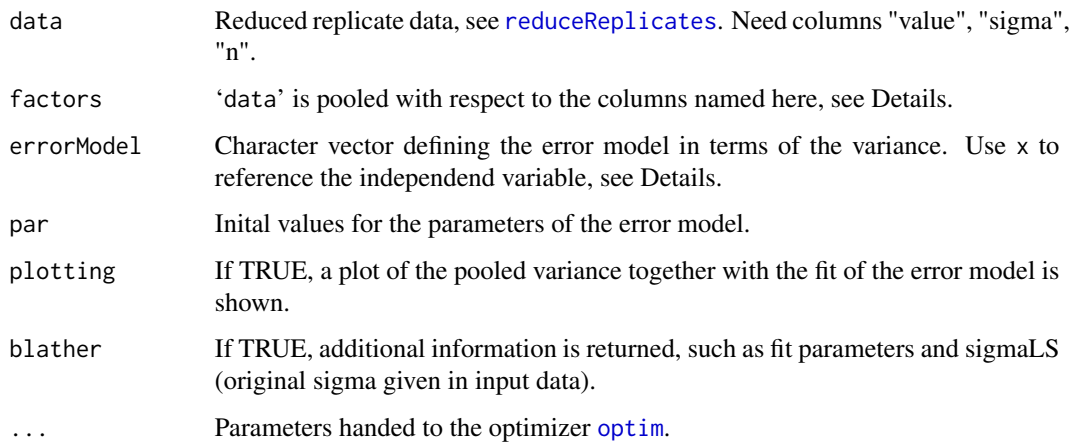

#### Details

The variance estimator using  $n - 1$  data points is  $chi^2$  distributed with  $n - 1$  degrees of freedom. Given replicates for consecutive time points, the sample variance can be assumed a function of the sample mean. By defining an error model which must hold for all time points, a maximum likelihood estimator for the parameters of the error model can be derived. The parameter 'errorModel' takes the error model as a character vector, where the mean (independent variable) is refered to as x.

It is desireable to estimate the variance from many replicates. The parameter 'data' must provide one or more columns which define the pooling of data. In case more than one column is announced by 'factors', all combinations are constructed. If, e.g., 'factors = c("condition", "name")' is used, where "condition" is "a", "b", "c" and repeating and "name" is "d", "e" and repeating, the effective conditions used for pooling are "a d", "b e", "c d", "a e", "b d", and "c e".

By default, a plot of the pooled data, sigma and its confidence bound at 68% and 95% is shown.

#### Value

Returned by default is a data frame with columns as in 'data', but with the sigma values replaced by the derived values, obtained by evaluating the error model with the fit parameters.

If the blather = TRUE option is chosen, fit values of the parameters of the error model are appended, with the column names equal to the parameter names. The error model is appended as the attribute "errorModel". Confidence bounds for sigma at confidence level 68% and 95% are calculated, their values come next in the returned data frame. Finally, the effective conditions are appended to easily check how the pooling was done.

#### Author(s)

Wolfgang Mader, <Wolfgang.Mader@fdm.uni-freiburg.de>

Return some useful forcing functions as strings

## Usage

```
forcingsSymb(
  type = c("Gauss", "Fermi", "1-Fermi", "MM", "Signal", "Dose"),
  parameters = NULL
\mathcal{L}
```
## Arguments

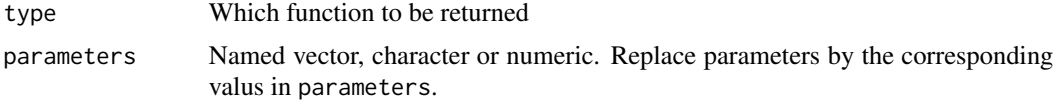

#### Value

String with the function

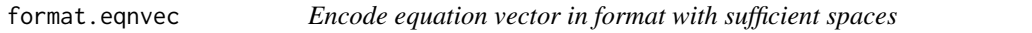

# Description

Encode equation vector in format with sufficient spaces

#### Usage

```
## S3 method for class 'eqnvec'
format(x, \ldots)
```
## Arguments

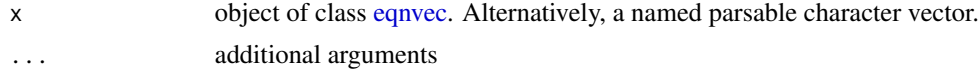

### Value

named character

<span id="page-40-0"></span>

Evaluation of algebraic expressions defined by characters

#### Usage

```
funC0(
  x,
  variables = getSymbols(x, exclude = parameters),
  parameters = NULL,
  compile = FALSE,
  modelname = NULL,
  verbose = FALSE,
  convenient = TRUE,
  warnings = TRUE
)
```
### Arguments

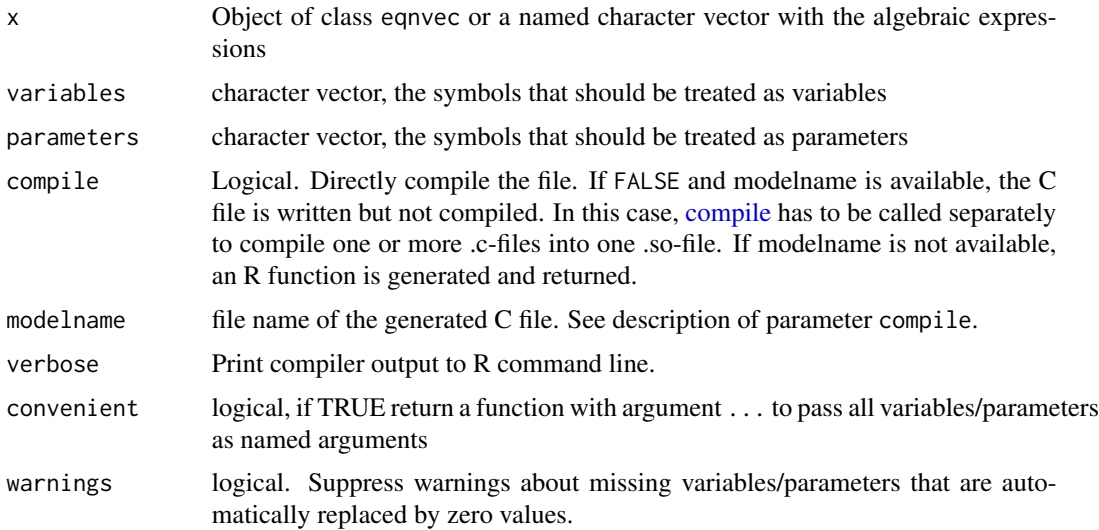

## Value

Either a prediction function f(..., attach.input = FALSE) where the variables/parameters are passed as named arguments or a prediction function f(M, p, attach.input = FALSE) where M is the matrix of variable values (colums with colnames correspond to different variables) and p is the vector of parameter values. The argument attach.input determines whether M is attached to the output. The function f returns a matrix.

## Examples

```
library(ggplot2)
myfun <- funC0(c(y = "a*x^4 + b*x^2 + c"))
out \leq myfun(a = -1, b = 2, c = 3, x = seq(-2, 2, .1), attach.input = TRUE)
qplot(x = x, y = y, data = as.data-frame(out), geom = "line")
```
getCoefficients *Get coefficients from a character*

#### Description

Get coefficients from a character

## Usage

```
getCoefficients(char, symbol)
```
## Arguments

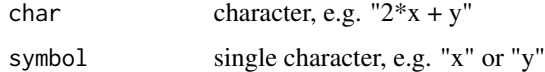

## Value

numeric vector with the coefficients

getConditions *Extract the conditions of an object*

# Description

Extract the conditions of an object

```
getConditions(x, ...)
## S3 method for class 'list'
getConditions(x, ...)
## S3 method for class 'fn'
getConditions(x, ...)
```
#### getDerivs 43

### Arguments

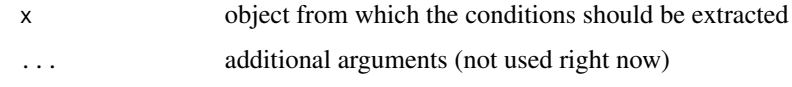

## Value

The conditions in a format that depends on the class of x.

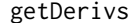

Extract the derivatives of an object

# Description

Extract the derivatives of an object

## Usage

```
getDerivs(x, ...)
## S3 method for class 'parvec'
getDerivs(x, ...)
## S3 method for class 'prdframe'
getDerivs(x, ...)
## S3 method for class 'prdlist'
getDerivs(x, ...)
## S3 method for class 'list'
getDerivs(x, ...)
## S3 method for class 'objlist'
getDerivs(x, ...)
```
## Arguments

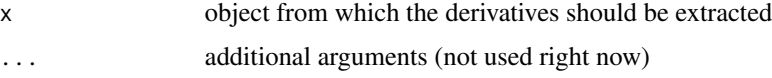

## Value

The derivatives in a format that depends on the class of x. This is parvec -> matrix, prdframe -> prdframe, prdlist -> prdlist, objlist -> named numeric.

Extract the equations of an object

## Usage

```
getEquations(x, conditions = NULL)
## S3 method for class 'odemodel'
getEquations(x, conditions = NULL)
## S3 method for class 'prdfn'
getEquations(x, conditions = NULL)
## S3 method for class 'fn'
getEquations(x, conditions = NULL)
```
### Arguments

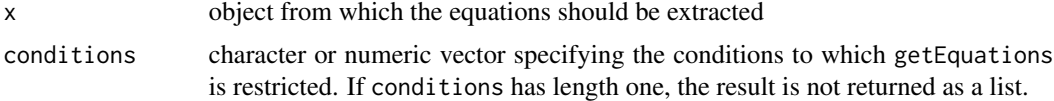

### Value

The equations as list of eqnvec objects.

getFluxes *Generate list of fluxes from equation list*

## Description

Generate list of fluxes from equation list

## Usage

getFluxes(eqnlist, type = c("conc", "amount"))

## Arguments

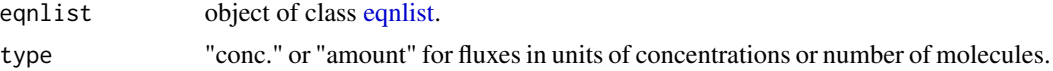

#### getFluxes and the set of the set of the set of the set of the set of the set of the set of the set of the set of the set of the set of the set of the set of the set of the set of the set of the set of the set of the set of

### Value

list of named characters, the in- and out-fluxes for each state.

```
# Write your example here. You can also add more Start..End blocks if needed.
# Please mask all output such as print() with the special tag
#
# such that the test is not littered. Statements guarded by are enabled
# in the example file which is extracted from this test file. To extract the
# example run
# extractExamples()
# on the R command line.
  ## Generate another equation list
  eq <- eqnlist()
  eq <- addReaction(eq, "A", "pA", "act_A * A * stimulus", "Phosphorylation of A")
  eq <- addReaction(eq, "pA", "A", "deact_A * pA", "Deposphorylation of pA")
 eq <- addReaction(eq, "2*pA", "pA_pA", "form_complex_pA * pA^2", "Complex formation of pA")
  eq \leq addReaction(eq, "B", "pB", "act_B \star B \star pA_pA", "Phosphorylation of B")
  eq <- addReaction(eq, "pB", "B", "deact_B * pB", "Deposphorylation of pB")
  ## Extract data.frame of reactions
  reactions <- getReactions(eq)
  print(reactions)
  ## Get conserved quantities
  cq <- conservedQuantities(eq$smatrix)
  print(cq)
  ## Get fluxes
  fluxes <- getFluxes(eq)
  print(fluxes)
  ## Subsetting of equation list
  subeq1 <- subset(eq, "pB" %in% Product)
  print(subeq1)
  subeq2 <- subset(eq, grepl("not_available", Description))
  print(subeq2)
  ## Time derivatives of observables
  observables <- eqnvec(pA_obs = "s1*pA", tA_obs = "s2*(A + pA)")
  dobs <- dot(observables, eq)
  ## Combined equation vector for ODE and observables
  f \leftarrow c(as.eqnvec(eq), dobs)print(f)
```
Determine loaded DLLs available in working directory

# Usage

```
getLocalDLLs()
```
# Value

Character vector with the names of the loaded DLLs available in the working directory

getObservables *Extract the observables of an object*

## Description

Extract the observables of an object

## Usage

```
getObservables(x, ...)
```
## Arguments

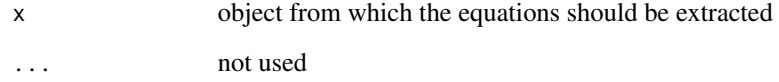

# Value

The equations as a character.

Extract the parameters of an object

## Usage

```
getParameters(..., conditions = NULL)
## S3 method for class 'odemodel'
getParameters(x, conditions = NULL)
## S3 method for class 'fn'
getParameters(x, conditions = NULL)
## S3 method for class 'parvec'
getParameters(x, conditions = NULL)
## S3 method for class 'prdframe'
getParameters(x, conditions = NULL)
## S3 method for class 'prdlist'
getParameters(x, conditions = NULL)
## S3 method for class 'eqnlist'
getParameters(x)
## S3 method for class 'eventlist'
getParameters(x)
```
## Arguments

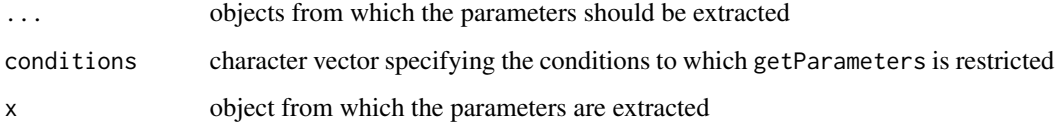

## Value

The parameters in a format that depends on the class of x.

Generate a table of reactions (data.frame) from an equation list

#### Usage

```
getReactions(eqnlist)
```
### Arguments

eqnlist object of class [eqnlist](#page-33-0)

#### Value

data. frame with educts, products, rate and description. The first column is a check if the reactions comply with reaction kinetics.

```
# Write your example here. You can also add more Start..End blocks if needed.
# Please mask all output such as print() with the special tag
#
# such that the test is not littered. Statements guarded by are enabled
# in the example file which is extracted from this test file. To extract the
# example run
# extractExamples()
# on the R command line.
  ## Generate another equation list
  eq <- eqnlist()
  eq <- addReaction(eq, "A", "pA", "act_A * A * stimulus", "Phosphorylation of A")
  eq <- addReaction(eq, "pA", "A", "deact_A * pA", "Deposphorylation of pA")
 eq <- addReaction(eq, "2*pA", "pA_pA", "form_complex_pA * pA^2", "Complex formation of pA")
  eq <- addReaction(eq, "B", "pB", "act_B * B * pA_pA", "Phosphorylation of B")
  eq <- addReaction(eq, "pB", "B", "deact_B * pB", "Deposphorylation of pB")
  ## Extract data.frame of reactions
  reactions <- getReactions(eq)
  print(reactions)
  ## Get conserved quantities
  cq <- conservedQuantities(eq$smatrix)
  print(cq)
  ## Get fluxes
  fluxes <- getFluxes(eq)
```
#### ggopen and the set of the set of the set of the set of the set of the set of the set of the set of the set of the set of the set of the set of the set of the set of the set of the set of the set of the set of the set of th

print(fluxes)

```
## Subsetting of equation list
subeq1 <- subset(eq, "pB" %in% Product)
print(subeq1)
subeq2 <- subset(eq, grepl("not_available", Description))
print(subeq2)
## Time derivatives of observables
observables \leq eqnvec(pA_obs = "s1*pA", tA_obs = "s2*(A + pA)")
dobs <- dot(observables, eq)
## Combined equation vector for ODE and observables
f <- c(as.eqnvec(eq), dobs)
print(f)
```
## ggopen *Open last plot in external pdf viewer*

### Description

Convenience function to show last plot in an external viewer.

#### Usage

```
g\gamma ggopen(plot = last_plot(), command = "xdg-open", ...)
```
## Arguments

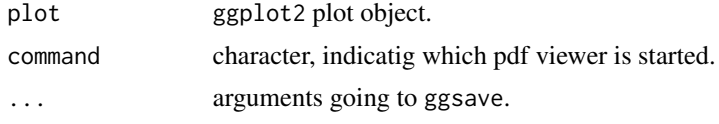

Id *An identity function which vanishes upon concatenation of fns*

#### Description

An identity function which vanishes upon concatenation of fns

#### Usage

 $Id()$ 

### Value

fn of class idfn

#### Examples

```
x \leftarrow \mathsf{xt}()id \leftarrow Id()(id*x)(1:10, pars = c(a = 1))(x*id)(1:10, \text{ pars} = c(a = 1))str(id*x)
str(x*id)
```
jakstat *Time-course data for the JAK-STAT cell signaling pathway*

### Description

Phosphorylated Epo receptor (pEpoR), phosphorylated STAT in the cytoplasm (tpSTAT) and total STAT (tSTAT) in the cytoplasmhave been measured at times 0, ..., 60.

lbind *Bind named list of data.frames into one data.frame*

#### Description

Bind named list of data.frames into one data.frame

## Usage

lbind(mylist)

## Arguments

mylist A named list of data.frame. The data.frames are expected to have the same structure.

### Details

Each data.frame ist augented by a "condition" column containing the name attributed of the list entry. Subsequently, the augmented data.frames are bound together by rbind.

## Value

data.frame with the originial columns augmented by a "condition" column.

<span id="page-50-0"></span>

An aborted [mstrust](#page-54-0) leaves behind results of already completed fits. This command loads these fits into a fitlist.

## Usage

```
load.parlist(folder)
```
## Arguments

folder Path to the folder where the fit has left its results.

### Details

The command [mstrust](#page-54-0) saves each completed fit along the multi-start sequence such that the results can be resurected on abortion. This command loads a fitlist from these intermediate results.

#### Value

An object of class parlist.

### Author(s)

Wolfgang Mader, <Wolfgang.Mader@fdm.uni-freiburg.de>

### See Also

[mstrust](#page-54-0)

loadDLL *Load shared object for a dMod object*

# Description

Usually when restarting the R session, although all objects are saved in the workspace, the dynamic libraries are not linked any more. loadDLL is a wrapper for dyn.load that uses the "modelname" attribute of dMod objects like prediction functions, observation functions, etc. to load the corresponding shared object.

#### Usage

loadDLL(...)

## Arguments

... objects of class prdfn, obsfn, parfn, objfn, ...

long2wide *Translate long to wide format (inverse of wide2long.matrix)*

## Description

Translate long to wide format (inverse of wide2long.matrix)

### Usage

long2wide(out)

### Arguments

out data.frame in long format

## Value

data.frame in wide format

lsdMod *Print list of dMod objects in .GlobalEnv*

#### Description

Lists the objects for a set of classes.

## Usage

```
lsdMod(
 classlist = c("odemodel", "parfn", "prdfn", "obsfn", "objfn", "datalist"),
 envir = .GlobalEnv
)
```
#### Arguments

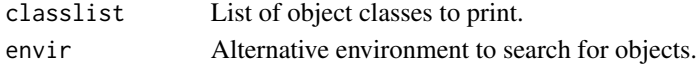

## Examples

```
## Not run:
lsdMod()
lsdMod(classlist = "prdfn", envir = environment(obj))
```
## End(Not run)

The function is exported for dependency reasons

## Usage

```
match.fnargs(arglist, choices)
```
## Arguments

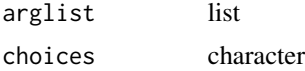

mname *Get modelname from single object (used internally)*

#### Description

Get modelname from single object (used internally)

#### Usage

```
mname(x, conditions = NULL)
## S3 method for class '`NULL`'
mname(x, conditions = NULL)## S3 method for class 'character'
mname(x, conditions = NULL)
## S3 method for class 'objfn'
mname(x, conditions = NULL)
## S3 method for class 'fn'
mname(x, condition = NULL)
```
## Arguments

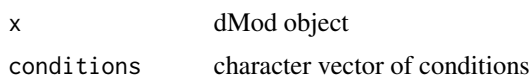

The modelname attribute refers to the name of a C file associated with a dMod function object like prediction-, parameter transformation- or objective functions.

## Usage

```
modelname(..., conditions = NULL)
modelname(x, ...) <- value
## S3 replacement method for class 'fn'
modelname(x, conditions = NULL, ...) \leftarrow value## S3 replacement method for class 'objfn'
modelname(x, conditions = NULL, \ldots) <- value
```
#### Arguments

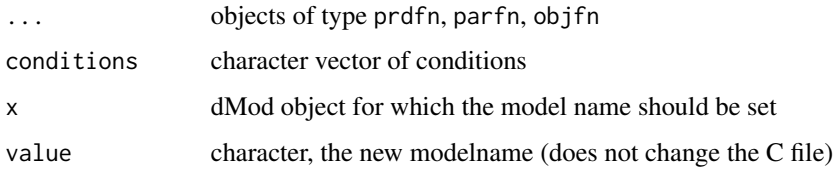

# Value

character vector of model names, corresponding to C files in the local directory.

<span id="page-53-0"></span>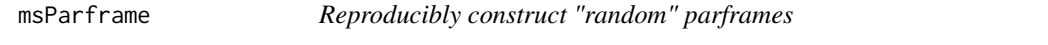

## Description

The output of this function can be used for the center - argument of [mstrust](#page-54-0)

```
msParframe(pars, n = 20, seed = 12345, samplefun = stats::rnorm, ...)
```
#### mstrust 55

### Arguments

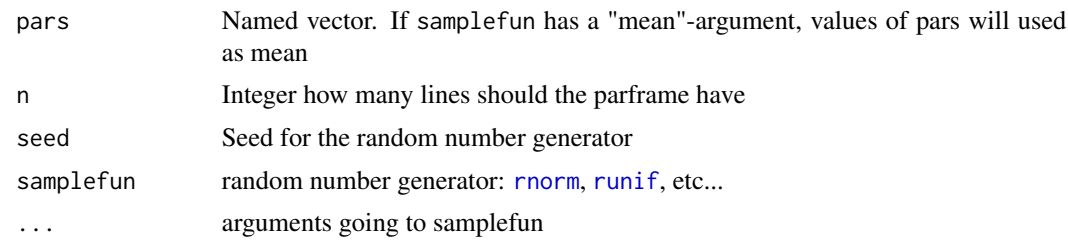

## Value

parframe (without metanames)

### See Also

[mstrust](#page-54-0) and [parframe](#page-66-0)

## Examples

 $msParframe(c(a = 0, b = 100000), 5)$ 

```
# Parameter specific sigma
msParframe(c(a = 0, b = 100000), 5, samplefun = rnorm, sd = c(100, 0.5))
```
<span id="page-54-0"></span>mstrust *Non-Linear Optimization, multi start*

### Description

Wrapper around [trust](#page-108-0) allowing for multiple fits from randomly chosen initial values.

```
mstrust(
 objfun,
 center,
 studyname,
  rinit = 0.1,
 rmax = 10,
 fits = 20,
  cores = 1,samplefun = "rnorm",
  resultPath = ".",
  stats = FALSE,
 output = FALSE,
  ...
)
```
#### Arguments

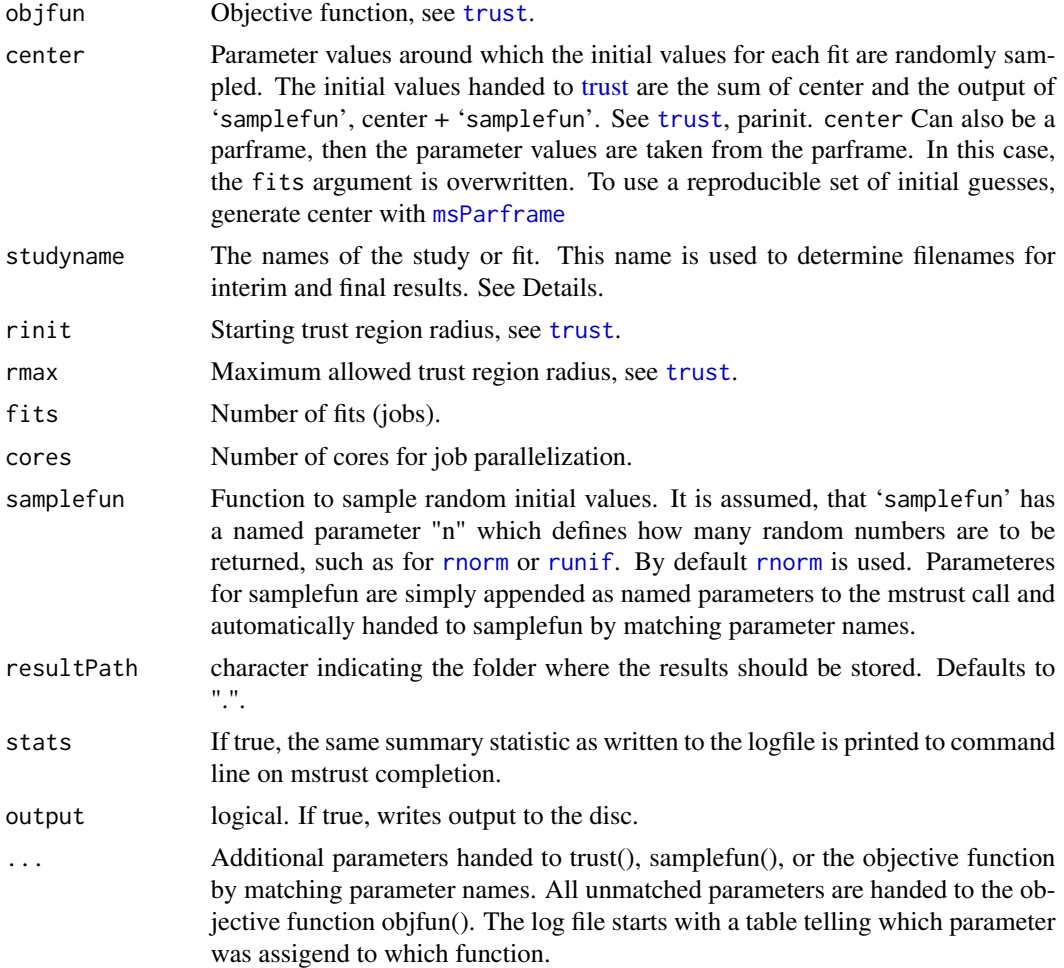

#### Details

By running multiple fits starting at randomly chosen inital parameters, the chisquare landscape can be explored using a deterministic optimizer. Here, [trust](#page-108-0) is used for optimization. The standard procedure to obtain random initial values is to sample random variables from a uniform distribution ([rnorm](#page-0-0)) and adding these to 'center'. It is, however, possible, to employ any other sampling strategy by handing the respective function to mstrust(), 'samplefun'.

In case a special sampling is required, a customized sampling function can be used. If, e.g., inital values leading to a non-physical systems are to be discarded upfront, the objective function can be addapted accordingly.

All started fits either lead to an error or complete converged or unconverged. A statistics about the return status of fits can be shown by setting 'stats' to TRUE.

Fit final and intermediat results are stored under 'studyname'. For each run of mstrust for the same study name, a folder under 'studyname' of the form "trial-x-date" is created. "x" is the number of the trial, date is the current time stamp. In this folder, the intermediate results are stored. These intermediate results can be loaded by [load.parlist](#page-50-0). These are removed on successfull completion of mstrust. In this case, the final list of fit parameters (parameterList.Rda) and the fit log (mstrust.log) are found instead.

#### Value

A parlist holding errored and converged fits.

### Author(s)

Wolfgang Mader, <Wolfgang.Mader@fdm.uni-freiburg.de>

## See Also

1. [trust](#page-108-0), for the used optimizer, 2. [rnorm](#page-0-0), [runif](#page-0-0) for two common sampling functions, 3. [msParframe](#page-53-0) for passing a reproducible set of random initial guesses to mstrust, 4. [as.parframe](#page-14-0) for formatting the output to a handy table

nll *Compute the negative log-likelihood*

#### Description

Compute the negative log-likelihood

#### Usage

nll(nout)

### Arguments

nout data.frame (result of [res\)](#page-99-0) or object of class [objframe.](#page-58-0)

#### Value

list with entries value (numeric, the weighted residual sum of squares), gradient (numeric, gradient) and hessian (matrix of type numeric).

<span id="page-57-0"></span>

For parameter estimation and optimization, an objective function is needed. normL2 returns an objective function for the L2 norm of data and model prediction. The resulting objective function can be used for optimization with the trust optimizer, see [mstrust.](#page-54-0)

#### Usage

```
normal2(data, x, errmodel = NULL, times = NULL, attr.name = "data")
```
#### Arguments

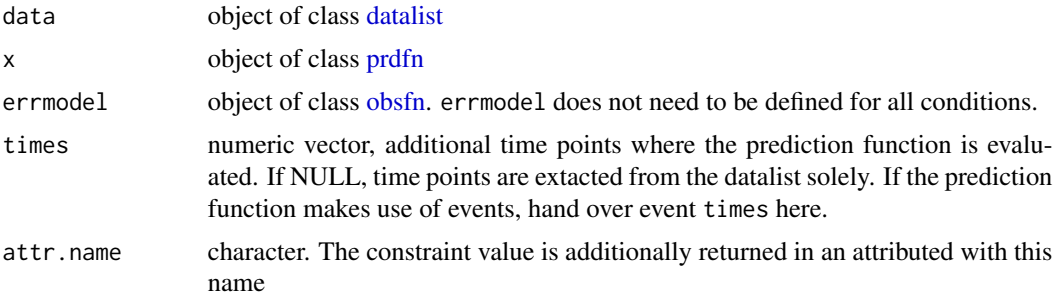

## Details

Objective functions can be combined by the "+" operator, see [sumobjfn.](#page-7-0)

#### Value

Object of class obsfn, i.e. a function obj(..., fixed, deriv, conditions, env) that returns an objective list, [objlist.](#page-59-0)

## Examples

## Generate a prediction function

```
times <-0:5grid \le data.frame(name = "A", time = times, row.names = paste0("p", times))
x \leftarrow \text{Xd}(\text{grid}, \text{condition} = "C1")pars <- structure(rep(0, nrow(grid)), names = row.names(grid))
## Simulate data
data.list <- lapply(1:3, function(i) {
  prediction <- x(times, pars + rnorm(length(pars), 0, 1))
  cbind(wide2long(prediction), sigma = 1)
```
nullZ 59

```
})
data <- as.datalist(do.call(rbind, data.list))
## Generate objective function based on data and model
## Then fit the data and plot the result
obj <- normL2(data, x)
myfit <- trust(obj, pars, rinit = 1, rmax = 10)
plot(x(times, myfit$argument), data)
```
nullZ *Find integer-null space of matrix A*

## Description

Find integer-null space of matrix A

#### Usage

nullZ(A, tol = sqrt(.Machine\$double.eps))

## Arguments

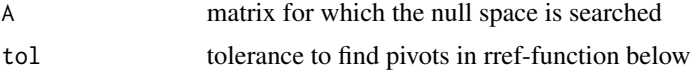

## Value

null space of A with only integers in it

#### Author(s)

Malenka Mader, <Malenka.Mader@fdm.uni-freiburg.de>

<span id="page-58-0"></span>objframe *Objective frame*

### Description

An objective frame is supposed to store the residuals of a model prediction with respect to a data frame.

```
objframe(mydata, deriv = NULL, deriv.err = NULL)
```
60 objlist

### Arguments

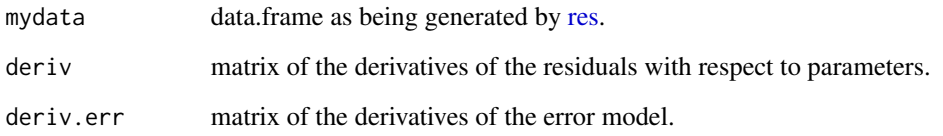

### Value

An object of class objframe, i.e. a data frame with attribute "deriv".

<span id="page-59-0"></span>objlist *Generate objective list*

## Description

An objective list contains an objective value, a gradient, and a Hessian matrix.

Objective lists can contain additional numeric attributes that are preserved or combined with the corresponding attributes of another objective list when both are added by the "+" operator, see [sumobjlist.](#page-8-0)

Objective lists are returned by objective functions as being generated by [normL2,](#page-57-0) [constraintL2,](#page-22-0) [priorL2](#page-92-0) and [datapointL2.](#page-28-0)

## Usage

objlist(value, gradient, hessian)

## Arguments

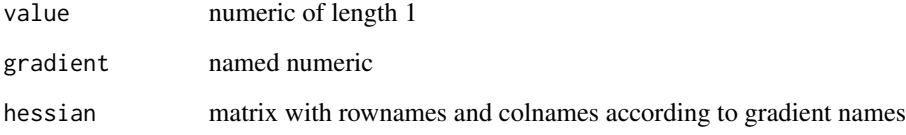

### Value

Object of class objlist

<span id="page-60-0"></span>

An observation function is a function is that is concatenated with a prediction function via [prodfn](#page-3-0) to yield a new prediction function, see [prdfn.](#page-86-0) Observation functions are generated by [Y.](#page-118-0) Handling of the conditions is then organized by the obsfn object.

#### Usage

obsfn(X2Y, parameters = NULL, condition = NULL)

### Arguments

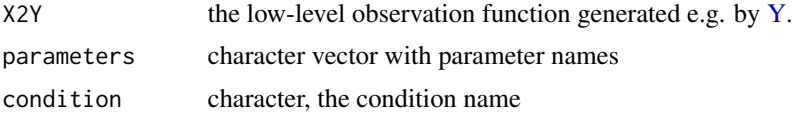

## Details

Observation functions can be "added" by the "+" operator, see [sumfn.](#page-6-0) Thereby, observations for different conditions are merged or, overwritten. Observation functions can also be concatenated with other functions, e.g. observation functions [\(obsfn\)](#page-60-0) or prediction functions [\(prdfn\)](#page-86-0) by the "\*" operator, see [prodfn.](#page-3-0)

## Value

Object of class obsfn, i.e. a function x(..., fixed, deriv, conditions, env) which returns a [prdlist.](#page-88-0) The arguments out (prediction) and pars (parameter values) should be passed via the ... argument.

```
# Define a time grid on which to make a prediction by peace-wise linear function.
# Then define a (generic) prediction function based on thid grid.
times <-0:5grid \le data.frame(name = "A", time = times, row.names = paste0("p", times))
x \leftarrow \text{Xd}(\text{grid})# Define an observable and an observation function
observables <- eqnvec(Aobs = "s*A")
g \leftarrow Y(g = observables, f = NULL, states = "A", parameters = "s")# Collect parameters and define an overarching parameter transformation
# for two "experimental condtions".
dynpars <- attr(x, "parameters")
obspars <- attr(g, "parameters")
```

```
innerpars <- c(dynpars, obspars)
trafo <- structure(innerpars, names = innerpars)
trafo_C1 <- replaceSymbols(innerpars, paste(innerpars, "C1", sep = "_"), trafo)
trafo_C2 <- replaceSymbols(innerpars, paste(innerpars, "C2", sep = "_"), trafo)
p <- NULL
p \leq -p + P(\text{traf}_0 = \text{traf}_0_C1, \text{ condition} = "C1")p \le -p + P(\text{traf}_0 = \text{traf}_0_C2, \text{ condition} = "C2")# Collect outer (overarching) parameters and
# initialize with random values
outerpars <- attr(p, "parameters")
pars <- structure(runif(length(outerpars), 0, 1), names = outerpars)
# Predict internal/unobserved states
out1 <- (x*p)(times, pars)
plot(out1)
# Predict observed states in addition to unobserved
out2 <- (g*x*p)(times, pars)
plot(out2)
```
odemodel *Generate the model objects for use in Xs (models with sensitivities)*

#### Description

Generate the model objects for use in Xs (models with sensitivities)

```
odemodel(
  f,
  deriv = TRUE,forcings = NULL,
  events = NULL,outputs = NULL,
  fixed = NULL,estimate = NULL,
 modelname = "odemodel",
  solver = c("deSolve", "Sundials"),
 gridpoints = NULL,
 verbose = FALSE,
  ...
)
```
#### odemodel 63

### Arguments

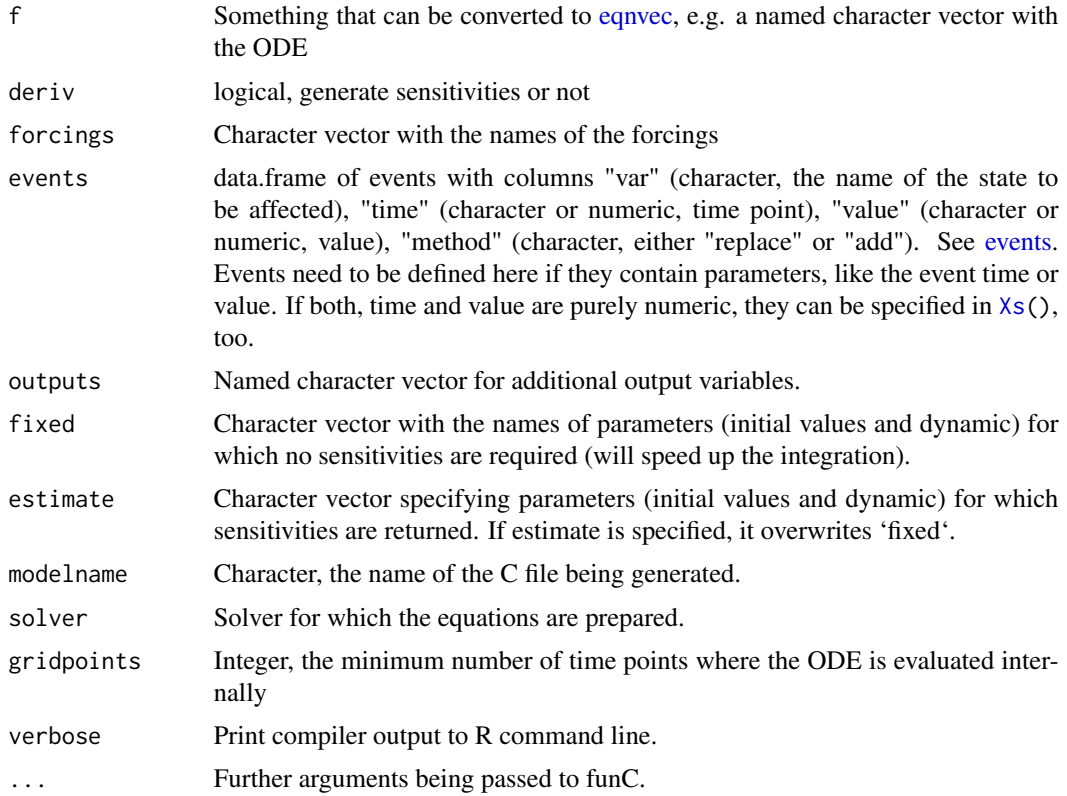

#### Value

list with func (ODE object) and extended (ODE+Sensitivities object)

```
## Not run:
```

```
## Generate a compiled ODE model from an equation vector
## The model will not return sensitivities for "switch"
## Files will be generated in your working directory!
```

```
f \leftarrow eqnvec(A = "-k*A + switch*F")
model <- odemodel(f, forcings = "F", fixed = "switch")
print(model)
```

```
## Generate the same model from an equation list
f \leq addReaction(NULL, from = "", to = "A", rate = "switch*F", description = "production")
f \leq addReaction(f ), from = "A", to = "", rate = "k*A", description = "degradation")
print(f)
```

```
model \leq odemodel(f, forcings = "F", fixed = "switch")
print(model)
```

```
# create forcings
forc1 <- data.frame(name = "F", time = seq(0, 5, 0.1), value = sin(seq(0, 5, 0.1)))forc2 <- data.frame(name = "F", time = seq(0, 5, 0.1), value = exp(-seq(0, 5, 0.1)))forc3 \le data.frame(name = "F", time= 0, value = 0.1)
x \le - Xs \pmod{1}, forc1, condition = "forc1") +
  Xs(model, forc2, condition = "forc2") +
  Xs(model, forc3, condition = "forc3")
g \le - Y(c(out) = "F * A", out2 = "F"), x)times <- seq(0,5, 0.001)
pars <- setNames(runif(length(getParameters(x))), getParameters(x))
pred <- (g*x)(times, pars)
plot(pred)
```
## End(Not run)

<span id="page-63-0"></span>

## P *Generate a parameter transformation function*

## Description

Generate parameter transformation function from a named character vector or object of class [eqn](#page-35-0)[vec.](#page-35-0) This is a wrapper function for [Pexpl](#page-71-0) and [Pimpl.](#page-72-0) See for more details there.

```
P(
  trafo = NULL,
  parameters = NULL,
  condition = NULL,
  attach.input = FALSE,
  keep.root = TRUE,
  compile = FALSE,
  modelname = NULL,
 method = c("explicit", "implicit"),
  verbose = FALSE
)
```
#### parfn 65

## Arguments

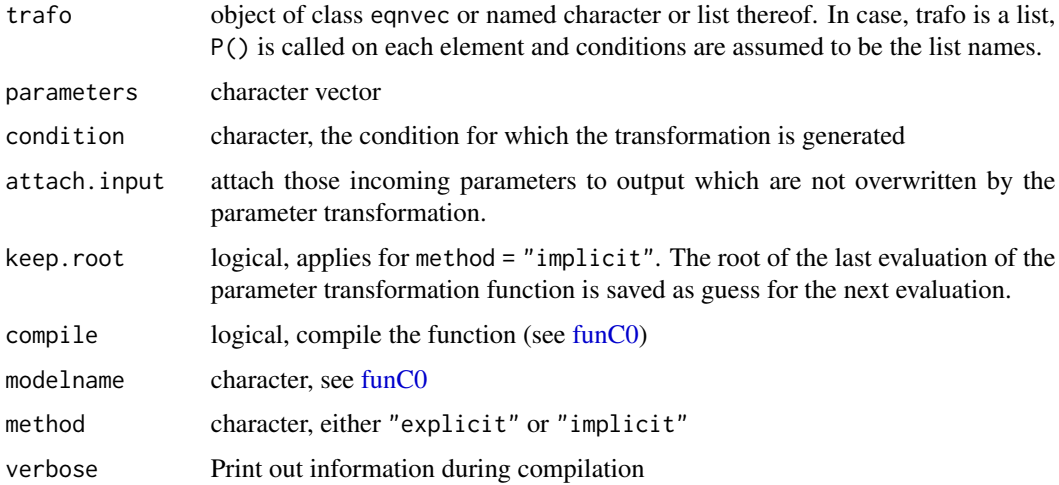

#### Value

An object of class [parfn.](#page-64-0)

<span id="page-64-0"></span>

parfn *Parameter transformation function*

## Description

Generate functions that transform one parameter vector into another by means of a transformation, pushing forward the jacobian matrix of the original parameter. Usually, this function is called internally, e.g. by [P.](#page-63-0) However, you can use it to add your own specialized parameter transformations to the general framework.

## Usage

```
parfn(p2p, parameters = NULL, condition = NULL)
```
## Arguments

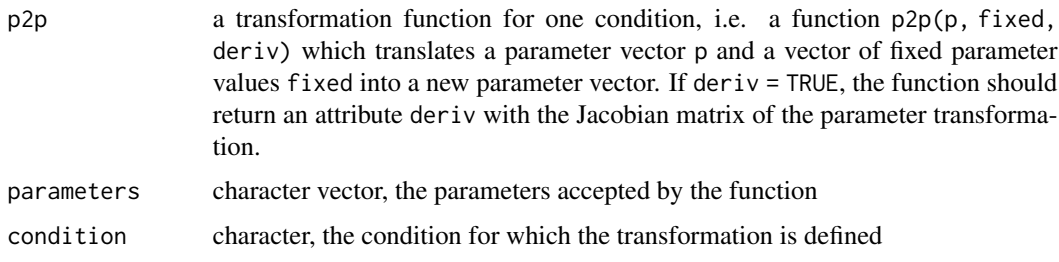

#### Value

object of class parfn, i.e. a function  $p(\ldots, f$  ixed, deriv, conditions, env). The argument pars should be passed via the ... argument.

Contains attributes "mappings", a list of p2p functions, "parameters", the union of parameters acceted by the mappings and "conditions", the total set of conditions.

## See Also

[sumfn,](#page-6-0) [P](#page-63-0)

```
# Define a time grid on which to make a prediction by peace-wise linear function.
# Then define a (generic) prediction function based on thid grid.
times <-0:5grid <- data.frame(name = "A", time = times, row.names = paste0("p", times))
x \leftarrow \text{Xd}(\text{grid})# Define an observable and an observation function
observables <- eqnvec(Aobs = "s*A")
g \leq Y(g = \text{observables}, f = \text{NULL}, \text{states} = "A", \text{parameters} = "s")# Collect parameters and define an overarching parameter transformation
# for two "experimental condtions".
dynpars <- attr(x, "parameters")
obspars <- attr(g, "parameters")
innerpars <- c(dynpars, obspars)
trafo <- structure(innerpars, names = innerpars)
trafo_C1 <- replaceSymbols(innerpars, paste(innerpars, "C1", sep = "_"), trafo)
trafo_C2 <- replaceSymbols(innerpars, paste(innerpars, "C2", sep = "_"), trafo)
p <- NULL
p \leftarrow p + P(\text{trafo} = \text{trafo\_C1}, \text{ condition} = "C1")p \leftarrow p + P(\text{traf } o = \text{traf } o_2), condition = "C2")
# Collect outer (overarching) parameters and
# initialize with random values
outerpars <- attr(p, "parameters")
pars <- structure(runif(length(outerpars), 0, 1), names = outerpars)
# Predict internal/unobserved states
out1 <- (x*p)(times, pars)
plot(out1)
# Predict observed states in addition to unobserved
out2 <- (g*x*p)(times, pars)
plot(out2)
```
<span id="page-66-0"></span>

A parameter frame is a data.frame where the rows correspond to different parameter specifications. The columns are divided into three parts. (1) the meta-information columns (e.g. index, value, constraint, etc.), (2) the attributes of an objective function (e.g. data contribution and prior contribution) and (3) the parameters.

#### Usage

```
parframe(
  x = NULL,parameters = colnames(x),
 metanames = NULL,
  obj.attributes = NULL
\mathcal{E}is.parframe(x)
## S3 method for class 'parframe'
x[i = NULL, j = NULL, drop = FALSE]## S3 method for class 'parframe'
subset(x, \ldots)
```
#### Arguments

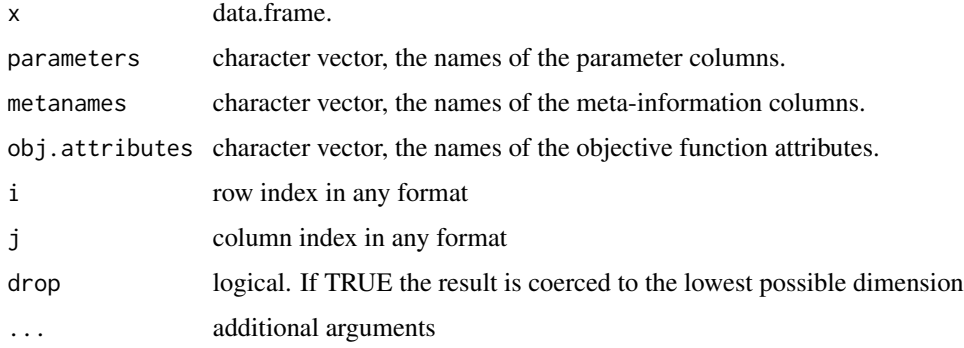

## Details

Parameter frames can be subsetted either by [, ] or by subset. If [, index] is used, the names of the removed columns will also be removed from the corresponding attributes, i.e. metanames, obj.attributes and parameters.

### Value

An object of class parframe, i.e. a data.frame with attributes for the different names. Inherits from data.frame.

## See Also

[profile,](#page-93-0) [mstrust](#page-54-0)

```
## Generate a prediction function
regfn \leq c(y = "sin(a \times time)")g \leftarrow Y(\text{regfn}, \text{parameters} = "a")x \le -Xt(condition = "C1")
## Generate data
data <- datalist(
 C1 = data.frame(name = "y",time = 1:5,
    value = sin(1:5) + rnorm(5, 0, .1),sigma = .1)
)
## Initialize parameters and time
pars \leq c(a = 1)
times \leq seq(0, 5, .1)
plot((g*x)(times, pars), data)
## Do many fits from random positions and store them into parlist
out <- as.parlist(lapply(1:50, function(i) {
  trust(normL2(data, g*x), pars + rnorm(length(pars), 0, 1), rinit = 1, rmax = 10)
}))
summary(out)
## Reduce parlist to parframe
parframe <- as.parframe(out)
plotValues(parframe)
## Reduce parframe to best fit
bestfit <- as.parvec(parframe)
plot((g*x)(times, bestfit), data)
```
The special use of a parameter list is to save the outcome of multiple optimization runs provided by [mstrust,](#page-54-0) into one list.

Fitlists carry an fit index which must be held unique on merging multiple fitlists.

### Usage

```
parlist(...)
as.parlist(x = NULL)
## S3 method for class 'parlist'
summary(object, ...)
## S3 method for class 'parlist'
c(\ldots)
```
### Arguments

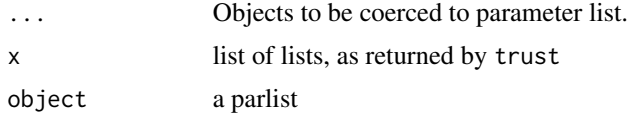

# Author(s)

Wolfgang Mader, <Wolfgang.Mader@fdm.uni-freiburg.de>

## See Also

[load.parlist,](#page-50-0) [plot.parlist](#page-75-0)

```
## Generate a prediction function
regfn \leftarrow c(y = "sin(a*time)")
g \leftarrow Y(\text{regfn}, \text{parameters} = "a")x \leftarrow Xt(condition = "C1")
## Generate data
data <- datalist(
  C1 = data.frame(
    name = "y",
```

```
time = 1:5,
    value = sin(1:5) + rnorm(5, 0, .1),sigma = .1)
\mathcal{L}## Initialize parameters and time
pars \leftarrow c(a = 1)
times \leq seq(0, 5, .1)
plot((g*x)(times, pars), data)
## Do many fits from random positions and store them into parlist
out <- as.parlist(lapply(1:50, function(i) {
  trust(normL2(data, g*x), pars + rnorm(length(pars), 0, 1), rinit = 1, rmax = 10)
}))
summary(out)
## Reduce parlist to parframe
parframe <- as.parframe(out)
plotValues(parframe)
## Reduce parframe to best fit
bestfit <- as.parvec(parframe)
plot((g*x)(times, bestfit), data)
```
parvec *Parameter vector*

### Description

A parameter vector is a named numeric vector (the parameter values) together with a "deriv" attribute (the Jacobian of a parameter transformation by which the parameter vector was generated).

```
parvec(..., deriv = NULL)
as.parvec(x, \ldots)## S3 method for class 'numeric'
as.parvec(x, names = NULL, deriv = NULL, ...)## S3 method for class 'parvec'
x[\ldots, drop = FALSE]
```
#### parvec 71

## S3 method for class 'parvec'  $c(\ldots)$ 

## Arguments

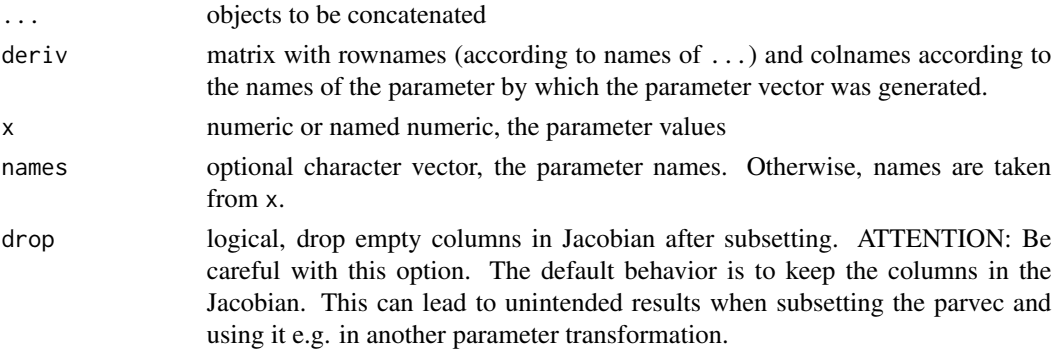

# Value

An object of class parvec, i.e. a named numeric vector with attribute "deriv".

```
# Generate a parameter vector
v \leq -parvec(a = 2, b = 3)
print(v)
print(getDerivs(v))
# Parameter vector from a named numeric
M \leq - matrix(c(1, 1, 0, 1),
    nrow = 2, ncol = 2,
    dimnames = list(c("a", "b"), c("A", "B"))\lambdav \le - as.parvec(x = c(a = 2, b = 3), deriv = M)
print(v)
print(getDerivs(v))
# Subsetting of parameter vectors
# Case 1: Dependencies in the Jacobian are maintained
w \le v[1]print(w)
print(getDerivs(w))
# Case 2: Dependencies are dropped
w \le -v[1, drop = TRUE]print(w)
print(getDerivs(w))
# Concatenating parameter vectors
w \leq -parvec(c = 4, d = 5)
print(c(v, w))
print(getDerivs(c(v, w)))
```
<span id="page-71-0"></span>

Parameter transformation

## Usage

```
Pexpl(
  trafo,
  parameters = NULL,
  attach.input = FALSE,
  condition = NULL,
  complete = FALSE,modelname = NULL,
  verbose = FALSE
)
```
### Arguments

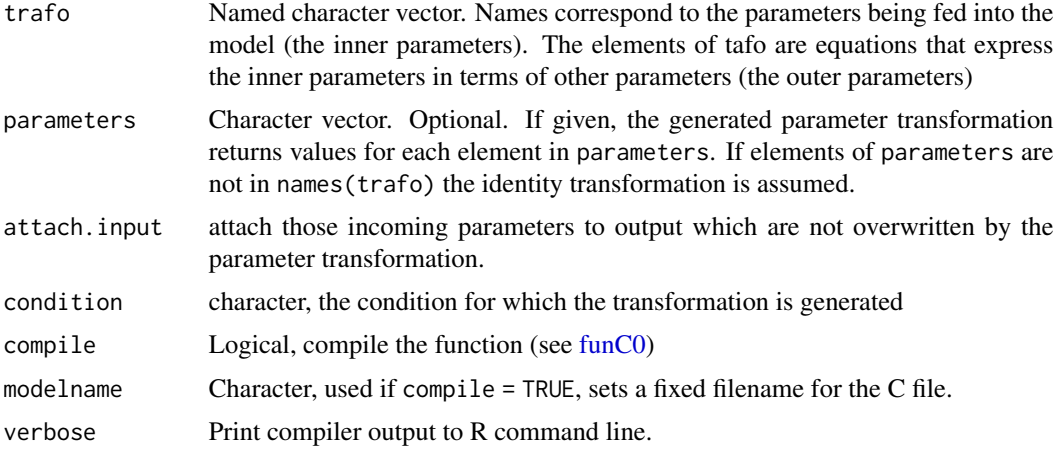

#### Value

a function  $p2p(p, fixed = NULL, deriv = TRUE)$  representing the parameter transformation. Here, p is a named numeric vector with the values of the outer parameters, fixed is a named numeric vector with values of the outer parameters being considered as fixed (no derivatives returned) and deriv is a logical determining whether the Jacobian of the parameter transformation is returned as attribute "deriv".

# See Also

[Pimpl](#page-72-0) for implicit parameter transformations
#### Pimpl 73

# Examples

```
logtrafo <- c(k1 = "exp(logk1)", k2 = "exp(logk2)",
               A = "exp(logA)", B = "exp(logB)"p_log <- P(logtrafo)
pars <- c(\text{log}k1 = 1, \text{log}k2 = -1, \text{log}A = 0, \text{log}B = 0)out <- p_log(pars)
getDerivs(out)
```
#### Pimpl *Parameter transformation (implicit)*

# Description

Parameter transformation (implicit)

# Usage

```
Pimpl(
  trafo,
  parameters = NULL,
  condition = NULL,
  keep.root = TRUE,
  positive = TRUE,
  compile = FALSE,
  modelname = NULL,
  verbose = FALSE
)
```
# Arguments

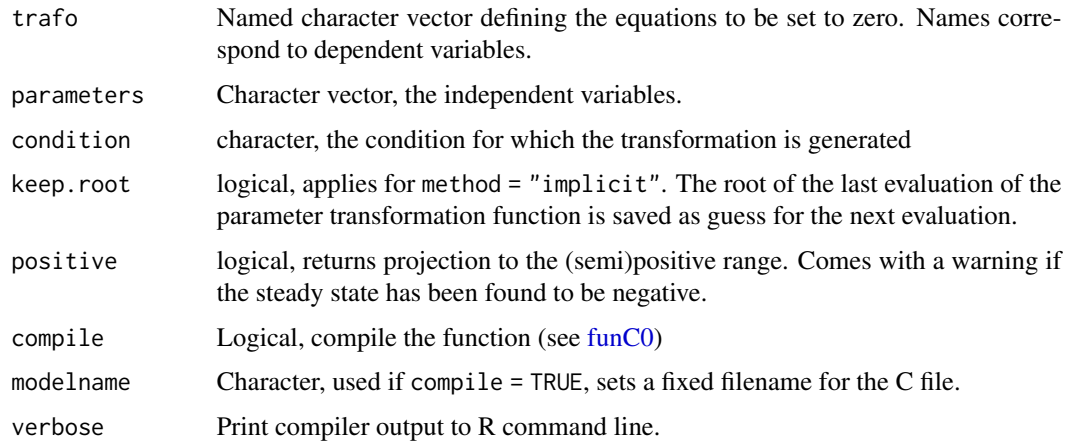

#### Details

Usually, the equations contain the dependent variables, the independent variables and other parameters. The argument p of p2p must provide values for the independent variables and the parameters but ALSO FOR THE DEPENDENT VARIABLES. Those serve as initial guess for the dependent variables. The dependent variables are then numerically computed by [multiroot.](#page-0-0) The Jacobian of the solution with respect to dependent variables and parameters is computed by the implicit function theorem. The function p2p returns all parameters as they are with corresponding 1-entries in the Jacobian.

#### Value

a function  $p2p(p, fixed = NULL, deriv = TRUE)$  representing the parameter transformation. Here, p is a named numeric vector with the values of the outer parameters, fixed is a named numeric vector with values of the outer parameters being considered as fixed (no derivatives returned) and deriv is a logical determining whether the Jacobian of the parameter transformation is returned as attribute "deriv".

#### See Also

[Pexpl](#page-71-0) for explicit parameter transformations

#### Examples

```
########################################################################
## Example 1: Steady-state trafo
########################################################################
f <- c(A = "-k1*A + k2*B",B = "k1*A - k2*B")P.steadyState <- Pimpl(f, "A")
p.outerValues <- c(k1 = 1, k2 = 0.1, A = 10, B = 1)
P.steadyState(p.outerValues)
########################################################################
## Example 2: Steady-state trafo combined with log-transform
########################################################################
f <- c(A = "-k1*A + k2*B",
       B = "k1*A - k2*B")P.steadyState <- Pimpl(f, "A")
logtrafo <- c(k1 = "exp(logk1)", k2 = "exp(logk2)", A = "exp(logA)", B = "exp(logB)")
P.log <- P(logtrafo)
p.outerValue \leq c(\text{logk1} = 1, \text{logk2} = -1, \text{logA} = 0, \text{logB} = 0)(P.log)(p.outerValue)
(P.steadyState * P.log)(p.outerValue)
########################################################################
## Example 3: Steady-states with conserved quantitites
########################################################################
f <- c(A = "-k1*A + k2*B", B = "k1*A - k2*B")
```
# plot.datalist 75

```
replacement \leq \leq (B = "A + B - total")
f[names(replacement)] <- replacement
pSS <- Pimpl(f, "total")
pSS(c(k1 = 1, k2 = 2, A = 5, B = 5, total = 3))
```
plot.datalist *Plot a list data points*

# Description

Plot a list data points

## Usage

```
## S3 method for class 'datalist'
plot(x, ..., scales = "free", facet = "wrap")
```
#### Arguments

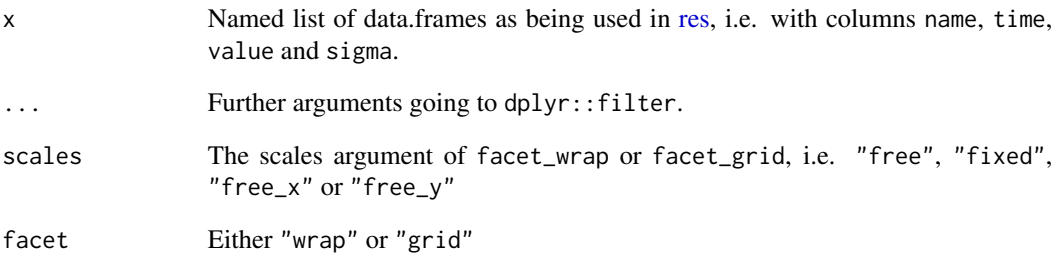

# Details

The data.frame being plotted has columns time, value, sigma, name and condition.

#### Value

A plot object of class ggplot.

Plot a parameter list.

# Usage

## S3 method for class 'parlist'  $plot(x, path = FALSE, ...)$ 

# Arguments

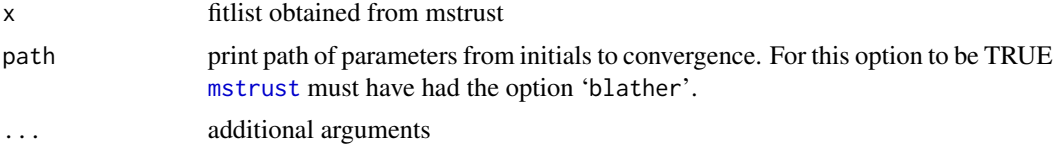

# Details

If path=TRUE:

## Author(s)

Malenka Mader, <Malenka.Mader@fdm.uni-freiburg.de>

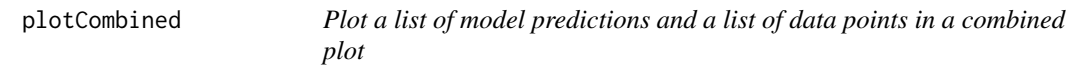

# Description

Plot a list of model predictions and a list of data points in a combined plot

# Usage

```
plotCombined(prediction, ...)
## S3 method for class 'prdlist'
plot(x, data = NULL, ..., scales = "free", facet = "wrap", transform = NULL)## S3 method for class 'prdlist'
plotCombined(
 prediction,
```
# plotCombined 77

```
data = NULL,
  ...,
 scales = "free",
 facet = "wrap",
  transform = NULL,
 aesthetics = NULL
)
## S3 method for class 'prdframe'
plot(x, data = NULL, ..., scales = "free", facet = "wrap", transform = NULL)
```
# Arguments

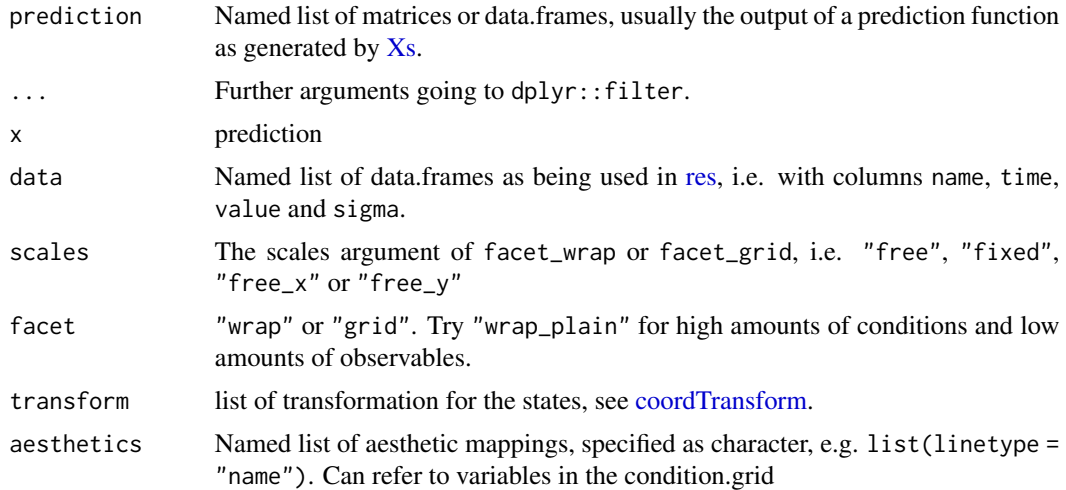

# Details

The data.frame being plotted has columns time, value, sigma, name and condition.

#### Value

A plot object of class ggplot.

# Examples

```
## Observation function
fn <- eqnvec(
  sine = "1 + sin(6.28* \text{omega} * \text{time})",
  cosine = "cos(6.28*omega*time)"\mathcal{L}g <- Y(fn, parameters = "omega")
## Prediction function for time
x \leftarrow \mathsf{xt}()
```

```
## Parameter transformations to split conditions
p <- NULL
for (i in 1:3) {
p \leftarrow p + P(\text{trafo} = c(\text{omega}) = p \text{aste0}(\text{omega} = n, i)), \text{condition} = p \text{aste0}(\text{if frequency} = n, i))}
## Evaluate prediction
times \leq - seq(0, 1, .01)
pars <- structure(seq(1, 2, length.out = 3), names = attr(p, "parameters"))
prediction <- (g*x*p)(times, pars)
## Plotting prediction
# plot(prediction)
plotPrediction(prediction)
plotPrediction(prediction, scales = "fixed")
plotPrediction(prediction, facet = "grid")
plotPrediction(prediction,
                scales = "fixed",
                transform = list(sine = "x^2", cosine = "x - 1"))
## Simulate data
dataset <- wide2long(prediction)
dataset <- dataset[seq(1, nrow(dataset), 5),]
set.seed(1)
dataset$value <- dataset$value + rnorm(nrow(dataset), 0, .1)
dataset$sigma <- 0.1
data <- as.datalist(dataset, split.by = "condition")
## Plotting data
# plot(data)
plot1 <- plotData(data)
plot1
## Plotting data and prediction with subsetting
# plot(prediction, data)
plot2 <- plotCombined(prediction, data)
plot2
plot3 <- plotCombined(prediction, data,
              time \leq 0.5 & condition == "frequency_1")
 plot3
plot4 <- plotCombined(prediction, data,
              time \leq 0.5 & condition != "frequency_1",
              facet = "grid")
 plot4
plot5 <- plotCombined(prediction, data, aesthetics = list(linetype = "condition"))
plot5
```
plotData.datalist *Plot a list data points*

# plotData.datalist 79

# Description

Plot a list data points

#### Usage

```
## S3 method for class 'datalist'
plotData(data, ..., scales = "free", facet = "wrap", transform = NULL)
plotData(data, ...)
## S3 method for class 'data.frame'
plotData(data, ...)
```
# Arguments

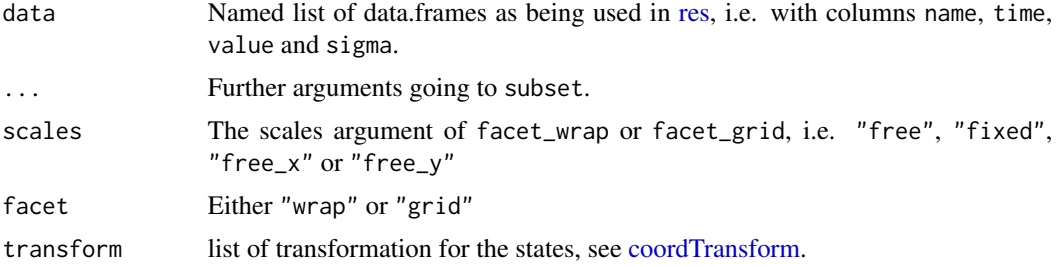

## Details

The data.frame being plotted has columns time, value, sigma, name and condition.

#### Value

A plot object of class ggplot.

# Examples

```
## Observation function
fn <- eqnvec(
  sine = "1 + sin(6.28* \text{omega} * time)",
  cosine = "cos(6.28*omega*time)")
g <- Y(fn, parameters = "omega")
## Prediction function for time
x \leftarrow \mathsf{xt}()## Parameter transformations to split conditions
p <- NULL
for (i in 1:3) {
p <- p + P(trafo = c(omega = paste0("omega_", i)), condition = paste0("frequency_", i))
}
```

```
## Evaluate prediction
times \leq - seq(0, 1, .01)
pars \le structure(seq(1, 2, length.out = 3), names = attr(p, "parameters"))
prediction <- (g*x*p)(times, pars)
## Plotting prediction
# plot(prediction)
plotPrediction(prediction)
plotPrediction(prediction, scales = "fixed")
plotPrediction(prediction, facet = "grid")
plotPrediction(prediction,
               scales = "fixed",
               transform = list(sine = "x^2", cosine = "x - 1"))
## Simulate data
dataset <- wide2long(prediction)
dataset <- dataset[seq(1, nrow(dataset), 5),]
set.seed(1)
dataset$value <- dataset$value + rnorm(nrow(dataset), 0, .1)
dataset$sigma <- 0.1
data <- as.datalist(dataset, split.by = "condition")
## Plotting data
# plot(data)
plot1 <- plotData(data)
 plot1
## Plotting data and prediction with subsetting
# plot(prediction, data)
plot2 <- plotCombined(prediction, data)
 plot2
plot3 <- plotCombined(prediction, data,
             time \leq 0.5 & condition == "frequency_1")
 plot3
plot4 <- plotCombined(prediction, data,
             time \leq 0.5 & condition != "frequency_1",
             facet = "grid")
 plot4
plot5 <- plotCombined(prediction, data, aesthetics = list(linetype = "condition"))
 plot5
```
plotFluxes *Plot Fluxes given a list of flux Equations*

# Description

Plot Fluxes given a list of flux Equations

# plotPars.parframe 81

# Usage

plotFluxes(pouter, x, times, fluxEquations, nameFlux = "Fluxes:", ...)

# Arguments

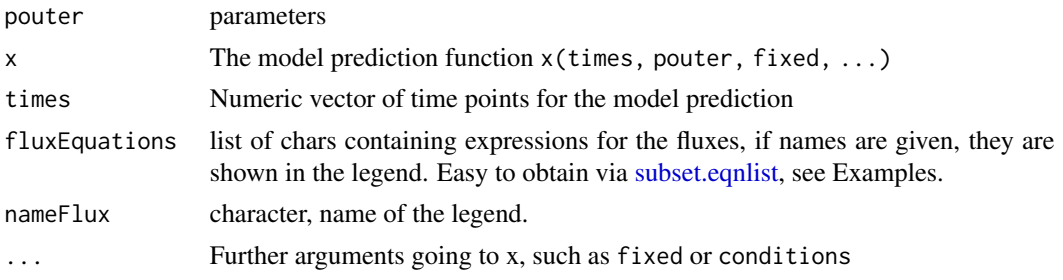

# Value

A plot object of class ggplot.

# Examples

## Not run:

plotFluxes(bestfit, x, times, subset(f, "B"%in%Product)\$rates, nameFlux = "B production")

## End(Not run)

plotPars.parframe *Plot parameter values for a fitlist*

# Description

Plot parameter values for a fitlist

#### Usage

```
## S3 method for class 'parframe'
plotParts(x, tol = 1, ...)
```
plotPars(x, ...)

## Arguments

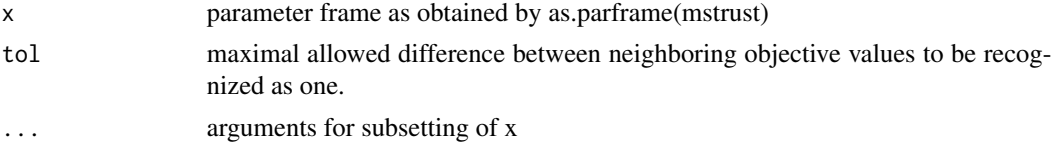

Profile likelihood: plot of the parameter paths.

# Usage

```
plotPaths(
 profs,
  ...,
 whichPar = NULL,
 sort = FALSE,relative = TRUE,
 scales = "fixed"
)
```
# Arguments

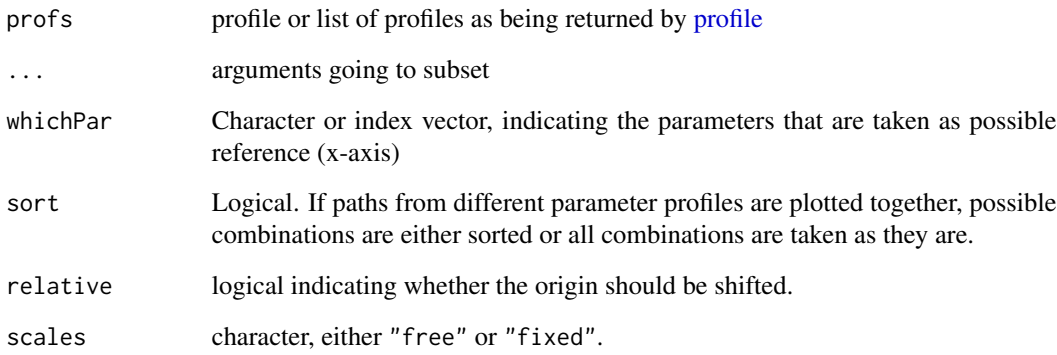

# Details

See [profile](#page-93-0) for examples.

# Value

A plot object of class ggplot.

Plot a list of model predictions

#### Usage

```
plotPrediction(prediction, ...)
## S3 method for class 'prdlist'
plotPrediction(
 prediction,
  ...,
 errfn = NULL,
  scales = "free",
 facet = "wrap",
  transform = NULL
)
```
# Arguments

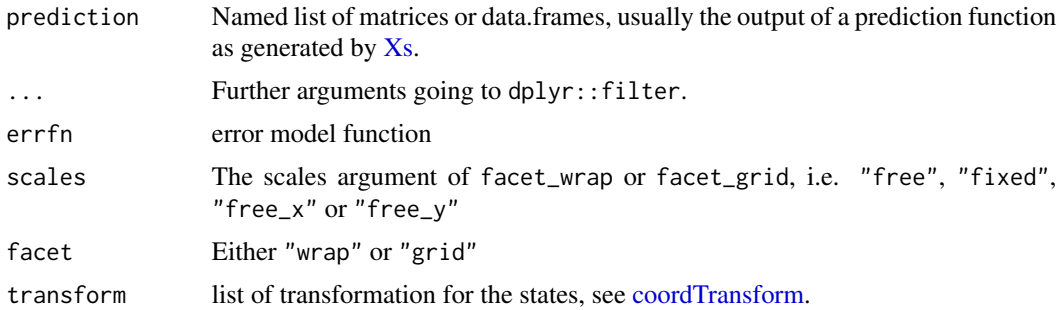

# Details

The data.frame being plotted has columns time, value, name and condition.

## Value

A plot object of class ggplot.

# Examples

```
## Observation function
fn <- eqnvec(
  sine = "1 + sin(6.28* \text{omega} * \text{time})",
```

```
cosine = "cos(6.28*omega#sine)"
\lambdag <- Y(fn, parameters = "omega")
## Prediction function for time
x \leftarrow \mathsf{xt}()## Parameter transformations to split conditions
p <- NULL
for (i in 1:3) {
p \leftarrow p + P(\text{trafo} = \text{c}(\text{omega} = \text{pass} \cdot \text{omega}^{-1}, i)), condition = paste0("frequency_", i))
}
## Evaluate prediction
times \leq - seq(0, 1, .01)
pars <- structure(seq(1, 2, length.out = 3), names = attr(p, "parameters"))
prediction <- (g*x*p)(times, pars)
## Plotting prediction
# plot(prediction)
plotPrediction(prediction)
plotPrediction(prediction, scales = "fixed")
plotPrediction(prediction, facet = "grid")
plotPrediction(prediction,
                scales = "fixed",
                transform = list(sine = "x^2", cosine = "x - 1"))
## Simulate data
dataset <- wide2long(prediction)
dataset <- dataset[seq(1, nrow(dataset), 5),]
set.seed(1)
dataset$value <- dataset$value + rnorm(nrow(dataset), 0, .1)
dataset$sigma <- 0.1
data <- as.datalist(dataset, split.by = "condition")
## Plotting data
# plot(data)
plot1 <- plotData(data)
plot1
## Plotting data and prediction with subsetting
# plot(prediction, data)
plot2 <- plotCombined(prediction, data)
plot2
plot3 <- plotCombined(prediction, data,
              time \leq 0.5 & condition == "frequency_1")
 plot3
plot4 <- plotCombined(prediction, data,
              time \leq 0.5 & condition != "frequency_1",
              facet = "grid")plot4
plot5 <- plotCombined(prediction, data, aesthetics = list(linetype = "condition"))
 plot5
```
plotProfile.parframe *Profile likelihood plot*

# Description

Profile likelihood plot

# Usage

```
## S3 method for class 'parframe'
plotProfile(profs, ..., maxvalue = 5, parlist = NULL)
## S3 method for class 'list'
plotProfile(profs, ..., maxvalue = 5, parlist = NULL)
```
plotProfile(profs, ...)

# Arguments

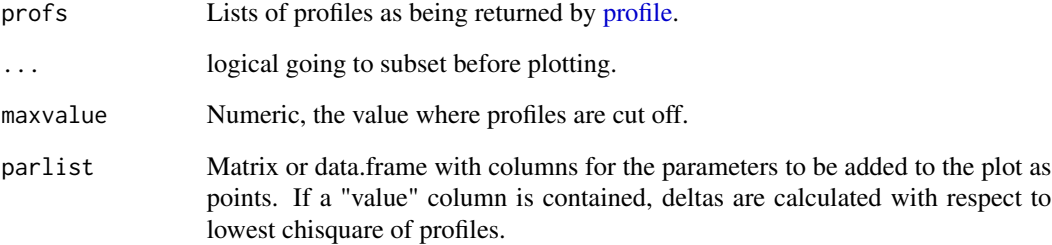

#### Details

See [profile](#page-93-0) for examples.

# Value

A plot object of class ggplot.

Plot residuals for a fitlist

#### Usage

```
plotResiduals(parframe, x, data, split = "condition", errmodel = NULL, ...)
```
# Arguments

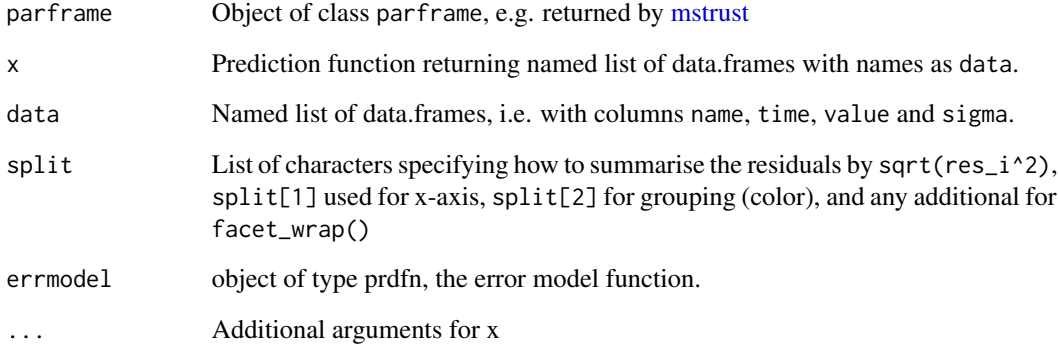

# Value

A plot object of class ggplot with data.frame as attribute attr(P,"out").

#### Examples

```
## Not run:
# time axis:
plotResiduals(myfitlist, g*x*p, data,
   c("time","index","condition","name"),
   conditions = myconditions[1:4])
# condition axis (residuals summed over time for each observable and condition):
plotResiduals(myfitlist, g*x*p, data, c("condition","name","index"))
```
## End(Not run)

plotValues.parframe *Plotting objective values of a collection of fits*

## Description

Plotting objective values of a collection of fits

#### Usage

```
## S3 method for class 'parframe'
plotValues(x, tol = 1, ...)
```
plotValues(x, ...)

#### Arguments

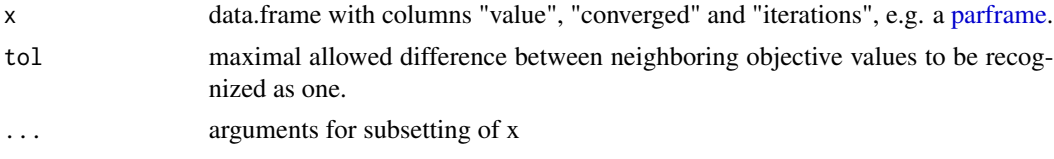

<span id="page-86-0"></span>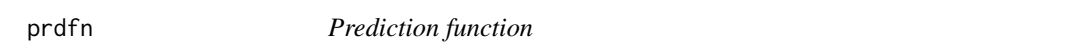

# Description

A prediction function is a function x(..., fixed, deriv, conditions). Prediction functions are generated by [Xs,](#page-117-0) [Xf](#page-116-0) or [Xd.](#page-115-0) For an example see the last one.

#### Usage

prdfn(P2X, parameters = NULL, condition = NULL)

#### Arguments

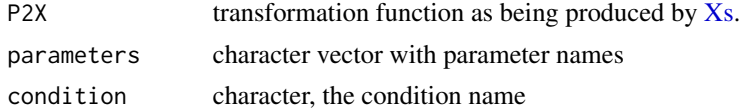

# Details

Prediction functions can be "added" by the "+" operator, see [sumfn.](#page-6-0) Thereby, predictions for different conditions are merged or overwritten. Prediction functions can also be concatenated with other functions, e.g. observation functions [\(obsfn\)](#page-60-0) or parameter transformation functions [\(parfn\)](#page-64-0) by the "\*" operator, see [prodfn.](#page-3-0)

#### Value

Object of class prdfn, i.e. a function  $x(\ldots, f$  ixed, deriv, conditions, env) which returns a [prdlist.](#page-88-0) The arguments times and pars (parameter values) should be passed via the ... argument, in this order.

#### Examples

```
# Define a time grid on which to make a prediction by peace-wise linear function.
# Then define a (generic) prediction function based on thid grid.
times <-0:5grid \le data.frame(name = "A", time = times, row.names = paste0("p", times))
x <- Xd(grid)
# Define an observable and an observation function
observables <- eqnvec(Aobs = "s*A")
g \leftarrow Y(g = observables, f = NULL, states = "A", parameters = "s")# Collect parameters and define an overarching parameter transformation
# for two "experimental condtions".
dynpars <- attr(x, "parameters")
obspars <- attr(g, "parameters")
innerpars <- c(dynpars, obspars)
trafo <- structure(innerpars, names = innerpars)
trafo_C1 <- replaceSymbols(innerpars, paste(innerpars, "C1", sep = "_"), trafo)
trafo_C2 <- replaceSymbols(innerpars, paste(innerpars, "C2", sep = "_"), trafo)
p <- NULL
p \leftarrow p + P(\text{trafo} = \text{trafo\_C1}, \text{ condition} = "C1")p \leftarrow p + P(\text{traf } o = \text{traf } o_2), condition = "C2")
# Collect outer (overarching) parameters and
# initialize with random values
outerpars <- attr(p, "parameters")
pars <- structure(runif(length(outerpars), 0, 1), names = outerpars)
# Predict internal/unobserved states
out1 <- (x*p)(times, pars)
plot(out1)
# Predict observed states in addition to unobserved
out2 <- (g*x*p)(times, pars)
plot(out2)
```
<span id="page-87-0"></span>

prdframe *Prediction frame*

#### prdlist 89

#### **Description**

A prediction frame is used to store a model prediction in a matrix. The columns of the matrix are "time" and one column per state. The prediction frame has attributes "deriv", the matrix of sensitivities with respect to "outer parameters" (see [P\)](#page-63-0), an attribute "sensitivities", the matrix of sensitivities with respect to the "inner parameters" (the model parameters, left-hand-side of the parameter transformation) and an attributes "parameters", the parameter vector of inner parameters to produce the prediction frame.

Prediction frames are usually the constituents of prediction lists [\(prdlist\)](#page-88-0). They are produced by [Xs,](#page-117-0) [Xd](#page-115-0) or [Xf.](#page-116-0) When you define your own prediction functions, see P2X in [prdfn,](#page-86-0) the result should be returned as a prediction frame.

#### Usage

```
prdframe(
  prediction = NULL,
  deriv = NULL,sensitivities = NULL,
  parameters = NULL
)
```
#### Arguments

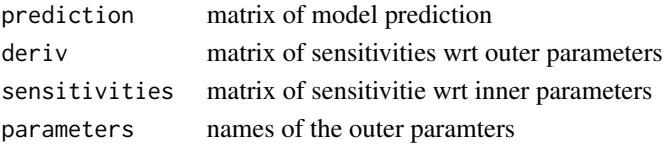

#### Value

Object of class prdframe, i.e. a matrix with other matrices and vectors as attributes.

<span id="page-88-0"></span>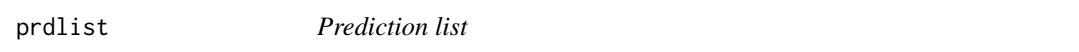

#### Description

A prediction list is used to store a list of model predictions from different prediction functions or the same prediction function with different parameter specifications. Each entry of the list is a [prdframe.](#page-87-0)

#### Usage

```
prdlist(...)
as.prdlist(x, \ldots)## S3 method for class 'list'
as.prdlist(x = NULL, names = NULL, ...)
```
# Arguments

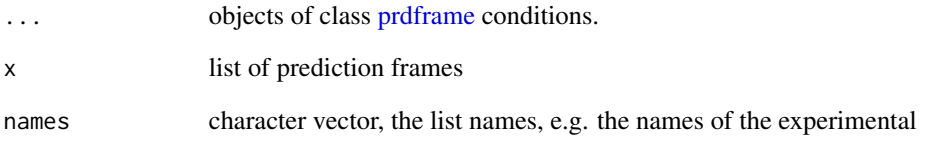

predict.prdfn *Model Predictions*

# Description

Make a model prediction for times and a parameter frame. The function is a generalization of the standard prediction by a prediction function object in that it allows to pass a parameter frame instead of a single parameter vector.

# Usage

## S3 method for class 'prdfn' predict(object, ..., times, pars, data = NULL)

# Arguments

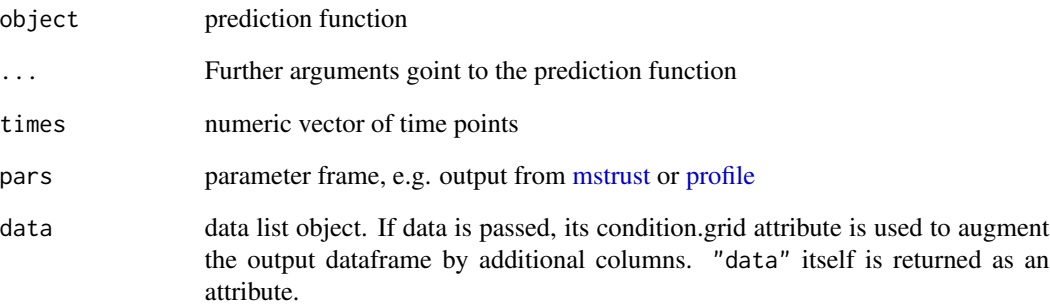

# Value

A data frame

Print or pander equation list

#### Usage

```
## S3 method for class 'eqnlist'
print(x, paneler = FALSE, ...)
```
# Arguments

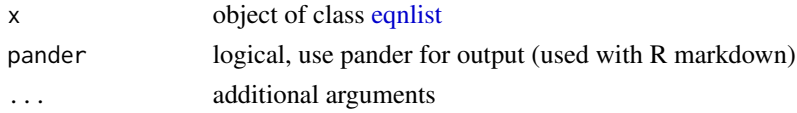

# Author(s)

Wolfgang Mader, <Wolfgang.Mader@fdm.uni-freiburg.de> Daniel Kaschek, <daniel.kaschek@physik.uni-freiburg.de>

print.eqnvec *Print equation vector*

# Description

Print equation vector

#### Usage

```
## S3 method for class 'eqnvec'
print(x, width = 140, paneler = FALSE, ...)
```
# Arguments

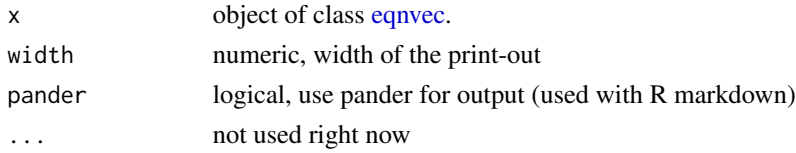

# Author(s)

Wolfgang Mader, <Wolfgang.Mader@fdm.uni-freiburg.de>

Pretty printing parameter transformations

#### Usage

## S3 method for class 'parfn'  $print(x, \ldots)$ 

# Arguments

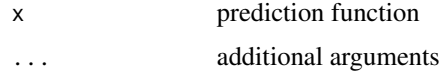

# Author(s)

Wolfgang Mader, <Wolfgang.Mader@fdm.uni-freiburg.de>

print.parvec *Pretty printing for a parameter vector*

# Description

Pretty printing for a parameter vector

#### Usage

```
## S3 method for class 'parvec'
print(x, \ldots)
```
# Arguments

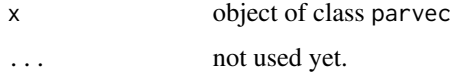

# Author(s)

Wolfgang Mader, <Wolfgang.Mader@fdm.uni-freiburg.de>

Print object and its "default" attributes only.

# Usage

print0(x, list\_attributes = TRUE)

# Arguments

x Object to be printed list\_attributes Prints the names of all attribute of x, defaults to TRUE

# Details

Before the 'x' is printed by print.default, all its arguments not in the default list of [attrs](#page-16-0) are removed.

# Author(s)

Wolfgang Mader, <Wolfgang.Mader@fdm.uni-freiburg.de> Mirjam Fehling-Kaschek, <mirjam.fehling@physik.uni-freiburg.de>

priorL2 *L2 objective function for prior value*

# Description

As a prior function, it returns derivatives with respect to the penalty parameter in addition to parameter derivatives.

#### Usage

```
priorL2(mu, lambda = "lambda", attr.name = "prior", condition = NULL)
```
#### Arguments

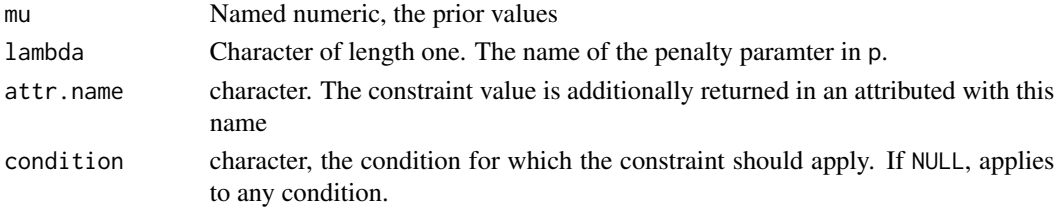

## Details

Computes the constraint value

$$
e^{\lambda} \| p - \mu \|^2
$$

and its derivatives with respect to p and lambda.

#### Value

List of class objlist, i.e. objective value, gradient and Hessian as list.

#### See Also

[wrss](#page-115-1)

# Examples

 $p \leq -c(A = 1, B = 2, C = 3,$  lambda = 0) mu  $\leq$   $c(A = 0, B = 0)$ obj <- priorL2(mu = mu, lambda = "lambda")  $obj(pars = p + rnorm(length(p), 0, .1))$ 

<span id="page-93-0"></span>

# Description

Profile-likelihood (PL) computation

#### Usage

```
profile(
  obj,
 pars,
 whichPar,
  alpha = 0.05,
  limits = c(lower = -Inf, upper = Inf),method = c("integrate", "optimize"),
  stepControl = NULL,
  algoControl = NULL,
  optControl = NULL,
  verbose = FALSE,
  cores = 1,
  ...
)
```
#### profile that the set of the set of the set of the set of the set of the set of the set of the set of the set of the set of the set of the set of the set of the set of the set of the set of the set of the set of the set of

#### **Arguments**

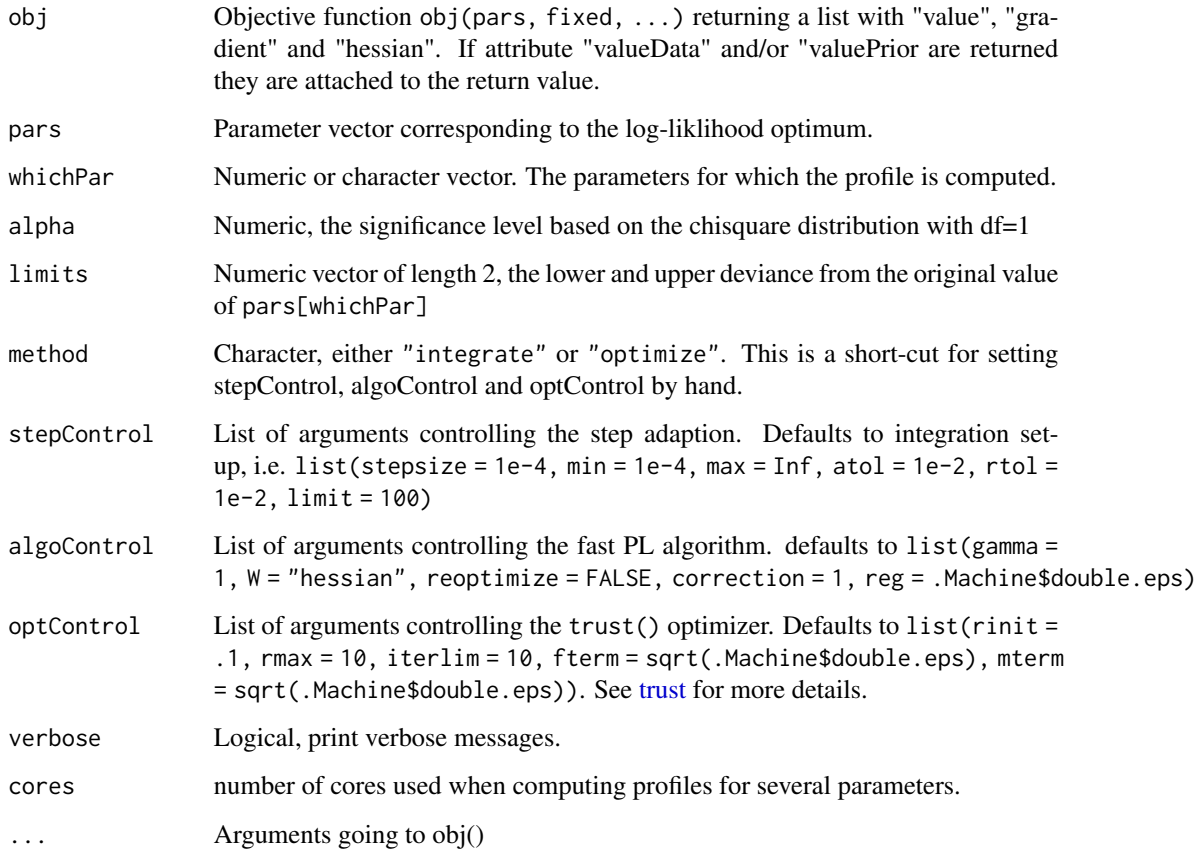

#### Details

Computation of the profile likelihood is based on the method of Lagrangian multipliers and Euler integration of the corresponding differential equation of the profile likelihood paths.

algoControl: Since the Hessian which is needed for the differential equation is frequently misspecified, the error in integration needs to be compensated by a correction factor gamma. Instead of the Hessian, an identity matrix can be used. To guarantee that the profile likelihood path stays on the true path, each point proposed by the differential equation can be used as starting point for an optimization run when reoptimize = TRUE. The correction factor gamma is adapted based on the amount of actual correction. If this exceeds the value correction, gamma is reduced. In some cases, the Hessian becomes singular. This leads to problems when inverting the Hessian. To avoid this problem, the pseudoinverse is computed by removing all singular values lower than reg.

stepControl: The Euler integration starts with stepsize. In each step the predicted change of the objective function is compared with the actual change. If this is larger than atol, the stepsize is reduced. For small deviations, either compared the abolute tolerance atol or the relative tolerance rtol, the stepsize may be increased. max and min are upper and lower bounds for stepsize. limit is the maximum number of steps that are take for the profile computation. stop is a character, usually "value" or "data", for which the significance level alpha is evaluated.

#### Value

Named list of length one. The name is the parameter name. The list enty is a matrix with columns "value" (the objective value), "constraint" (deviation of the profiled paramter from the original value), "stepsize" (the stepsize take for the iteration), "gamma" (the gamma value employed for the iteration), "valueData" and "valuePrior" (if specified in obj), one column per parameter (the profile paths).

## Examples

```
## Not run:
## Parameter transformation
trafo \leq eqnvec(a = "exp(loga)",
                b = "exp(logb)",
                c = "exp(loga) * exp(logb) * exp(logc)")
p <- P(trafo)
## Objective function
obj1 <- constraintL2(mu = c(a = .1, b = 1, c = 10), sigma = .6)
obj2 <- constraintL2(mu = c(loga = 0, logb = 0), sigma = 10)
obj <- obj1*p + obj2
## Initialize parameters and obtain fit
pars \leq c(\text{log}a = 1, \text{log}b = 1, \text{log}c = 1)myfit \leq trust(obj, pars, rinit = 1, rmax = 10)
myfit.fixed <- trust(obj, pars[-1], rinit = 1, rmax = 10, fixed = pars[1])
## Compute profiles by integration method
profiles.approx <- do.call(
 rbind,
 lapply(1:3, function(i) {
    profile(obj, myfit$argument, whichPar = i, limits = c(-3, 3),
            method = "integrate")
 })
\mathcal{L}## Compute profiles by repeated optimization
profiles.exact <- do.call(
 rbind,
 lapply(1:3, function(i) {
    profile(obj, myfit$argument, whichPar = i, limits = c(-3, 3),
            method = "optimize")
 })
\mathcal{L}## Compute profiles for fit with fixed element by integration method
profiles.approx.fixed <- do.call(
 rbind,
 lapply(1:2, function(i) {
    profile(obj, myfit.fixed$argument, whichPar = i, limits = c(-3, 3),
            method = "integrate",
            fixed = pars[1])
```
# progressBar 97

```
})
\mathcal{L}## Plotting
plotProfile(profiles.approx)
plotProfile(list(profiles.approx, profiles.exact))
plotProfile(list(profiles.approx, profiles.approx.fixed))
plotPaths(profiles.approx, sort = TRUE)
plotPaths(profiles.approx, whichPar = "logc")
plotPaths(list(profiles.approx, profiles.approx.fixed), whichPar = "logc")
## Confidence Intervals
confint(profiles.approx, val.column = "value")
```
## End(Not run)

progressBar *Progress bar*

# Description

Progress bar

#### Usage

```
progressBar(percentage, size = 50, number = TRUE)
```
# Arguments

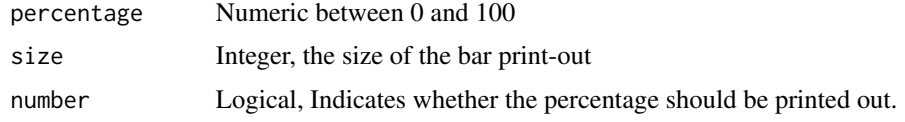

reduceReplicates *Reduce replicated measurements to mean and standard deviation*

#### Description

Obtain the mean and standard deviation from replicates per condition.

# Usage

```
reduceReplicates(file, select = "condition", datatrans = NULL)
```
#### Arguments

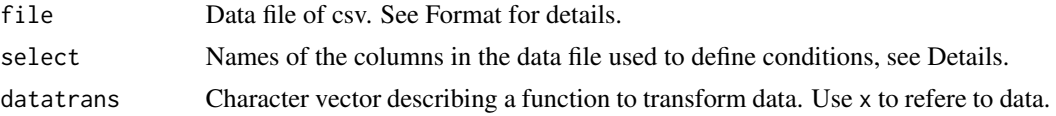

#### Format

The following columns are mandatory for the data file.

name Name of the observed species.

time Measurement time point.

value Measurement value.

condition The condition under which the observation was made.

In addition to these columns, any number of columns can follow to allow a fine grained definition of conditions. The values of all columns named in 'select' are then merged to get the set of conditions.

#### Details

Experiments are usually repeated multiple times possibly under different conditions leading to replicted measurements. The column "Condition" in the data allows to group the data by their condition. However, sometimes, a more fine grained grouping is desirable. In this case, any number of additional columns can be append to the data. These columns are referred to as "condition identifier". Which of the condition identifiers are used to do the grouping is user defined by anouncing the to 'select'. The mandatory column "Condition" is always used. The total set of different conditions is thus defined by all combinations of values occuring in the selected condition identifiers. The replicates of each condition are then reduced to mean and variance.New conditions names are derived by merging all conditions which were used in mean and std.

#### Value

A data frame of the following variables

time Measurement time point.

name Name of the observed species.

value Mean of replicates.

sigma Standard error of the mean, NA for single measurements.

n The number of replicates reduced.

condition The condition for which the value and sigma were calculated. If more than one column were used to define the condition, this variable holds the effecive condition which is the combination of all applied single conditions.

#### Author(s)

Wolfgang Mader, <Wolfgang.Mader@fdm.uni-freiburg.de>

Reparameterization

## Usage

 $repar(exp, trafo = NULL, ..., reset = FALSE)$ 

## Arguments

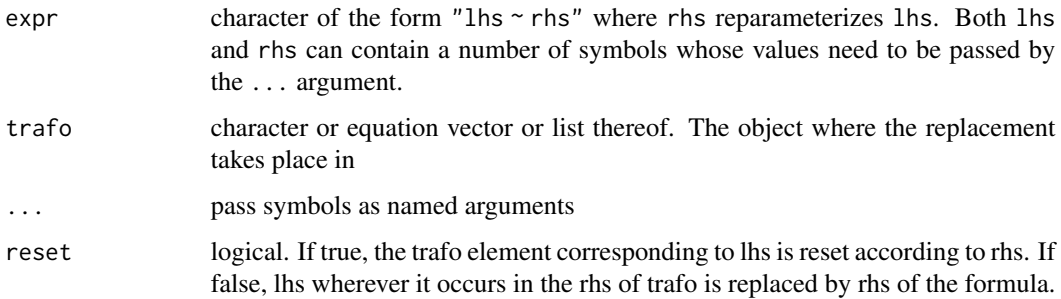

#### Details

Left and right-hand side of expr are searched for symbols. If separated by "\_", symbols are recognized as such, e.g. in Delta\_x where the symbols are "Delta" and "x". Each symbol for which values (character or numbers) are passed by the ... argument is replaced.

#### Value

an equation vector with the reparameterization.

# Examples

```
innerpars <- letters[1:3]
constraints \leq c(a = "b + c")
mycondition <- "cond1"
trafo \leq repar("x \sim x", x = innerpars)
trafo \leq repar("x \sim y", trafo, x = names(constraints), y = constraints)
trafo \leq repar("x \sim exp(x)", trafo, x = innerpars)
trafo \leq repar("x \sim x + Delta_x_condition", trafo, x = innerpars, condition = mycondition)
```
Compare data and model prediction by computing residuals

# Usage

res(data, out, err = NULL)

## Arguments

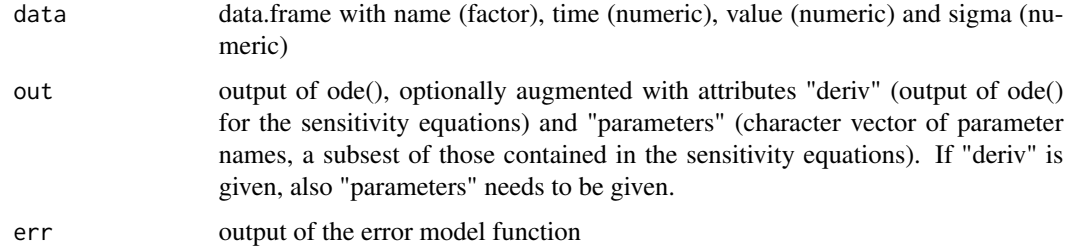

#### Value

data.frame with the original data augmented by columns "prediction" ( numeric, the model prediction), "residual" (numeric, difference between prediction and data value), "weighted.residual" (numeric, residual devided by sigma). If "deriv" was given, the returned data.frame has an attribute "deriv" (data.frame with the derivatives of the residuals with respect to the parameters).

resolveRecurrence *Place top elements into bottom elemens*

#### Description

Place top elements into bottom elemens

#### Usage

resolveRecurrence(variables)

#### Arguments

variables named character vector

<span id="page-99-0"></span>

#### $rref$  101

# Details

If the names of top vector elements occur in the bottom of the vector, they are replaced by the character of the top entry. Useful for steady state conditions.

#### Value

named character vector of the same length as variables

## Examples

```
resolveRecurrence(c(A = "k1*B/k2", C = "A*k3+k4", D="A*C*k5"))
```
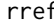

f **Transform matrix A into reduced row echelon form this function is** *written along the lines of the rref-matlab function.*

## Description

Transform matrix A into reduced row echelon form this function is written along the lines of the rref-matlab function.

## Usage

```
rref(A, tol = sqrt(.Machine$double.eps), verbose = FALSE, fractions = FALSE)
```
## Arguments

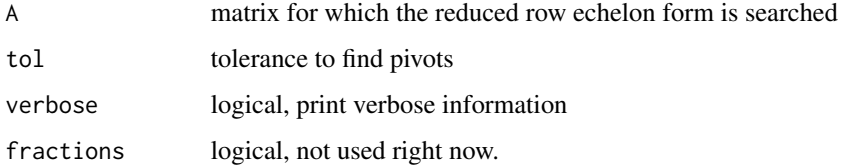

#### Value

a list of two entries is returned; ret[[1]] is the reduced row echelon form of A, ret[[2]] is the index of columns in which a pivot was found

# Author(s)

Malenka Mader, <Malenka.Mader@fdm.uni-freiburg.de>

scale\_color\_dMod *Standard dMod color palette*

## Description

Standard dMod color palette

# Usage

```
scale_color_dMod(...)
```
## Arguments

... arguments goint to codescale\_color\_manual()

#### Examples

```
library(ggplot2)
times \leq seq(0, 2*pi, 0.1)
values <- sin(times)
data <- data.frame(
   time = times,
   value = c(values, 1.2*values, 1.4*values, 1.6*values),
   group = rep(c("C1", "C2", "C3", "C4"), each = length(times))
\mathcal{L}qplot(time, value, data = data, color = group, geom = "line") +
   theme_dMod() + scale_color_dMod()
```
scale\_fill\_dMod *Standard dMod color scheme*

## Description

Standard dMod color scheme

#### Usage

scale\_fill\_dMod(...)

#### Arguments

... arguments goint to codescale\_color\_manual()

Gather statistics of a fitlist

## Usage

stat.parlist(x)

#### Arguments

x The fitlist

#### steadyStates *Calculate analytical steady states.*

#### Description

This function follows the method published in [1]. The determined steady-state solution is tailored to parameter estimation. Please note that kinetic parameters might be fixed for solution of steadystate equations. Note that additional parameters might be introduced to ensure positivity of the solution.

The function calls a python script via rPython. Usage problems might occur when different python versions are used. The script was written and tested for python 2.7.12, sympy 0.7.6 and numpy 1.8.2.

Recently, users went into problems with RJSONIO when rPython was used. Unless a sound solution is available, please try to reinstall RJSONIO in these cases.

## Usage

```
steadyStates(
 model,
  file = NULL,
  smatrix = NULL,states = NULL,
  rates = NULL,
  forcings = NULL,
  givenCQs = NULL,
  neglect = NULL,sparsityLevel = 2,
  outputFormat = "R"
)
```
#### Arguments

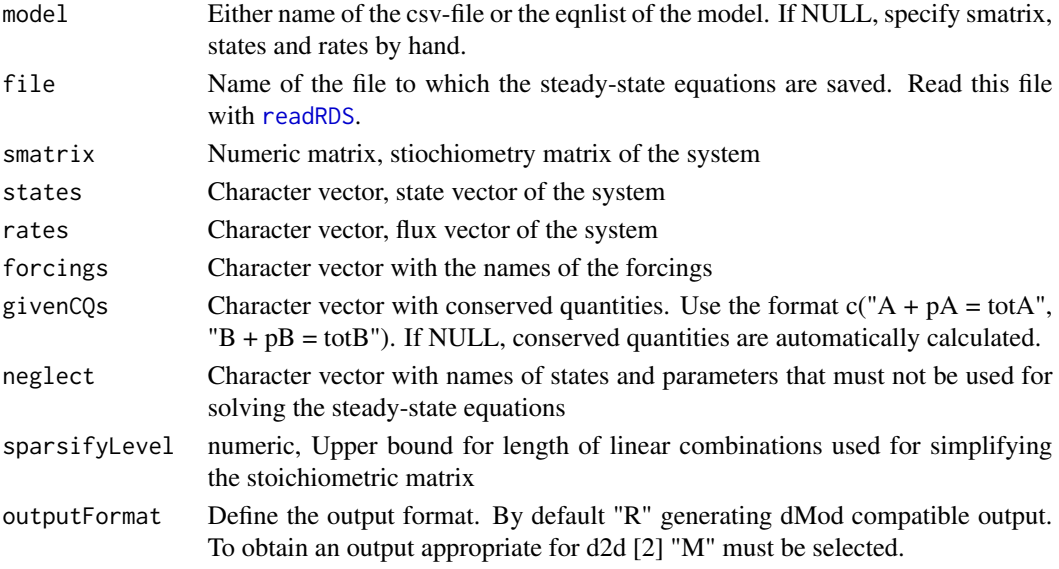

# Value

Character vector of steady-state equations.

#### Author(s)

Marcus Rosenblatt, <marcus.rosenblatt@fdm.uni-freiburg.de>

## References

```
[1] https://www.ncbi.nlm.nih.gov/pmc/articles/PMC4863410/
[2] https://github.com/Data2Dynamics/d2d
```
#### Examples

```
## Not run:
reactions <- eqnlist()
reactions <- addReaction(reactions, "Tca_buffer", "Tca_cyto",
                         "import_Tca*Tca_buffer", "Basolateral uptake")
reactions <- addReaction(reactions, "Tca_cyto", "Tca_buffer",
                         "export_Tca_baso*Tca_cyto", "Basolateral efflux")
reactions <- addReaction(reactions, "Tca_cyto", "Tca_canalicular",
                         "export_Tca_cana*Tca_cyto", "Canalicular efflux")
reactions <- addReaction(reactions, "Tca_canalicular", "Tca_buffer",
                         "transport_Tca*Tca_canalicular", "Transport bile")
mysteadies <- steadyStates(reactions)
print(mysteadies)
```
## End(Not run)

Elide character vector

## Usage

strelide(string, width, where = "right", force = FALSE)

# Arguments

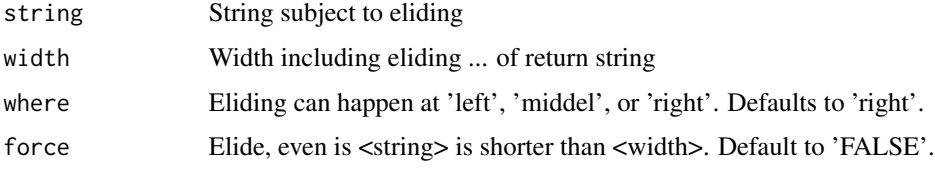

## Details

Elide a string to <width>. Eliding can happen at 'left', 'middle', or 'right'. #' If forcing = FALSE, which is the default, strings shorten than <width> are returend unaltered; forcing = TRUE inserts eliding symbols (...) in any case.

## Value

Elided string of length <width>.

#### Author(s)

Wolfgang Mader, <Wolfgang.Mader@fdm.uni-freiburg.de>

strpad *Pad string to desired width*

# Description

Pad string to desired width

#### Usage

```
strpad(string, width, where = "right", padding = " ", autoelide = FALSE)
```
# Arguments

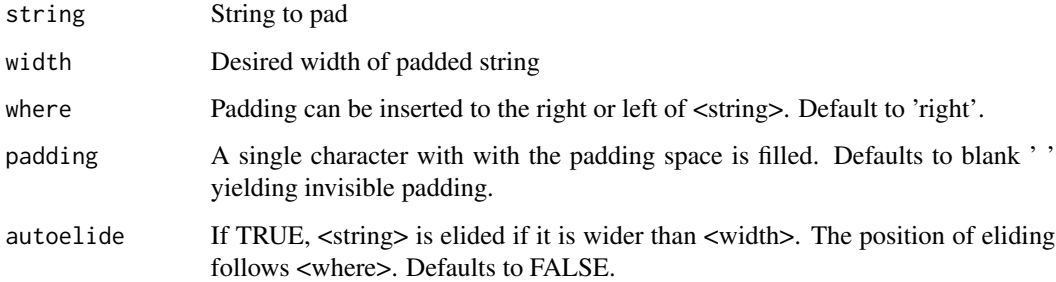

#### Value

Padded string of length <width>.

# Author(s)

Wolfgang Mader, <Wolfgang.Mader@fdm.uni-freiburg.de>

submatrix *Submatrix of a matrix returning ALWAYS a matrix*

# Description

Submatrix of a matrix returning ALWAYS a matrix

# Usage

 $submatrix(M, rows = 1:nrow(M), cols = 1:ncol(M))$ 

# Arguments

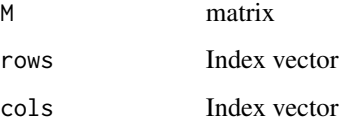

# Value

The matrix M[rows, cols], keeping/adjusting attributes like ncol nrow and dimnames.

<span id="page-106-0"></span>subset.eqnlist *subset of an equation list*

#### Description

subset of an equation list

# Usage

## S3 method for class 'eqnlist'  $subset(x, \ldots)$ 

#### Arguments

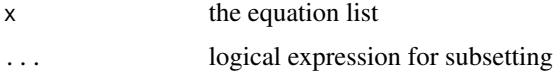

# Details

The argument ... can contain "Educt", "Product", "Rate" and "Description". The "

#### Value

An object of class [eqnlist](#page-33-0)

# Examples

```
reactions <- data.frame(Description = c("Activation", "Deactivation"),
                       Rate = c("act*A", "deact*pA"), A=c(-1,1), pA=c(1, -1))f <- as.eqnlist(reactions)
subset(f, "A" %in% Educt)
subset(f, "pA" %in% Product)
subset(f, grepl("act", Rate))
```
summary.eqnvec *Summary of an equation vector*

# Description

Summary of an equation vector

#### Usage

## S3 method for class 'eqnvec' summary(object, ...)

#### Arguments

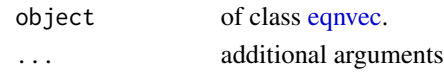

# Author(s)

Wolfgang Mader, <Wolfgang.Mader@fdm.uni-freiburg.de>

symmetryDetection *Search for symmetries in the loaded model*

#### Description

This function follows the method published in [1].

The function calls a python script via rPython. Usage problems might occur when different python versions are used. The script was written and tested for python 2.7.12, sympy 0.7.6.

Recently, users went into problems with RJSONIO when rPython was used. Unless a sound solution is available, please try to reinstall RJSONIO in these cases.

#### Usage

```
symmetryDetection(
 f,
 obsvect = NULL,prediction = NULL,
 initial = NULL,
  ansatz = "uni",pMax = 2,
  inputs = NULL,
  fixed = NULL,cores = 1,
 allTrafos = FALSE
)
```
#### Arguments

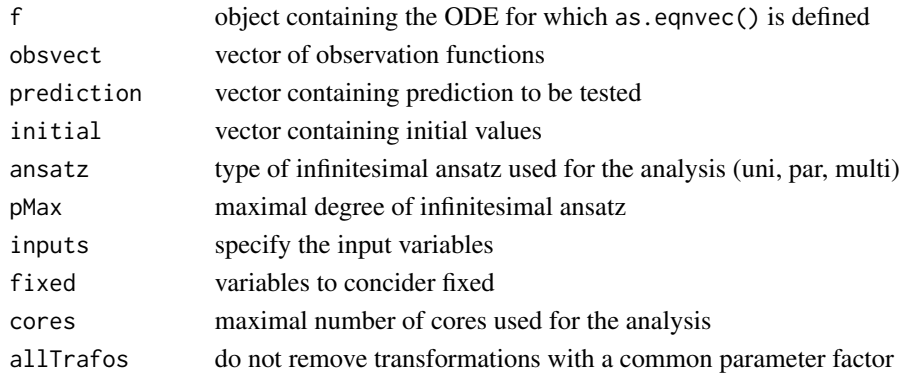
# <span id="page-108-0"></span>theme\_dMod 109

# References

[1] <https://journals.aps.org/pre/abstract/10.1103/PhysRevE.92.012920>

## Examples

```
## Not run:
eq <- NULL
eq <- addReaction(eq, "A", "B", "k1*A")
eq <- addReaction(eq, "B", "A", "k2*B")
observables <- eqnvec(Aobs = "alpha * A")
symmetryDetection(eq, observables)
```
## End(Not run)

theme\_dMod *Standard plotting theme of dMod*

# Description

Standard plotting theme of dMod

# Usage

theme\_dMod(base\_size =  $11$ , base\_family = "")

#### Arguments

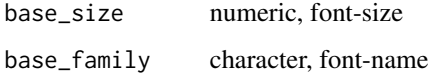

trust *Non-Linear Optimization*

# Description

This function carries out a minimization or maximization of a function using a trust region algorithm. See the references for details.

# Usage

```
trust(
 objfun,
 parinit,
  rinit,
  rmax,
 parscale,
  iterlim = 100,fterm = sqrt(.Machine$double.eps),
 mterm = sqrt(.Machine$double.eps),
 minimize = TRUE,
 blather = FALSE,
 parupper = Inf,
 parlower = -Inf,printIter = FALSE,
  ...
\mathcal{L}trustL1(
 objfun,
 parinit,
 mu = 0 * parinit,
 one.sided = FALSE,
  lambda = 1,
  rinit,
  rmax,
 parscale,
  iterlim = 100,fterm = sqrt(.Machine$double.eps),
 mterm = sqrt(.Machine$double.eps),
 minimize = TRUE,
 blather = FALSE,
 blather2 = FALSE,
 parupper = Inf,
 parlower = -Inf,printIter = FALSE,
  ...
\mathcal{L}
```
# Arguments

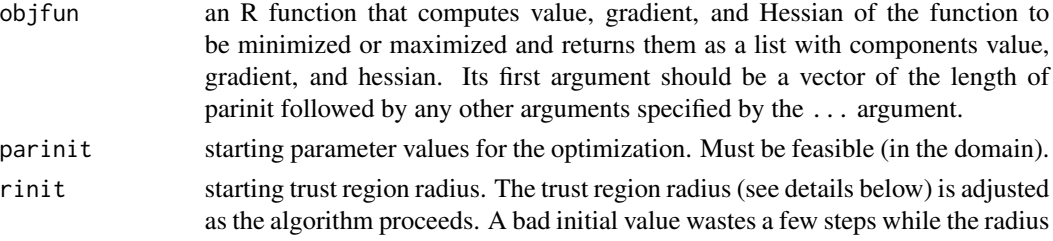

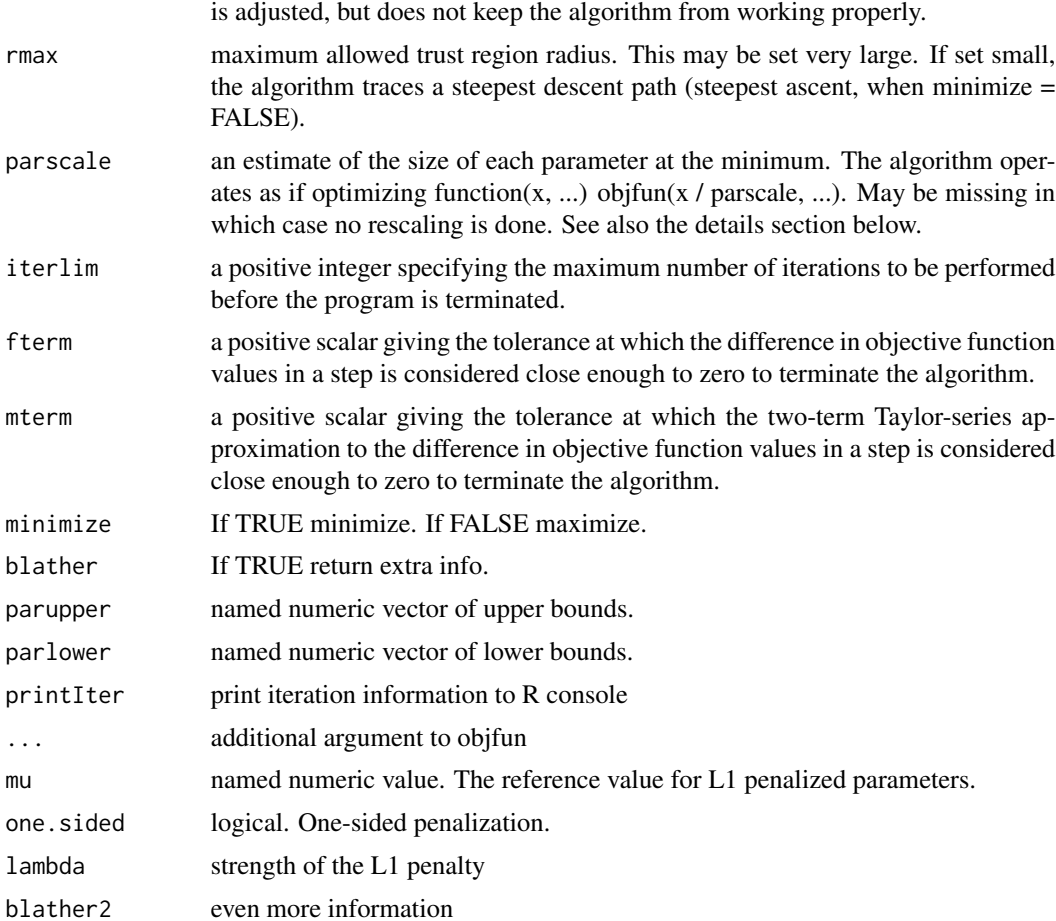

# Details

See Fletcher (1987, Section 5.1) or Nocedal and Wright (1999, Section 4.2) for detailed expositions.

# Value

A list containing the following components:

- value: the value returned by objfun at the final iterate.
- gradient: the gradient returned by objfun at the final iterate.
- hessian: the Hessian returned by objfun at the final iterate.
- argument: the final iterate
- converged: if TRUE the final iterate was deemed optimal by the specified termination criteria.
- iterations: number of trust region subproblems done (including those whose solutions are not accepted).
- argpath: (if blather == TRUE) the sequence of iterates, not including the final iterate.
- argtry: (if blather == TRUE) the sequence of solutions of the trust region subproblem.
- <span id="page-111-0"></span>• steptype: (if blather == TRUE) the sequence of cases that arise in solutions of the trust region subproblem. "Newton" means the Newton step solves the subproblem (lies within the trust region). Other values mean the subproblem solution is constrained. "easy-easy" means the eigenvectors corresponding to the minimal eigenvalue of the rescaled Hessian are not all orthogonal to the gradient. The other cases are rarely seen. "hard-hard" means the Lagrange multiplier for the trust region constraint is minus the minimal eigenvalue of the rescaled Hessian; "hard-easy" means it isn't.
- accept: (if blather == TRUE) indicates which of the sequence of solutions of the trust region subproblem were accepted as the next iterate. (When not accepted the trust region radius is reduced, and the previous iterate is kept.)
- r: (if blather == TRUE) the sequence of trust region radii.
- rho: (if blather == TRUE) the sequence of ratios of actual over predicted decrease in the objective function in the trust region subproblem, where predicted means the predicted decrease in the two-term Taylor series model used in the subproblem.
- valpath: (if blather == TRUE) the sequence of objective function values at the iterates.
- valtry: (if blather == TRUE) the sequence of objective function values at the solutions of the trust region subproblem.
- preddiff: (if blather == TRUE) the sequence of predicted differences using the two-term Taylor-series model between the function values at the current iterate and at the solution of the trust region subproblem.
- stepnorm: (if blather == TRUE) the sequence of norms of steps, that is distance between current iterate and proposed new iterate found in the trust region subproblem.

unique.parframe *Extract those lines of a parameter frame with unique elements in the value column*

# **Description**

Extract those lines of a parameter frame with unique elements in the value column

# Usage

```
## S3 method for class 'parframe'
unique(x, incomparables = FALSE, tol = 1, ...)
```
#### Arguments

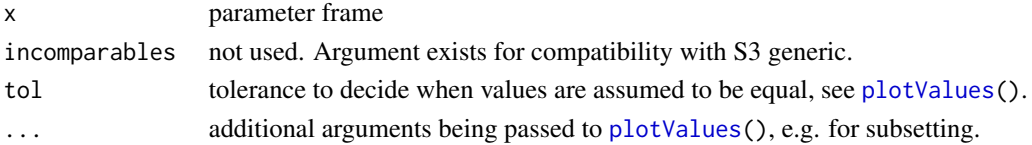

# Value

A subset of the parameter frame x.

<span id="page-112-0"></span>

Translate wide output format (e.g. from ode) into long format

#### Usage

wide2long(out, keep = 1, na.rm = FALSE)

#### Arguments

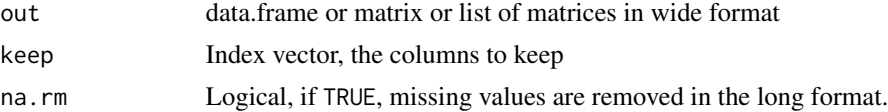

#### Details

The function assumes that out[,1] represents a time-like vector whereas out[,-1] represents the values. Useful for plotting with ggplot. If a list is supplied, the names of the list are added as extra column names "condition"

# Value

data.frame in long format, i.e. columns "time" (out[,1]), "name" (colnames(out[,-1])), "value" (out[,-1]) and, if out was a list, "condition" (names(out))

wide2long.data.frame *Translate wide output format (e.g. from ode) into long format*

#### Description

Translate wide output format (e.g. from ode) into long format

#### Usage

```
## S3 method for class 'data.frame'
wide2long(out, keep = 1, na.rm = FALSE)
```
# Arguments

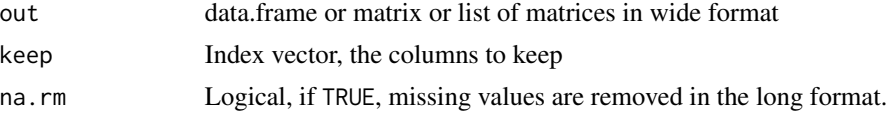

# <span id="page-113-0"></span>Details

The function assumes that  $out[,1]$  represents a time-like vector whereas  $out[,-1]$  represents the values. Useful for plotting with ggplot. If a list is supplied, the names of the list are added as extra column names "condition"

#### Value

data.frame in long format, i.e. columns "time" (out[,1]), "name" (colnames(out[,-1])), "value" (out[,-1]) and, if out was a list, "condition" (names(out))

wide2long.list *Translate wide output format (e.g. from ode) into long format*

# Description

Translate wide output format (e.g. from ode) into long format

# Usage

```
## S3 method for class 'list'
wide2long(out, keep = 1, na.rm = FALSE)
```
#### Arguments

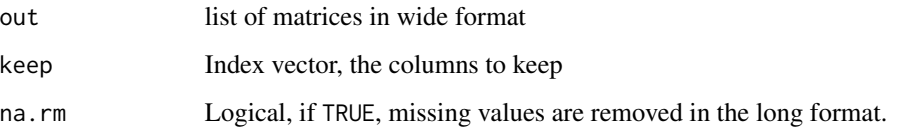

# Details

The function assumes that  $out[,1]$  represents a time-like vector whereas  $out[,-1]$  represents the values. Useful for plotting with ggplot. If a list is supplied, the names of the list are added as extra column names "condition"

# Value

data.frame in long format, i.e. columns "time" (out[,1]), "name" (colnames(out[,-1])), "value" (out[,-1]) and, if out was a list, "condition" (names(out))

<span id="page-114-0"></span>wide2long.matrix *Translate wide output format (e.g. from ode) into long format*

#### Description

Translate wide output format (e.g. from ode) into long format

#### Usage

```
## S3 method for class 'matrix'
wide2long(out, keep = 1, na.rm = FALSE)
```
#### Arguments

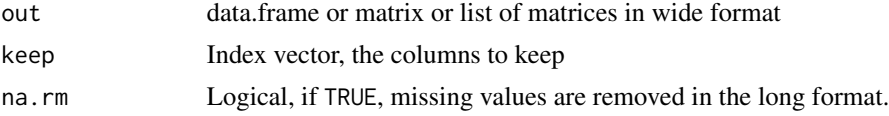

# Details

The function assumes that out[,1] represents a time-like vector whereas out[,-1] represents the values. Useful for plotting with ggplot. If a list is supplied, the names of the list are added as extra column names "condition"

# Value

data.frame in long format, i.e. columns "time" (out[,1]), "name" (colnames(out[,-1])), "value" (out[,-1]) and, if out was a list, "condition" (names(out))

write.eqnlist *Write equation list into a csv file*

# Description

Write equation list into a csv file

#### Usage

```
write.eqnlist(eqnlist, ...)
```
# Arguments

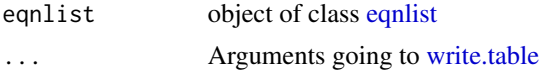

<span id="page-115-0"></span>

Compute the weighted residual sum of squares

#### Usage

wrss(nout)

#### Arguments

nout data.frame (result of [res\)](#page-99-0) or object of class [objframe.](#page-58-0)

## Value

list with entries value (numeric, the weighted residual sum of squares), gradient (numeric, gradient) and hessian (matrix of type numeric).

Xd *Model prediction function from data.frame*

# Description

Model prediction function from data.frame

#### Usage

Xd(data, condition = NULL)

#### Arguments

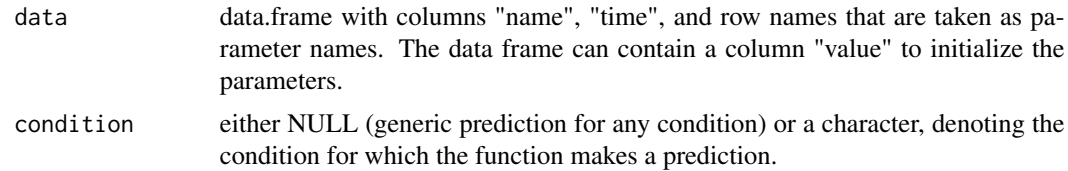

# Value

Object of class [prdfn,](#page-86-1) i.e. a function x(times pars, deriv = TRUE, conditions = NULL), see also [Xs.](#page-117-0) Attributes are "parameters", the parameter names (row names of the data frame), and possibly "pouter", a named numeric vector which is generated from data\$value.

# <span id="page-116-0"></span>Examples

```
# Generate a data.frame and corresponding prediction function
timesD \leq seq(0, 2*pi, 0.5)
mydata \leq data.frame(name = "A", time = timesD, value = sin(timesD),
                     row.names = paste0("par", 1:length(timesD)))
x <- Xd(mydata)
# Evaluate the prediction function at different time points
times \leq seq(0, 2*pi, 0.01)
pouter <- structure(mydata$value, names = rownames(mydata))
prediction <- x(times, pouter)
plot(prediction)
```
Xf *Model prediction function for ODE models without sensitivities.*

# Description

Interface to get an ODE into a model function x(times, pars, forcings, events) returning ODE output. It is a reduced version of [Xs,](#page-117-0) missing the sensitivities.

## Usage

```
Xf(
  odemodel,
  forcings = NULL,
  events = NULL,
  condition = NULL,
  optionsOde = list(method = "lsoda")
)
```
#### Arguments

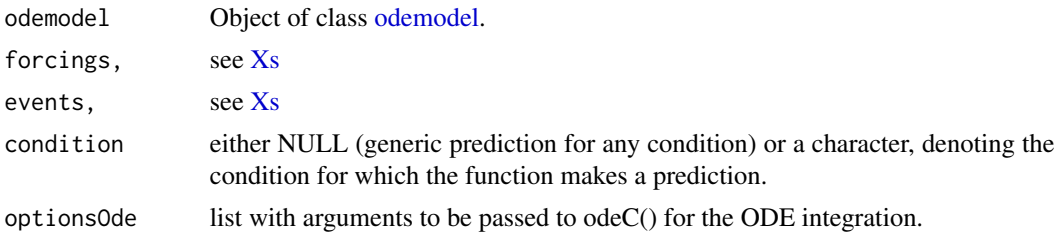

# Details

Can be used to integrate additional quantities, e.g. fluxes, by adding them to f. All quantities that are not initialised by pars in  $x(\ldots,$  forcings, events) are initialized with 0. For more details and the return value see [Xs.](#page-117-0)

<span id="page-117-1"></span><span id="page-117-0"></span>Interface to combine an ODE and its sensitivity equations into one model function x(times, pars, deriv = TRUE) returning ODE output and sensitivities.

# Usage

```
Xs(
  odemodel,
  forcings = NULL,
  events = NULL,names = NULL,
  condition = NULL,
  optionsOde = list(method = "lsoda"),
  optionsSens = list(method = "lsodes")
\mathcal{L}
```
# Arguments

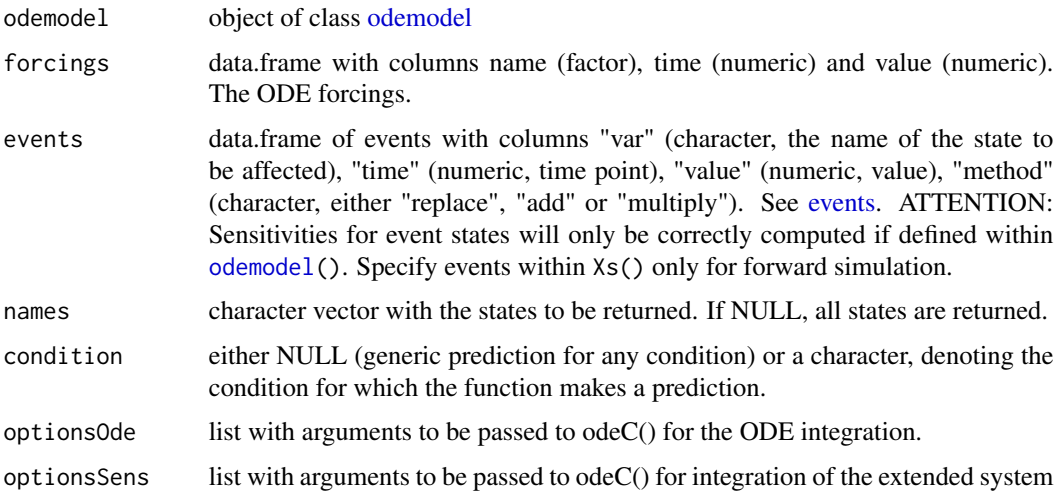

# Value

Object of class [prdfn.](#page-86-1) If the function is called with parameters that result from a parameter transformation (see [P\)](#page-63-0), the Jacobian of the parameter transformation and the sensitivities of the ODE are multiplied according to the chain rule for differentiation. The result is saved in the attributed "deriv", i.e. in this case the attibutes "deriv" and "sensitivities" do not coincide.

<span id="page-118-0"></span>Function to deal with non-ODE models within the framework of dMod. See example.

# Usage

Xt(condition = NULL)

# Arguments

condition either NULL (generic prediction for any condition) or a character, denoting the condition for which the function makes a prediction.

# Value

Object of class [prdfn.](#page-86-1)

#### Examples

 $x \leftarrow \mathsf{xt}()$  $g \leftarrow Y(c(y = "a * time^2+b")$ ,  $f = NULL$ , parameters =  $c("a", "b")$ ) times  $\leq -$  seq(-1, 1, by = .05) pars  $\leq -c(a = .1, b = 1)$ plot((g\*x)(times, pars))

Y *Observation functions.*

#### Description

Creates an object of type [obsfn](#page-60-0) that evaluates an observation function and its derivatives based on the output of a model prediction function, see [prdfn,](#page-86-1) as e.g. produced by [Xs.](#page-117-0)

## Usage

```
Y(
  g,
  f = NULL,
  states = NULL,
  parameters = NULL,
  condition = NULL,
```

```
attach.input = TRUE,deriv = TRUE,compile = FALSE,
 modelname = NULL,
  verbose = FALSE
)
```
# Arguments

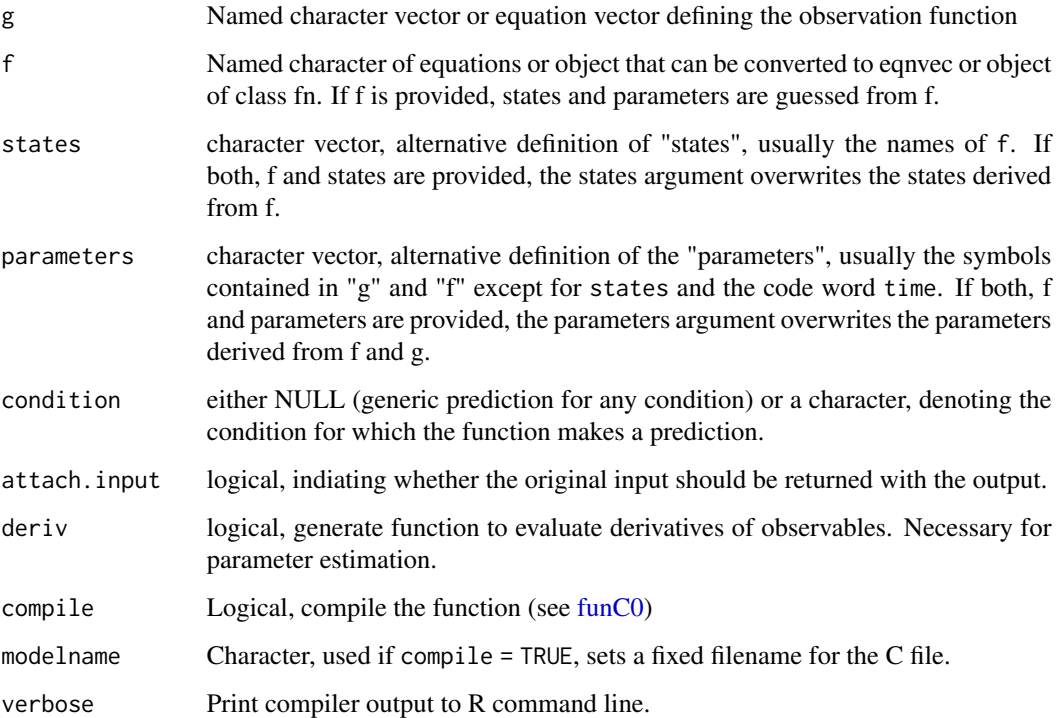

#### Details

For [odemodels](#page-61-0) with forcings, it is best, to pass the prediction function x to the "f"-argument instead of the equations themselves. If an eqnvec is passed to "f" in this case, the forcings and states have to be specified manually via the "states"-argument.

#### Value

Object of class [obsfn,](#page-60-0) i.e. a function  $y(\ldots)$ , deriv = TRUE, conditions = NULL) representing the evaluation of the observation function. Arguments out (model prediction) and pars (parameter values) shoudl be passed by the ... argument. If out has the attribute "sensitivities", the result of y(out, pars), will have an attributed "deriv" which reflecs the sensitivities of the observation with respect to the parameters. If pars is the result of a parameter transformation  $p(\text{pars})$  (see [P\)](#page-63-0), the Jacobian of the parameter transformation and the sensitivities of the observation function are multiplied according to the chain rule for differentiation.

<span id="page-119-0"></span> $120 \t\t Y$ 

#### <span id="page-120-0"></span> $\%.*\%$  121

#### Examples

```
# Define a time grid on which to make a prediction by peace-wise linear function.
# Then define a (generic) prediction function based on thid grid.
times <-0:5grid \le data.frame(name = "A", time = times, row.names = paste0("p", times))
x <- Xd(grid)
# Define an observable and an observation function
observables <- eqnvec(Aobs = "s*A")
g \leftarrow Y(g = \text{observals}, f = \text{NULL}, \text{states} = "A", \text{parameters} = "s")# Collect parameters and define an overarching parameter transformation
# for two "experimental condtions".
dynpars <- attr(x, "parameters")
obspars <- attr(g, "parameters")
innerpars <- c(dynpars, obspars)
trafo <- structure(innerpars, names = innerpars)
trafo_C1 <- replaceSymbols(innerpars, paste(innerpars, "C1", sep = "_"), trafo)
trafo_C2 <- replaceSymbols(innerpars, paste(innerpars, "C2", sep = "_"), trafo)
p \le - NULL
p \leftarrow p + P(\text{trafo} = \text{trafo\_C1}, \text{ condition} = "C1")p \leftarrow p + P(\text{traf } o = \text{traf } o_2), condition = "C2")
# Collect outer (overarching) parameters and
# initialize with random values
outerpars <- attr(p, "parameters")
pars <- structure(runif(length(outerpars), 0, 1), names = outerpars)
# Predict internal/unobserved states
out1 <- (x*p)(times, pars)
plot(out1)
# Predict observed states in addition to unobserved
out2 <- (g*x*p)(times, pars)
plot(out2)
```
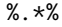

%.\*% *Multiplication of objective functions with scalars*

#### Description

The %.\*% operator allows to multiply objects of class objlist or objfn with a scalar.

#### Usage

x1 %.\*% x2

# Arguments

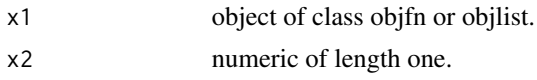

# Value

An objective function or objlist object.

# Index

compare, [19](#page-18-0) compile, [20,](#page-19-0) *[41](#page-40-1)*

∗ data jakstat, [50](#page-49-0)  $\star$ . fn, [4](#page-3-0) +.datalist, [5](#page-4-0) +.fn, [7](#page-6-0) +.objfn, [8](#page-7-0) +.objlist, [9](#page-8-0) [.parframe *(*parframe*)*, [67](#page-66-0) [.parvec *(*parvec*)*, [70](#page-69-0) %.\*%, [121](#page-120-0) addEvent *(*eventlist*)*, [37](#page-36-0) addReaction, [10](#page-9-0) as.data.frame.datalist, [12](#page-11-0) as.data.frame.eqnlist, [12](#page-11-0) as.data.frame.prdlist *(*as.data.frame.datalist*)*, [12](#page-11-0) as.datalist *(*datalist*)*, [27](#page-26-0) as.eqnlist *(*eqnlist*)*, [34](#page-33-1) as.eqnvec, [13](#page-12-0) as.eventlist, [14](#page-13-0) as.objlist, [14](#page-13-0) as.parframe, *[16](#page-15-0)*, *[57](#page-56-0)* as.parframe *(*as.parframe.parlist*)*, [15](#page-14-0) as.parframe.parlist, [15](#page-14-0) as.parlist *(*parlist*)*, [69](#page-68-0) as.parvec *(*parvec*)*, [70](#page-69-0) as.parvec.parframe, [16](#page-15-0) as.prdlist *(*prdlist*)*, [89](#page-88-0) attrs, [17,](#page-16-0) *[93](#page-92-0)* blockdiagSymb, [17](#page-16-0) branch *(*define*)*, [30](#page-29-0) c.datalist *(*datalist*)*, [27](#page-26-0) c.parlist *(*parlist*)*, [69](#page-68-0) c.parvec *(*parvec*)*, [70](#page-69-0) combine, [18](#page-17-0)

confint.parframe, [21](#page-20-0) conservedQuantities, [21](#page-20-0) constraintExp2, [22](#page-21-0) constraintL2, *[9](#page-8-0)*, [23,](#page-22-0) *[30](#page-29-0)*, *[60](#page-59-0)* controls, [25](#page-24-0) controls<- *(*controls*)*, [25](#page-24-0) coordTransform, [26,](#page-25-0) *[77](#page-76-0)*, *[79](#page-78-0)*, *[83](#page-82-0)* covariates, [27,](#page-26-0) *[28](#page-27-0)* datalist, *[27](#page-26-0)*, [27,](#page-26-0) *[28](#page-27-0)*, *[58](#page-57-0)* datapointL2, *[9](#page-8-0)*, [29,](#page-28-0) *[60](#page-59-0)* define, [30](#page-29-0) dot, [33](#page-32-0) eqnlist, *[10](#page-9-0)*, *[12](#page-11-0)*, [34,](#page-33-1) *[35,](#page-34-0) [36](#page-35-0)*, *[44](#page-43-0)*, *[48](#page-47-0)*, *[91](#page-90-0)*, *[107](#page-106-0)*, *[115](#page-114-0)* eqnvec, *[13](#page-12-0)*, *[19](#page-18-0)*, *[33](#page-32-0)*, [36,](#page-35-0) *[40](#page-39-0)*, *[63,](#page-62-0) [64](#page-63-1)*, *[91](#page-90-0)*, *[108](#page-107-0)* eventlist, [37](#page-36-0) events, *[63](#page-62-0)*, *[118](#page-117-1)* expand.grid.alt, [38](#page-37-0) fitErrorModel, [38](#page-37-0) forcingsSymb, [40](#page-39-0) format.eqnvec, [40](#page-39-0) funC0, [41,](#page-40-1) *[65](#page-64-0)*, *[72,](#page-71-0) [73](#page-72-0)*, *[120](#page-119-0)* getCoefficients, [42](#page-41-0) getConditions, [42](#page-41-0) getDerivs, [43](#page-42-0) getEquations, [44](#page-43-0) getFluxes, *[13](#page-12-0)*, [44](#page-43-0) getLocalDLLs, [46](#page-45-0) getObservables, [46](#page-45-0) getParameters, [47](#page-46-0) getReactions, [48](#page-47-0) ggopen, [49](#page-48-0) Id, [49](#page-48-0) insert *(*define*)*, [30](#page-29-0) is.datalist *(*datalist*)*, [27](#page-26-0) is.eqnlist *(*eqnlist*)*, [34](#page-33-1)

## 124 INDEX

is.eqnvec *(*eqnvec*)*, [36](#page-35-0) is.parframe *(*parframe*)*, [67](#page-66-0) jakstat, [50](#page-49-0) lbind, [50](#page-49-0) load.parlist, [51,](#page-50-0) *[57](#page-56-0)*, *[69](#page-68-0)* loadDLL, [51](#page-50-0) long2wide, [52](#page-51-0) lsdMod, [52](#page-51-0) match.fnargs, [53](#page-52-0) mname, [53](#page-52-0) modelname, [54](#page-53-0) modelname<- *(*modelname*)*, [54](#page-53-0) msParframe, [54,](#page-53-0) *[56,](#page-55-0) [57](#page-56-0)* mstrust, *[51](#page-50-0)*, *[54,](#page-53-0) [55](#page-54-0)*, [55,](#page-54-0) *[58](#page-57-0)*, *[68,](#page-67-0) [69](#page-68-0)*, *[76](#page-75-0)*, *[86](#page-85-0)*, *[90](#page-89-0)* multiroot, *[74](#page-73-0)* names<-.datalist *(*datalist*)*, [27](#page-26-0) nll, [57](#page-56-0) normL2, *[9](#page-8-0)*, *[28](#page-27-0)*, [58,](#page-57-0) *[60](#page-59-0)* nullZ, [59](#page-58-1) objframe, *[57](#page-56-0)*, [59,](#page-58-1) *[116](#page-115-0)* objlist, *[58](#page-57-0)*, [60](#page-59-0) obsfn, *[58](#page-57-0)*, *[61](#page-60-1)*, [61,](#page-60-1) *[87](#page-86-2)*, *[119,](#page-118-0) [120](#page-119-0)* odemodel, [62,](#page-61-1) *[117,](#page-116-0) [118](#page-117-1)*, *[120](#page-119-0)* optim, *[39](#page-38-0)* P, *[7](#page-6-0)*, [64,](#page-63-1) *[65,](#page-64-0) [66](#page-65-0)*, *[89](#page-88-0)*, *[118](#page-117-1)*, *[120](#page-119-0)* parfn, *[65](#page-64-0)*, [65,](#page-64-0) *[87](#page-86-2)* parframe, *[15](#page-14-0)*, *[55](#page-54-0)*, [67,](#page-66-0) *[87](#page-86-2)* parlist, [69](#page-68-0) parvec, [70](#page-69-0) Pexpl, *[64](#page-63-1)*, [72,](#page-71-0) *[74](#page-73-0)* Pimpl, *[64](#page-63-1)*, *[72](#page-71-0)*, [73](#page-72-0) plot.datalist, [75](#page-74-0) plot.parlist, *[69](#page-68-0)*, [76](#page-75-0) plot.prdframe *(*plotCombined*)*, [76](#page-75-0) plot.prdlist *(*plotCombined*)*, [76](#page-75-0) plotCombined, [76](#page-75-0) plotData, *[28](#page-27-0)* plotData *(*plotData.datalist*)*, [78](#page-77-0) plotData.datalist, [78](#page-77-0) plotFluxes, [80](#page-79-0) plotPars *(*plotPars.parframe*)*, [81](#page-80-0) plotPars.parframe, [81](#page-80-0) plotPaths, [82](#page-81-0) plotPrediction, [83](#page-82-0)

plotProfile *(*plotProfile.parframe*)*, [85](#page-84-0) plotProfile.parframe, [85](#page-84-0) plotResiduals, [86](#page-85-0) plotValues, *[112](#page-111-0)* plotValues *(*plotValues.parframe*)*, [87](#page-86-2) plotValues.parframe, [87](#page-86-2) prdfn, *[58](#page-57-0)*, *[61](#page-60-1)*, [87,](#page-86-2) *[89](#page-88-0)*, *[116](#page-115-0)*, *[118,](#page-117-1) [119](#page-118-0)* prdframe, [88,](#page-87-0) *[89,](#page-88-0) [90](#page-89-0)* prdlist, *[61](#page-60-1)*, *[88,](#page-87-0) [89](#page-88-0)*, [89](#page-88-0) predict.prdfn, [90](#page-89-0) print.eqnlist, [91](#page-90-0) print.eqnvec, [91](#page-90-0) print.parfn, [92](#page-91-0) print.parvec, [92](#page-91-0) print0, [93](#page-92-0) priorL2, *[9](#page-8-0)*, *[60](#page-59-0)*, [93](#page-92-0) prodfn, *[61](#page-60-1)*, *[87](#page-86-2)* prodfn *(*\*.fn*)*, [4](#page-3-0) profile, *[21](#page-20-0)*, *[68](#page-67-0)*, *[82](#page-81-0)*, *[85](#page-84-0)*, *[90](#page-89-0)*, [94](#page-93-0) progressBar, [97](#page-96-0) readRDS, *[104](#page-103-0)* reduceReplicates, *[38,](#page-37-0) [39](#page-38-0)*, [97](#page-96-0) repar, [99](#page-98-0) res, *[57](#page-56-0)*, *[60](#page-59-0)*, *[75](#page-74-0)*, *[77](#page-76-0)*, *[79](#page-78-0)*, [100,](#page-99-1) *[116](#page-115-0)* resolveRecurrence, [100](#page-99-1) rnorm, *[55](#page-54-0)[–57](#page-56-0)* rref, [101](#page-100-0) runif, *[55](#page-54-0)[–57](#page-56-0)* scale\_color\_dMod, [102](#page-101-0) scale\_fill\_dMod, [102](#page-101-0) stat.parlist, [103](#page-102-0) steadyStates, [103](#page-102-0) strelide, [105](#page-104-0) strpad, [105](#page-104-0) submatrix, [106](#page-105-0) subset.eqnlist, *[81](#page-80-0)*, [107](#page-106-0) subset.parframe *(*parframe*)*, [67](#page-66-0) sumdatalist, *[28](#page-27-0)* sumdatalist *(*+.datalist*)*, [5](#page-4-0) sumfn, *[61](#page-60-1)*, *[66](#page-65-0)*, *[87](#page-86-2)* sumfn *(*+.fn*)*, [7](#page-6-0) summary.eqnvec, [107](#page-106-0) summary.parlist *(*parlist*)*, [69](#page-68-0) sumobjfn, *[58](#page-57-0)* sumobjfn *(*+.objfn*)*, [8](#page-7-0) sumobjlist, *[60](#page-59-0)* sumobjlist *(*+.objlist*)*, [9](#page-8-0)

#### INDEX 125

```
symmetryDetection
, 108
```
theme\_dMod , [109](#page-108-0) trust , *[55](#page-54-0) [–57](#page-56-0)* , *[95](#page-94-0)* , [109](#page-108-0) trustL1 *(*trust *)* , [109](#page-108-0)

unique.parframe , [112](#page-111-0)

wide2long , [113](#page-112-0) wide2long.data.frame, [113](#page-112-0) wide2long.list,[114](#page-113-0) wide2long.matrix , [115](#page-114-0) write.eqnlist , [115](#page-114-0) write.table , *[115](#page-114-0)* wrss , *[24](#page-23-0)* , *[30](#page-29-0)* , *[94](#page-93-0)* , [116](#page-115-0)

Xd , *[87](#page-86-2)* , *[89](#page-88-0)* , [116](#page-115-0) Xf , *[87](#page-86-2)* , *[89](#page-88-0)* , [117](#page-116-0) Xs , *[7](#page-6-0)* , *[63](#page-62-0)* , *[77](#page-76-0)* , *[83](#page-82-0)* , *[87](#page-86-2)* , *[89](#page-88-0)* , *[116,](#page-115-0) [117](#page-116-0)* , [118](#page-117-1) , *[119](#page-118-0)* Xt , [119](#page-118-0)

Y , *[7](#page-6-0)* , *[61](#page-60-1)* , [119](#page-118-0)